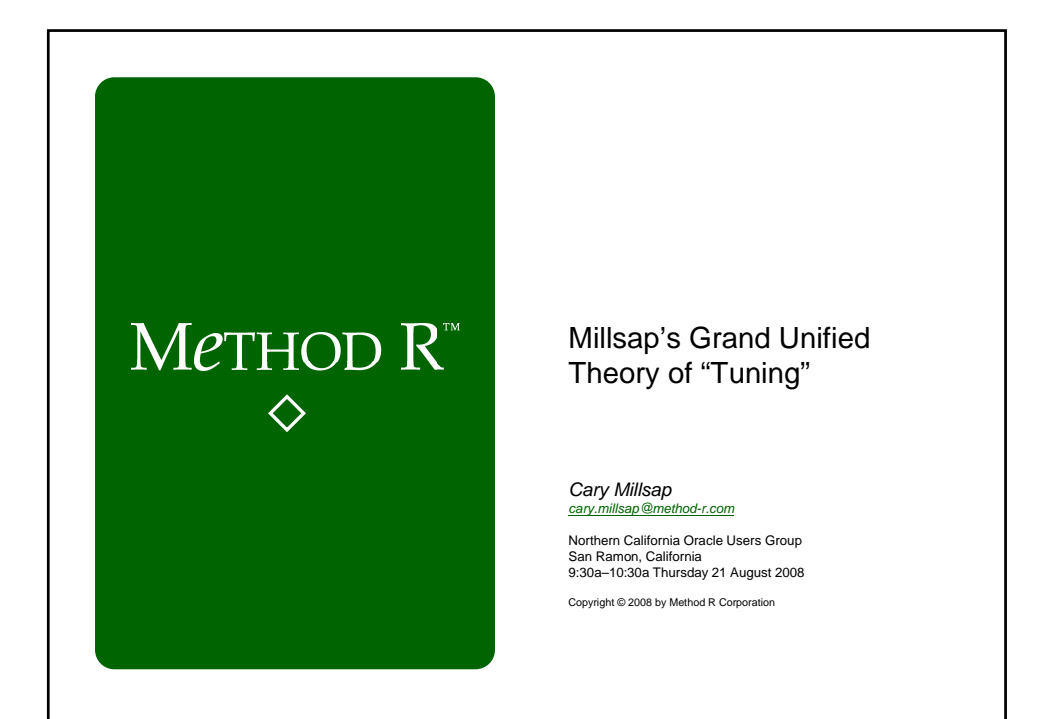

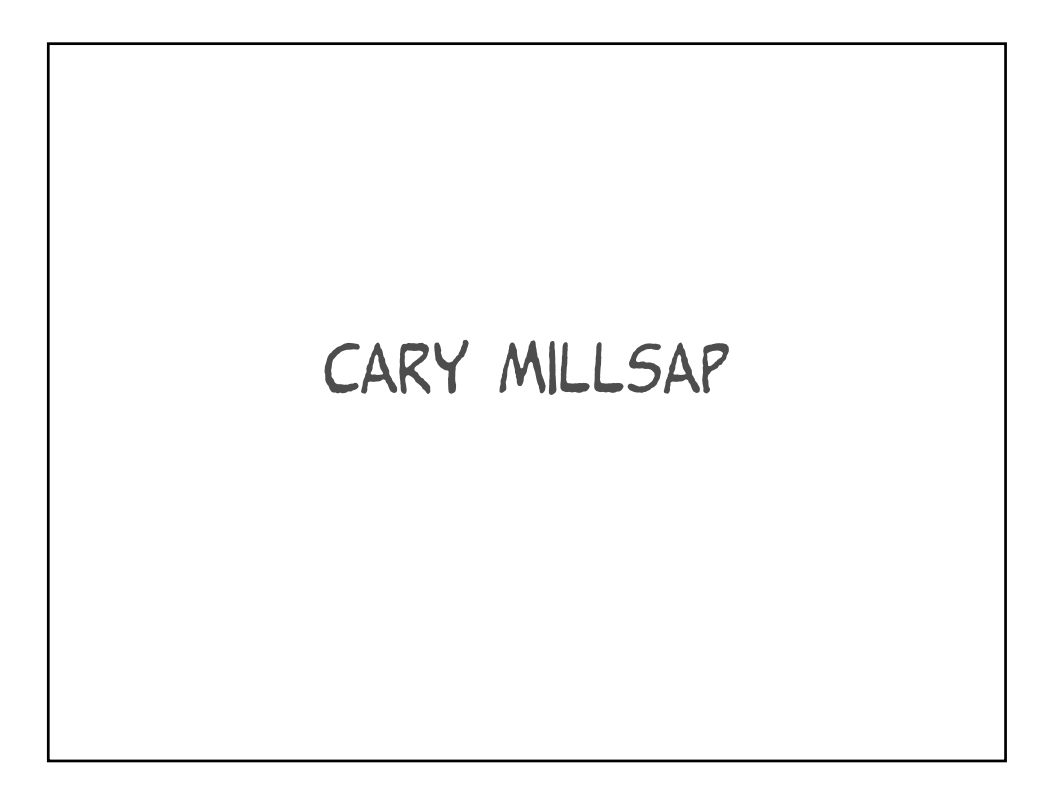

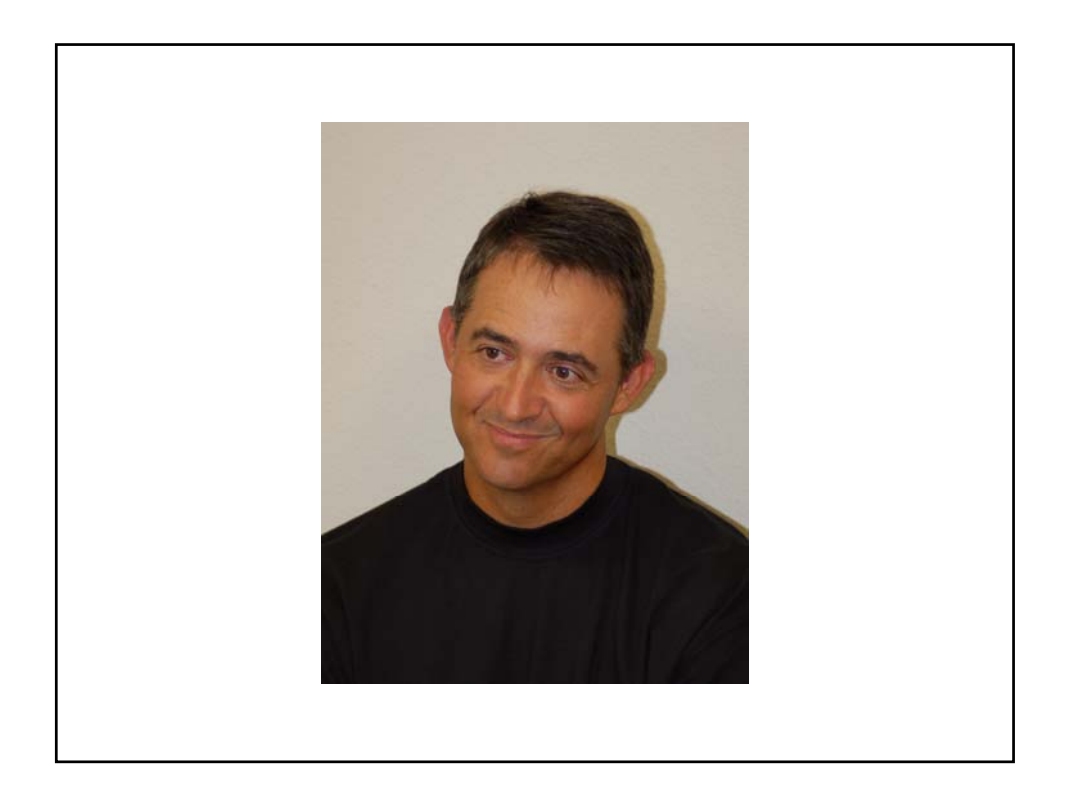

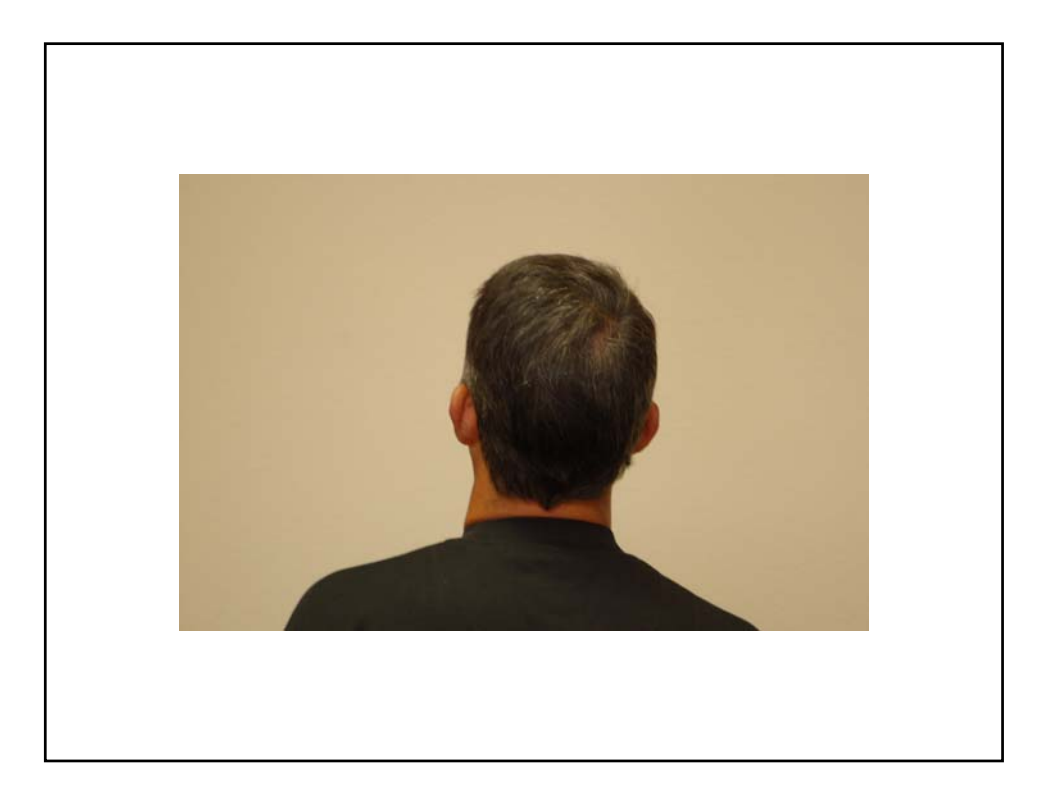

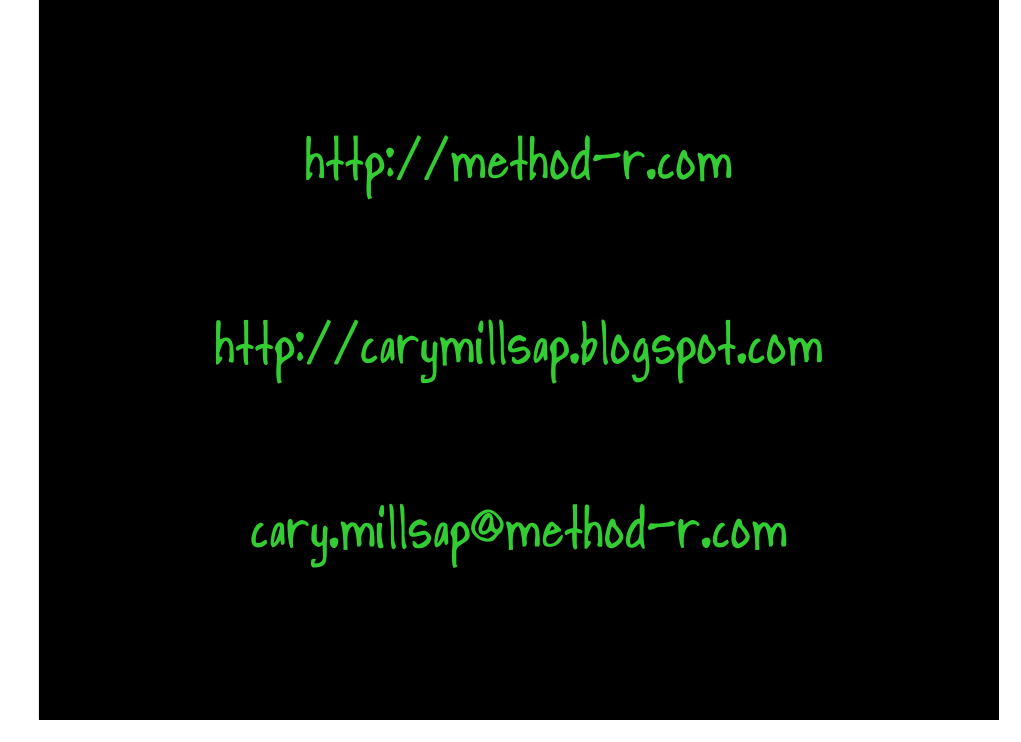

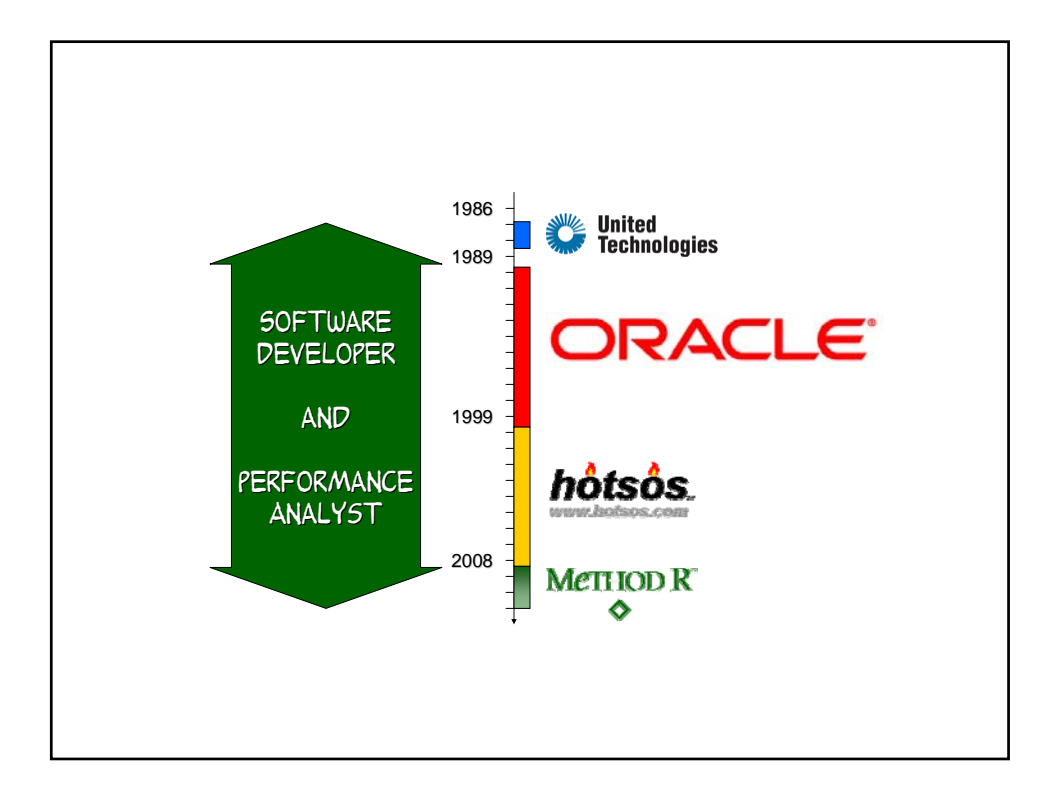

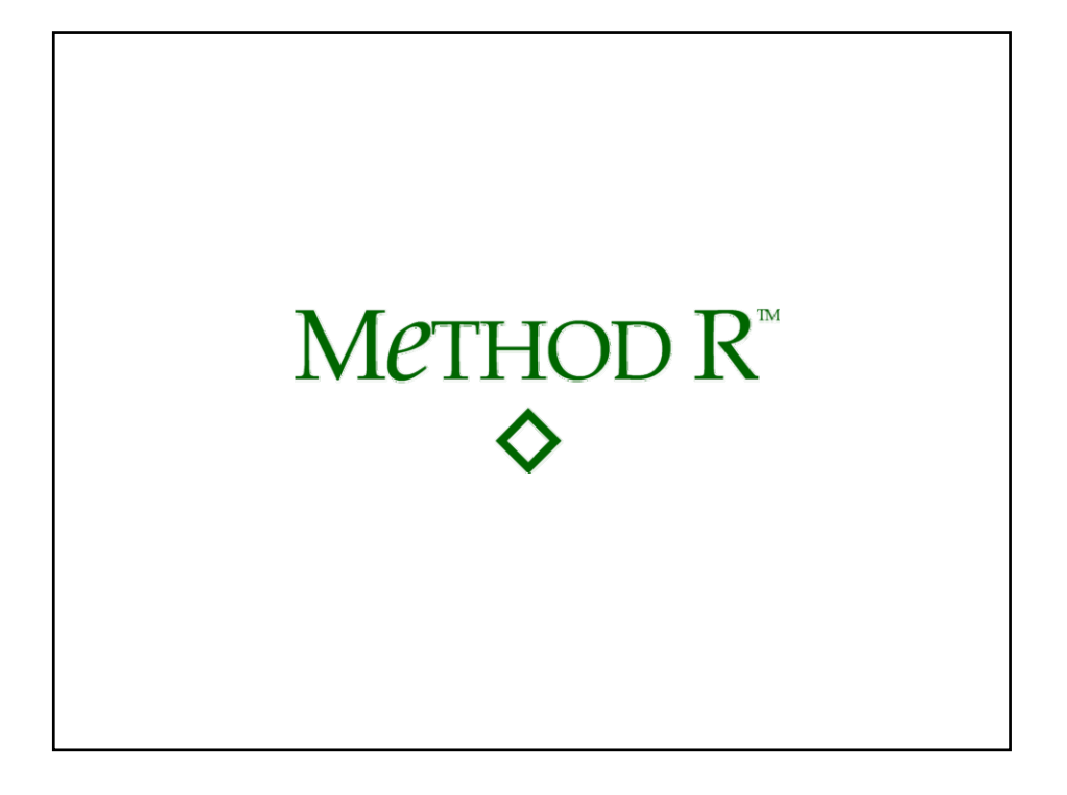

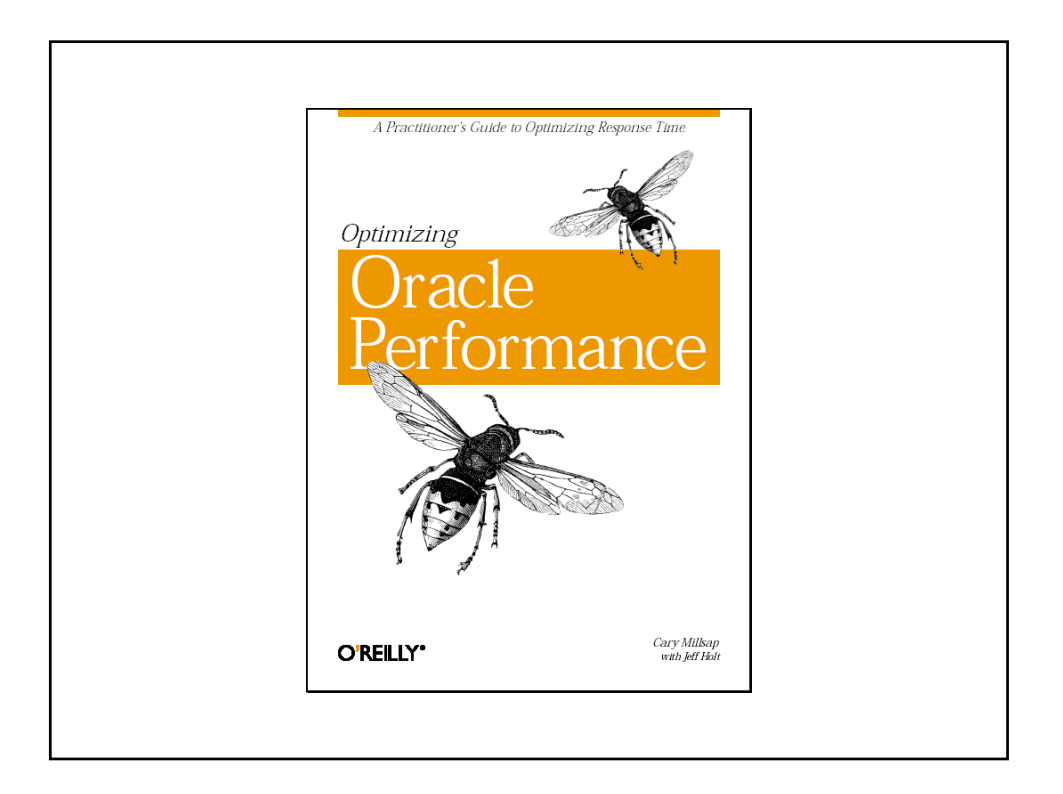

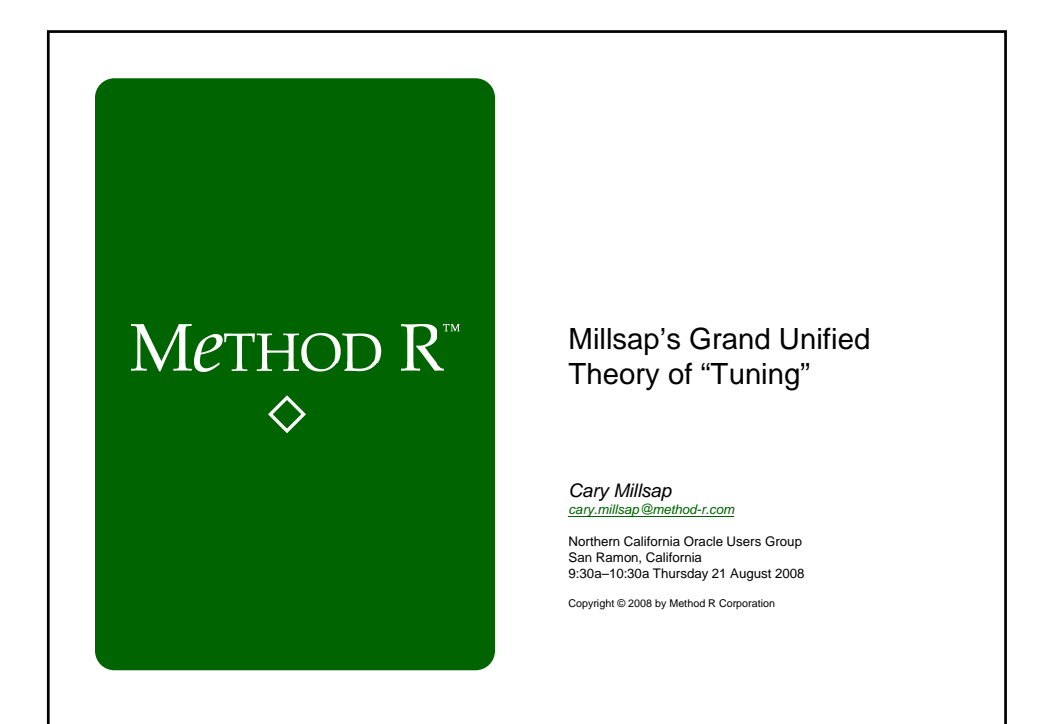

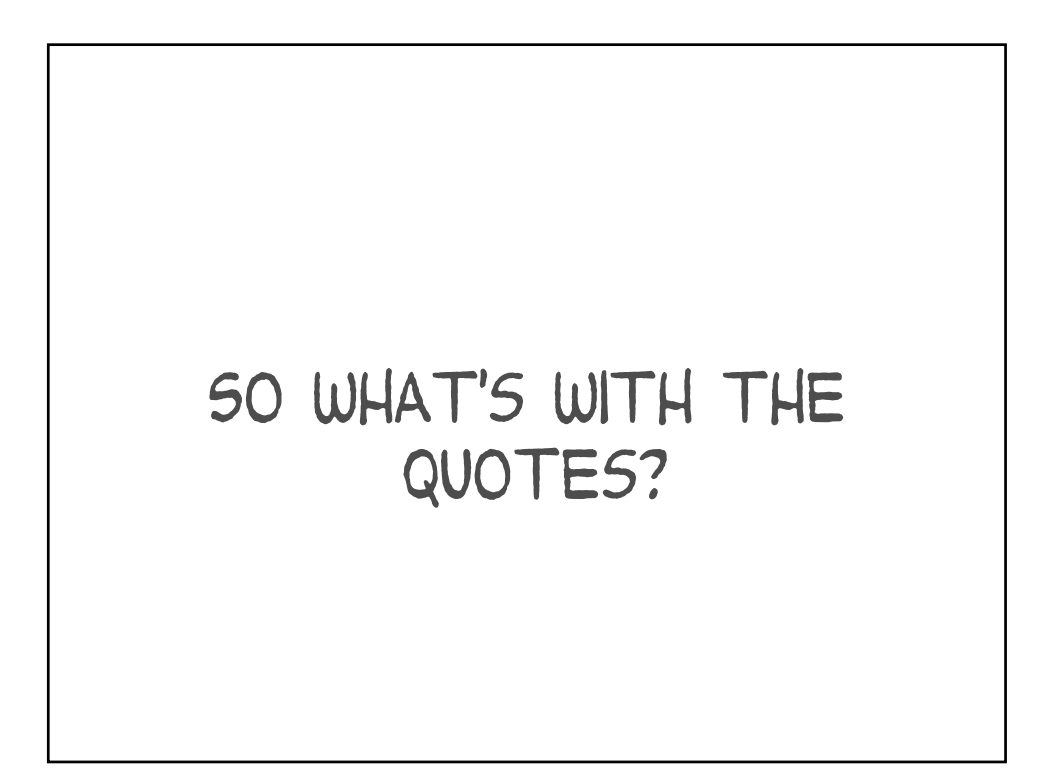

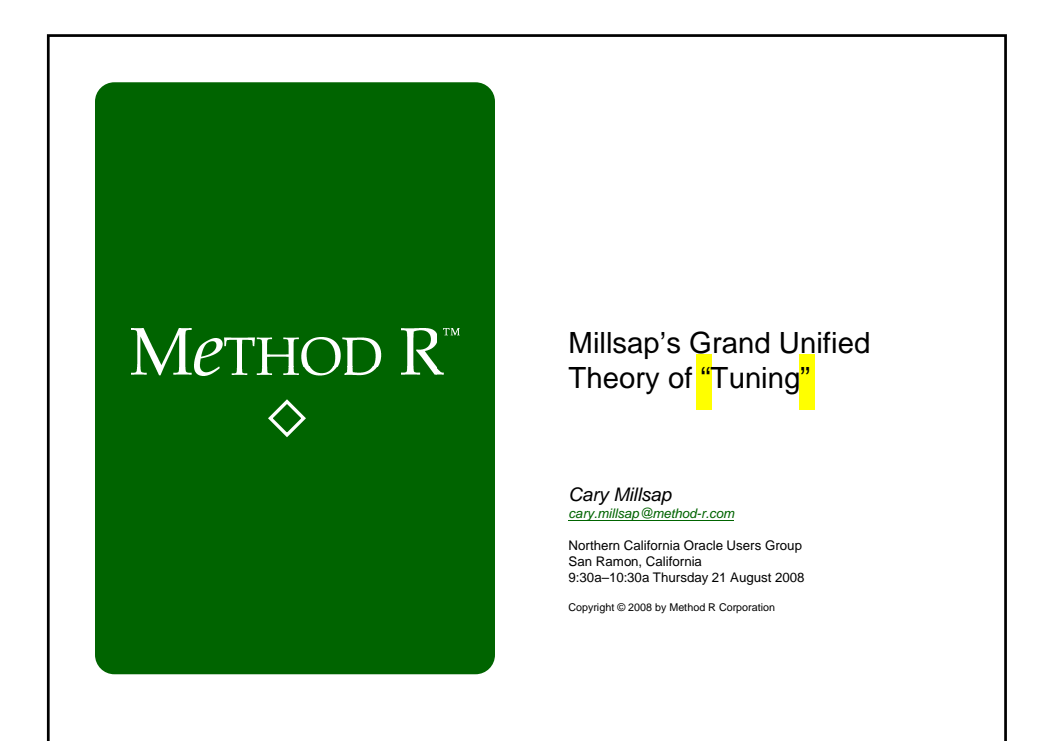

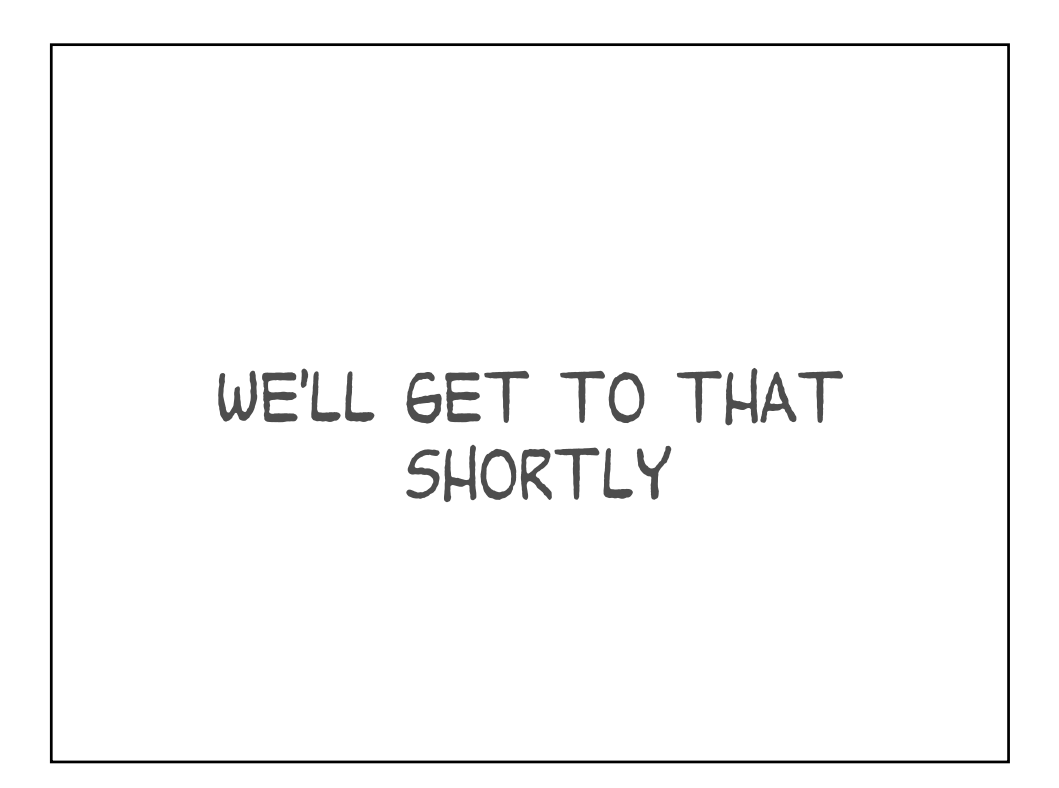

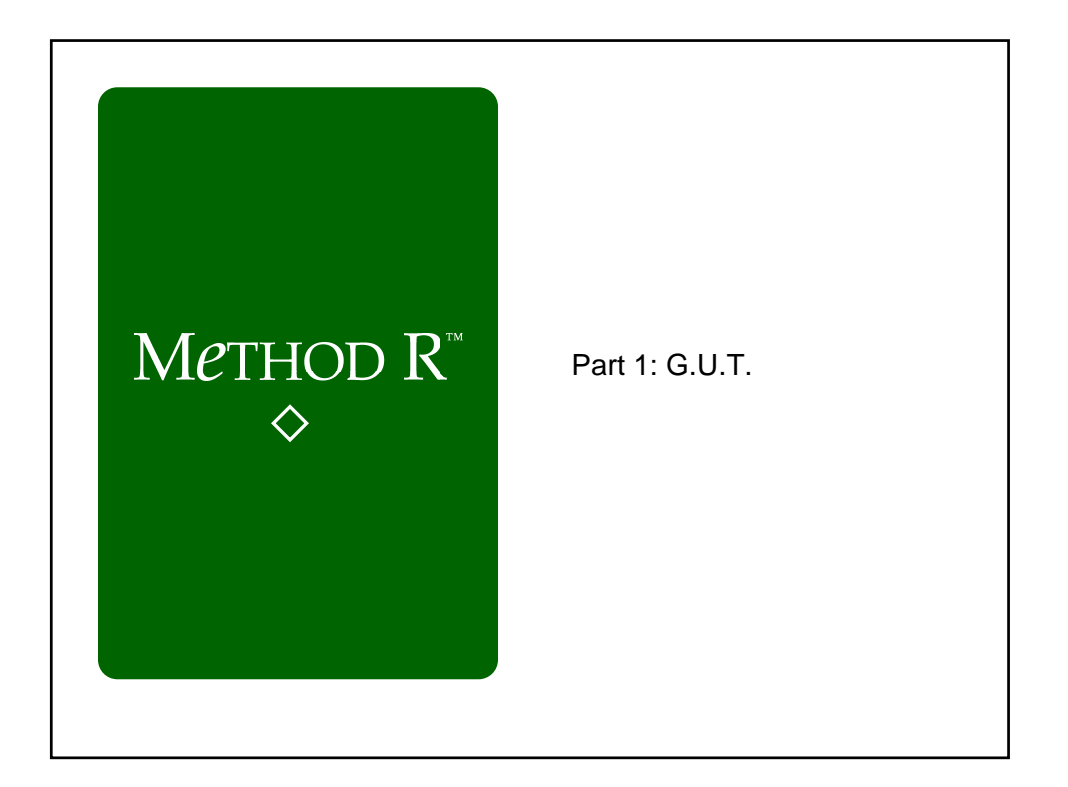

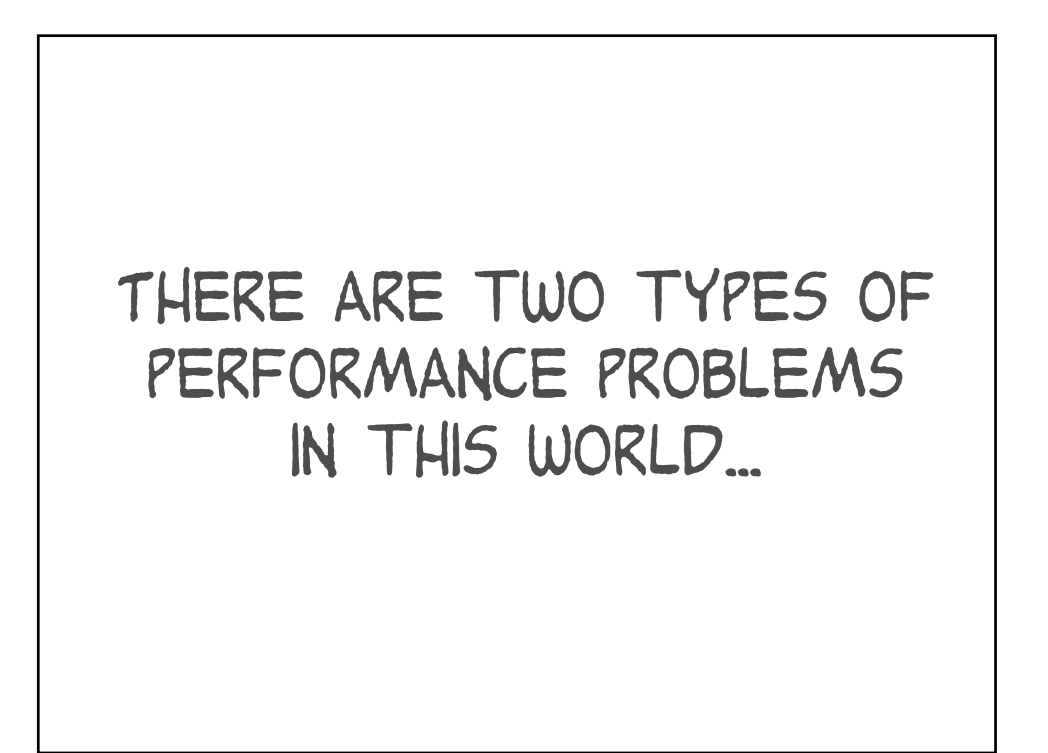

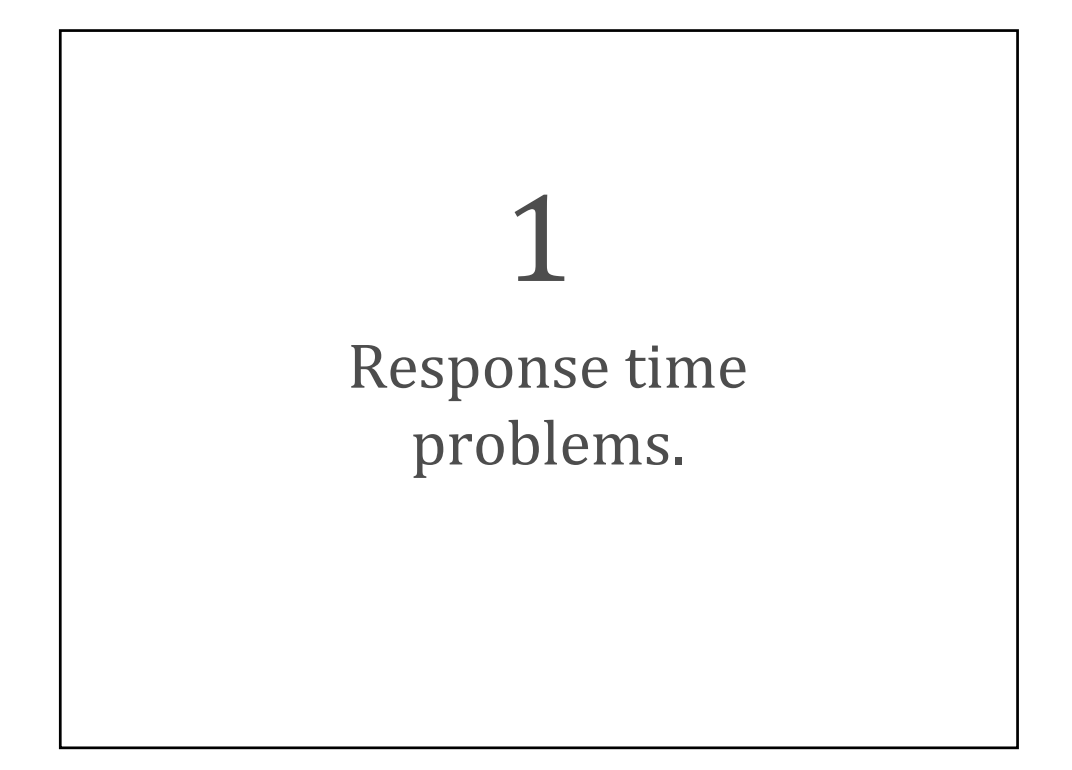

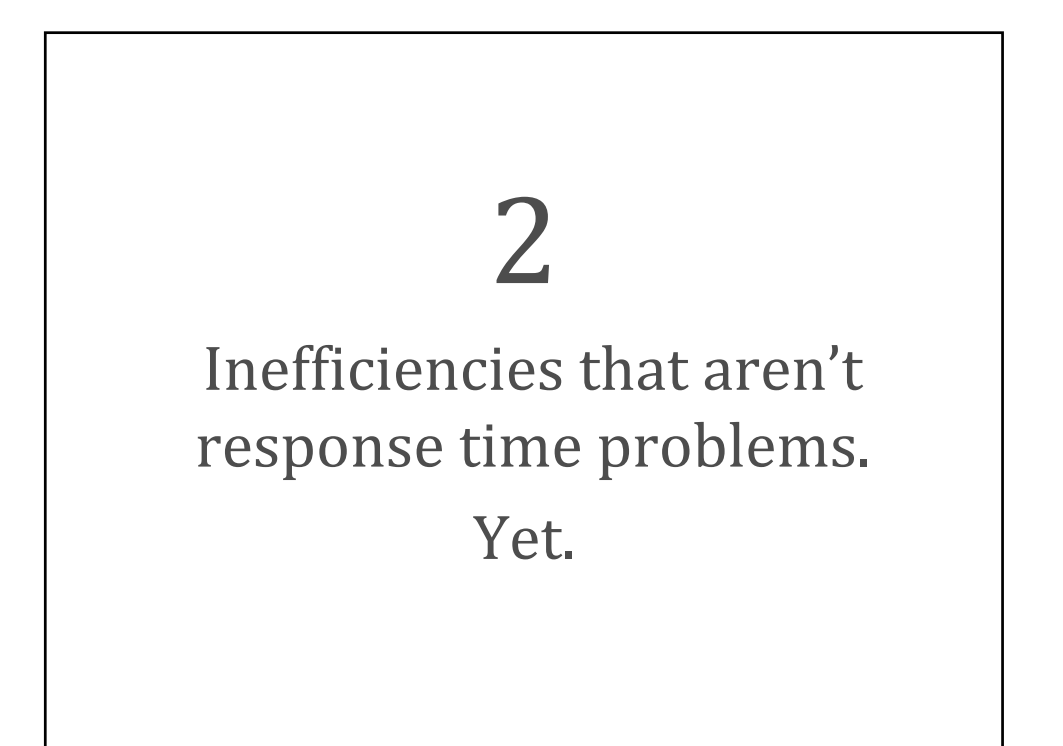

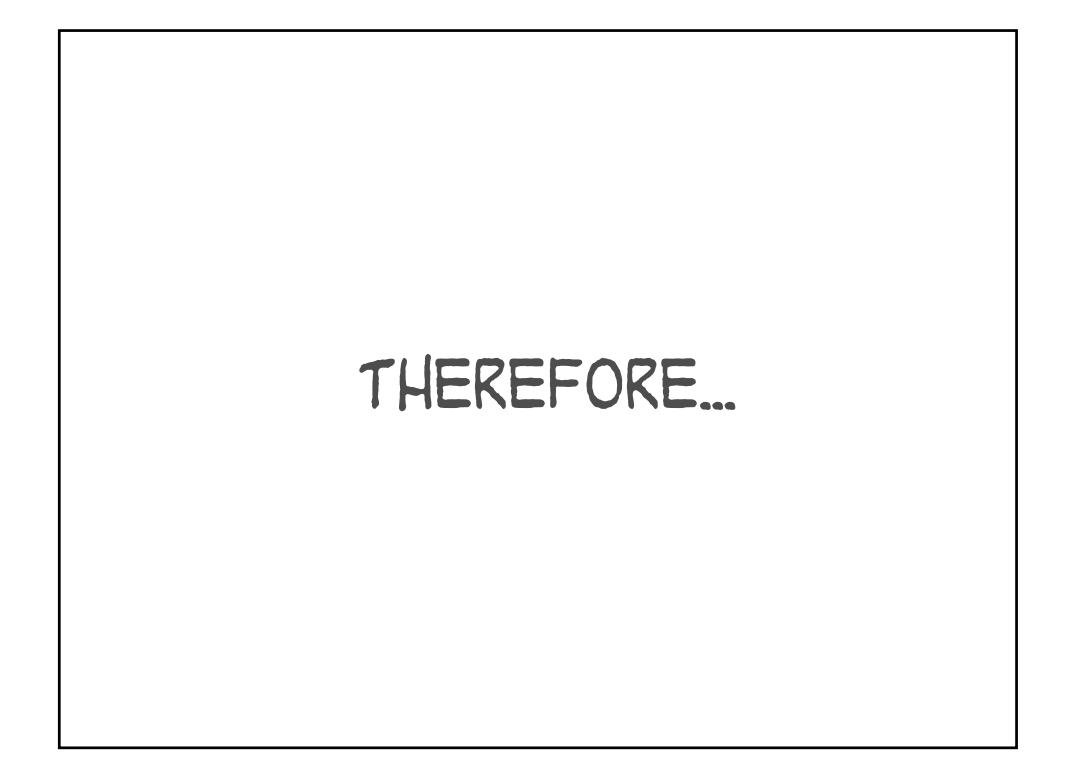

## G.U.T. proposition I

You must be able to attack response time problems for specific tasks that the business cares about.

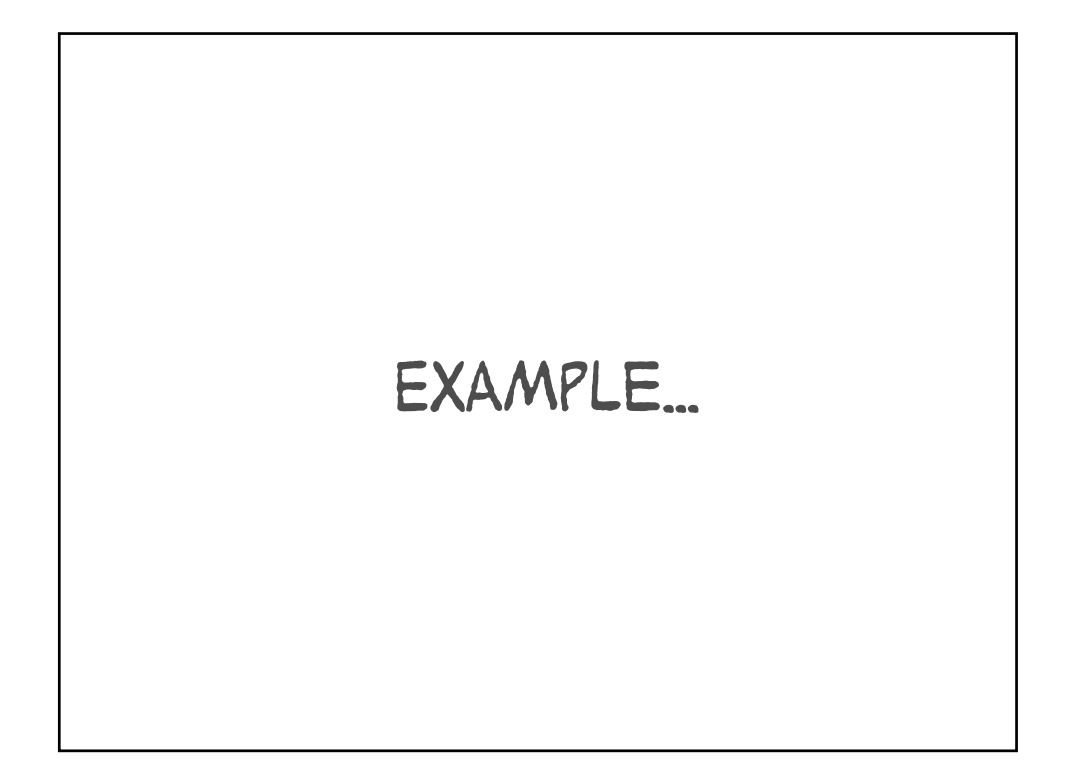

Posting hurts. Fix it.

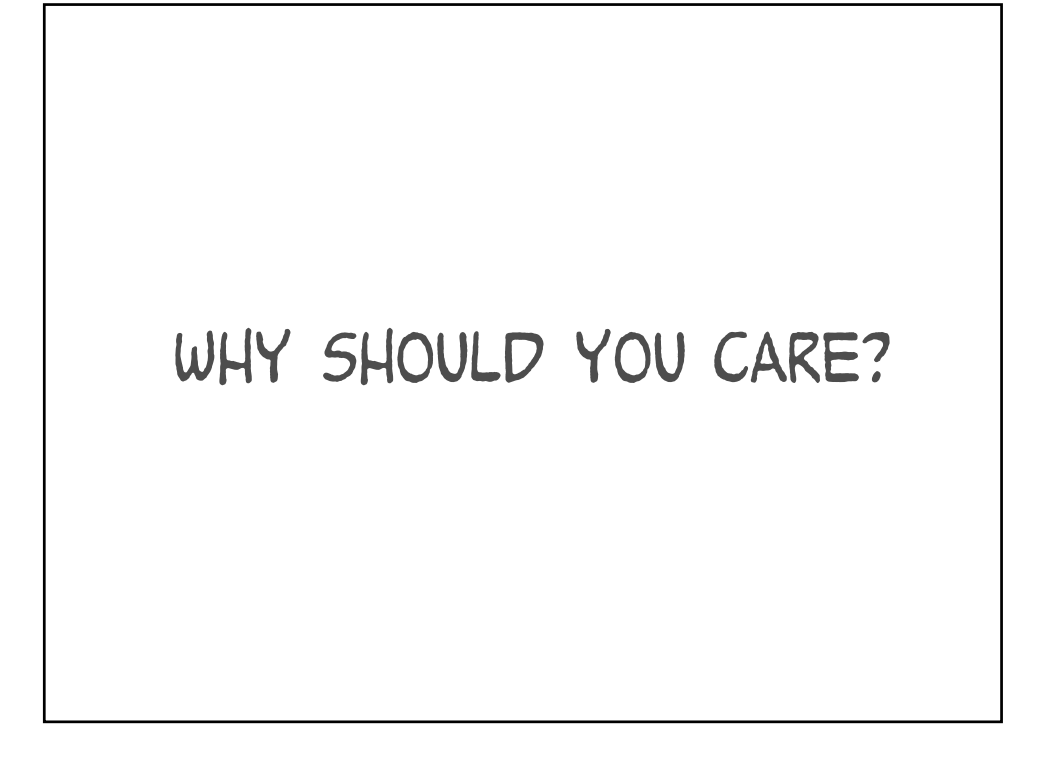

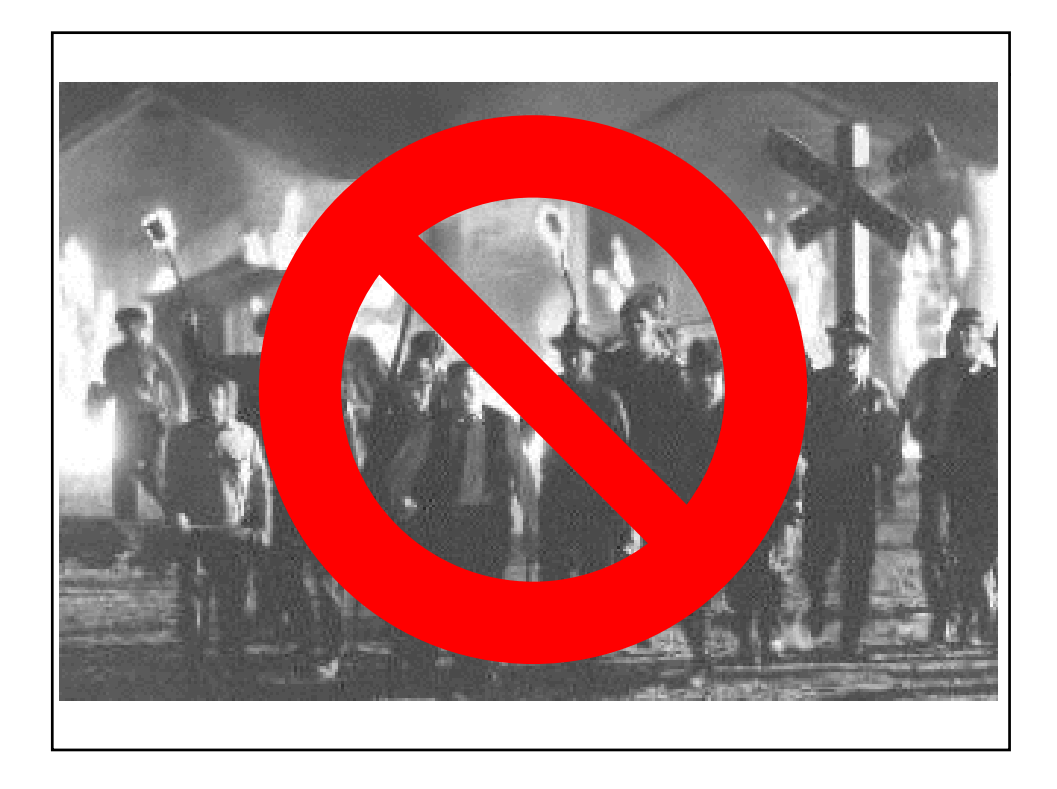

## G.U.T. proposition 2

You need to be able to attack inefficiencies that aren't yet noticeable as user response time problems.

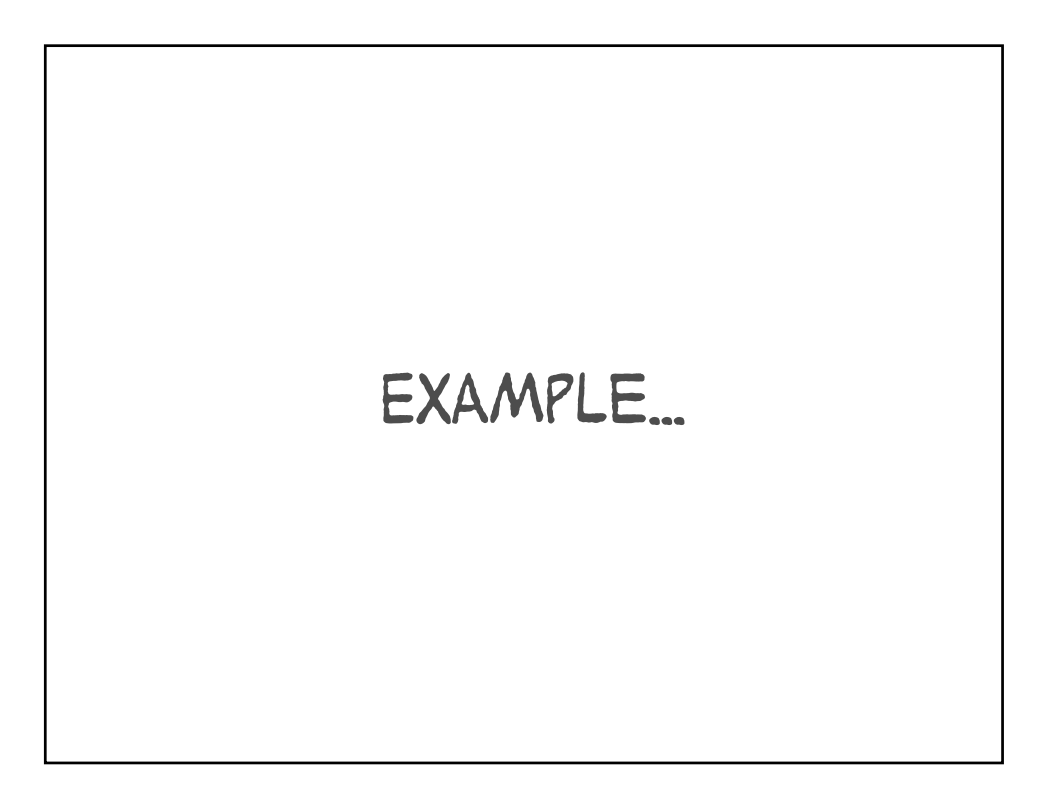

Posting takes 3 hours. It should take 2, but no user really cares.

WHY SHOULD YOU CARE?

## BECAUSE \*WASTE\* costs you money

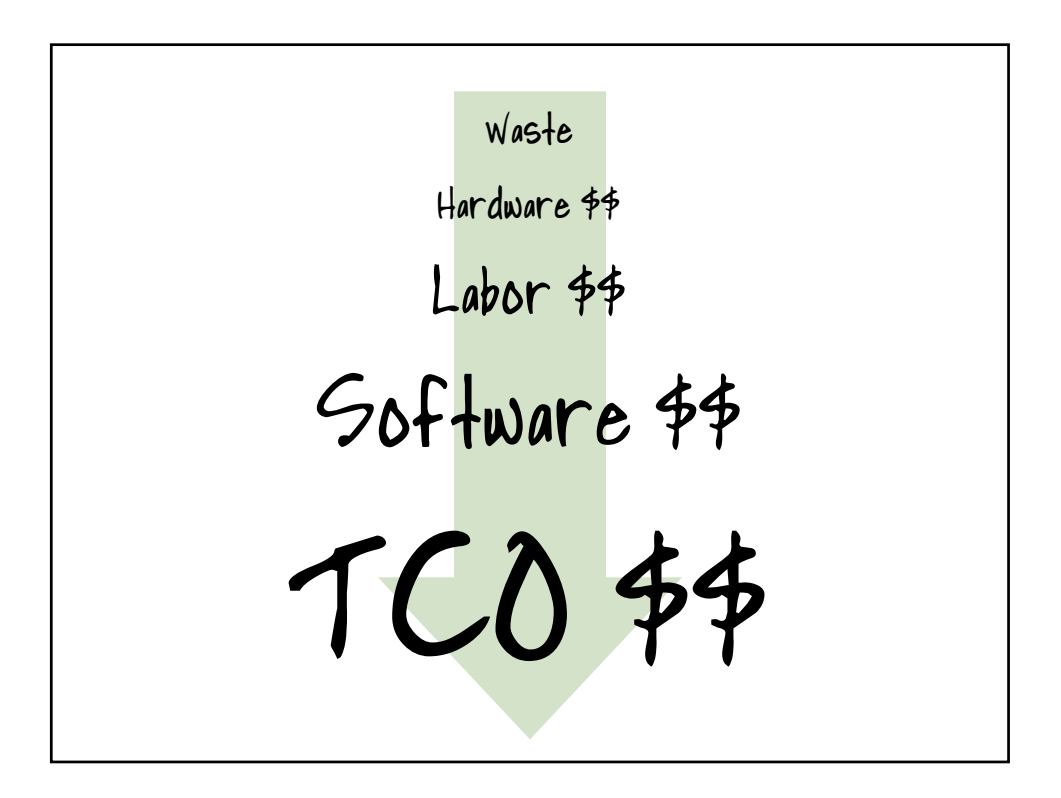

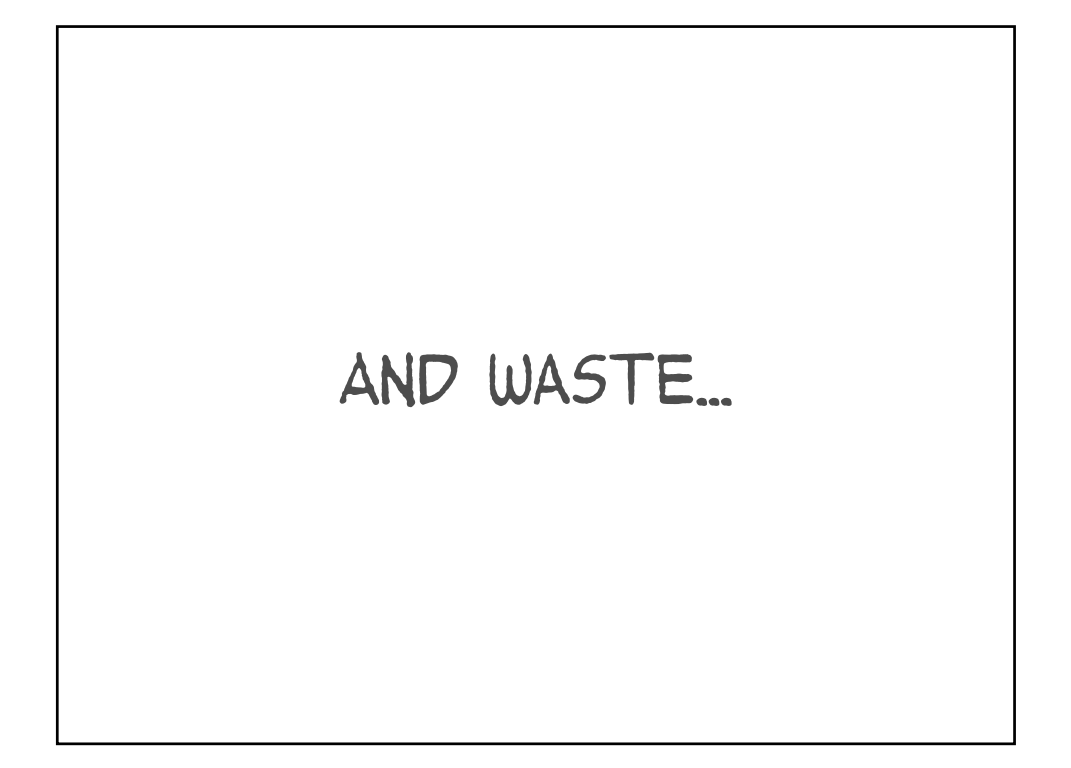

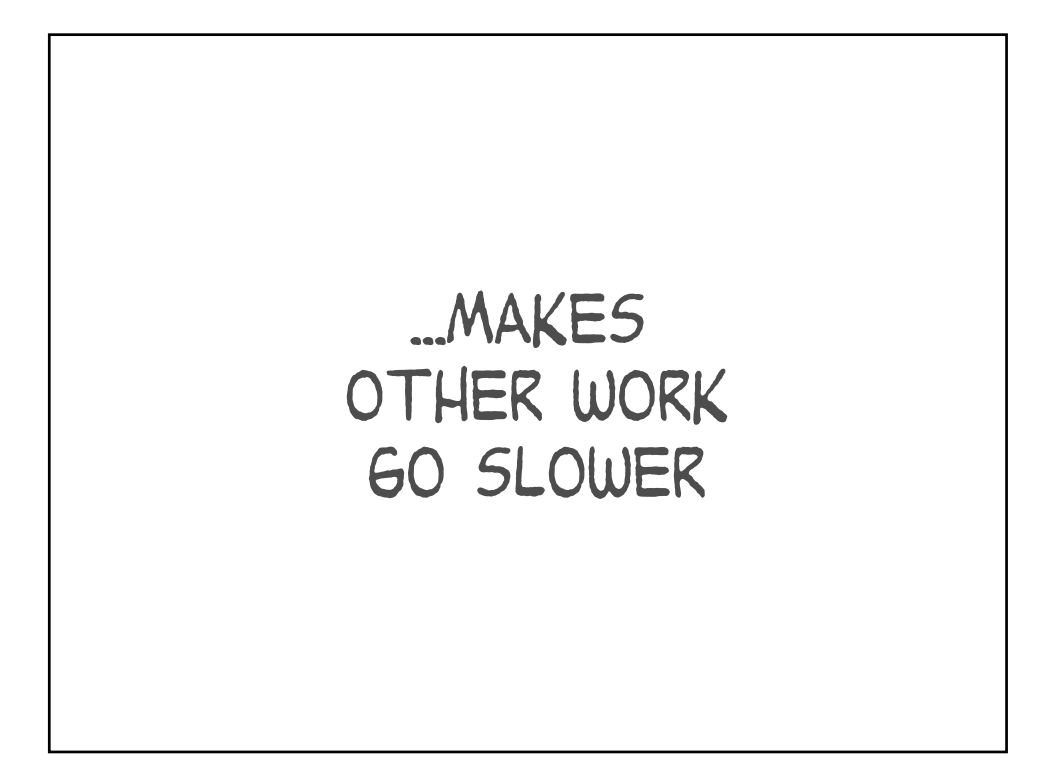

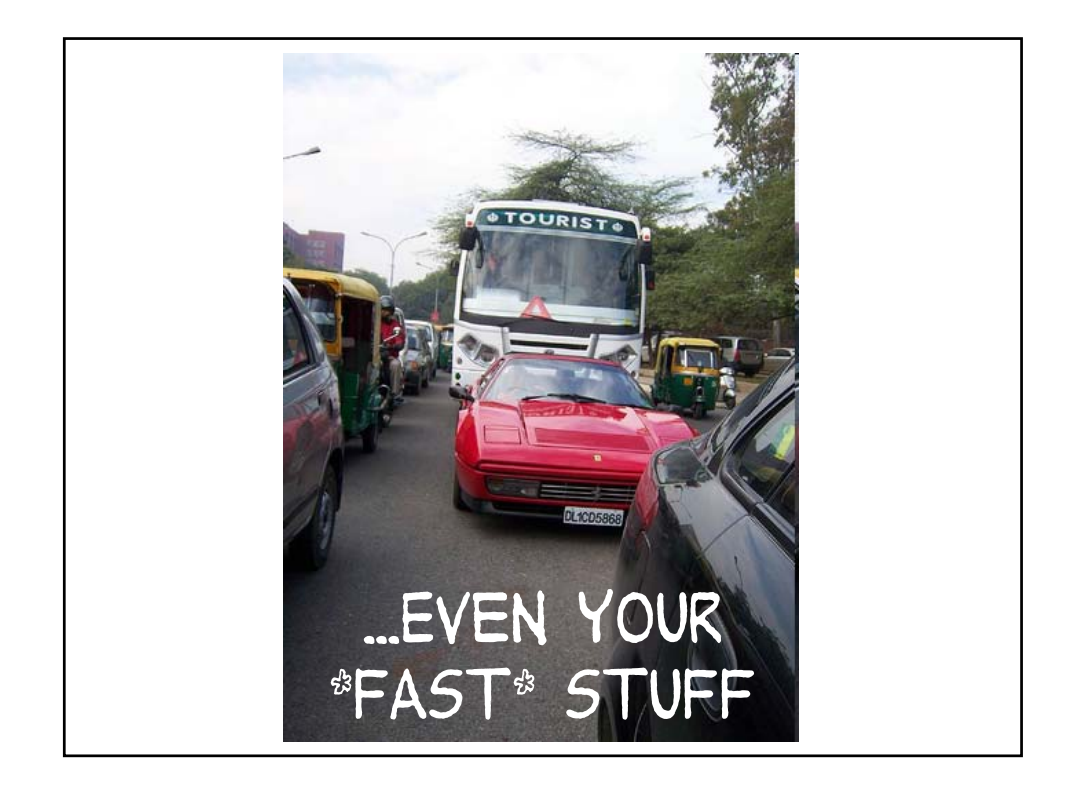

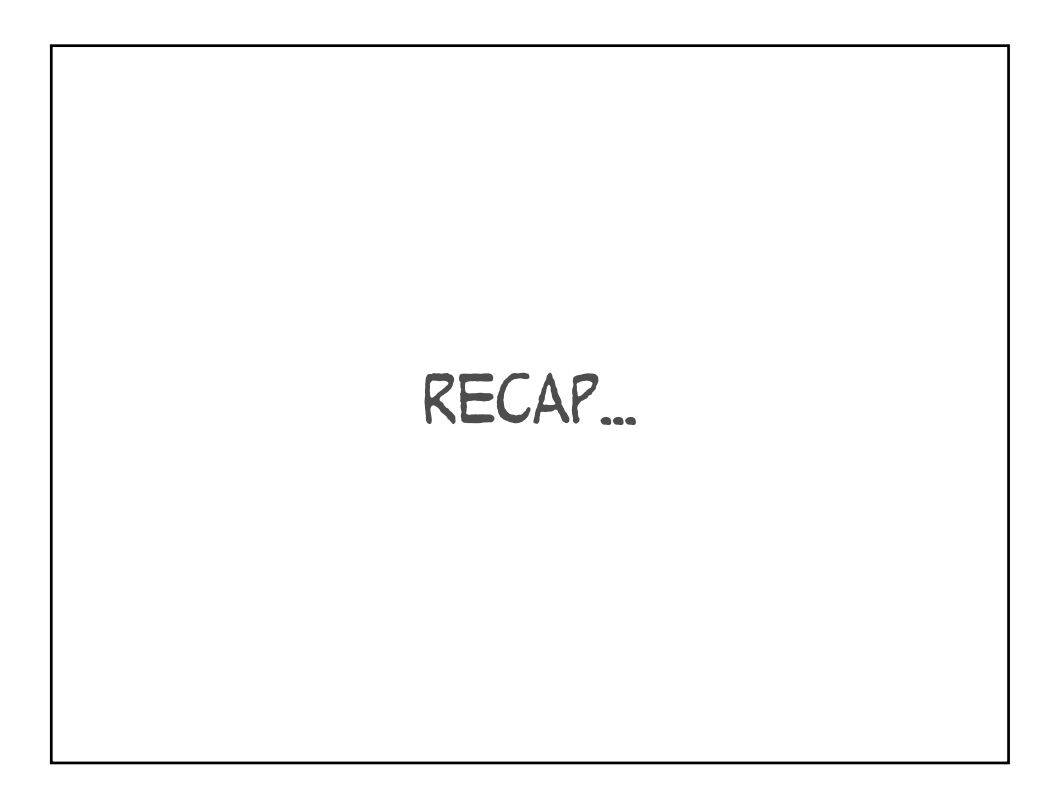

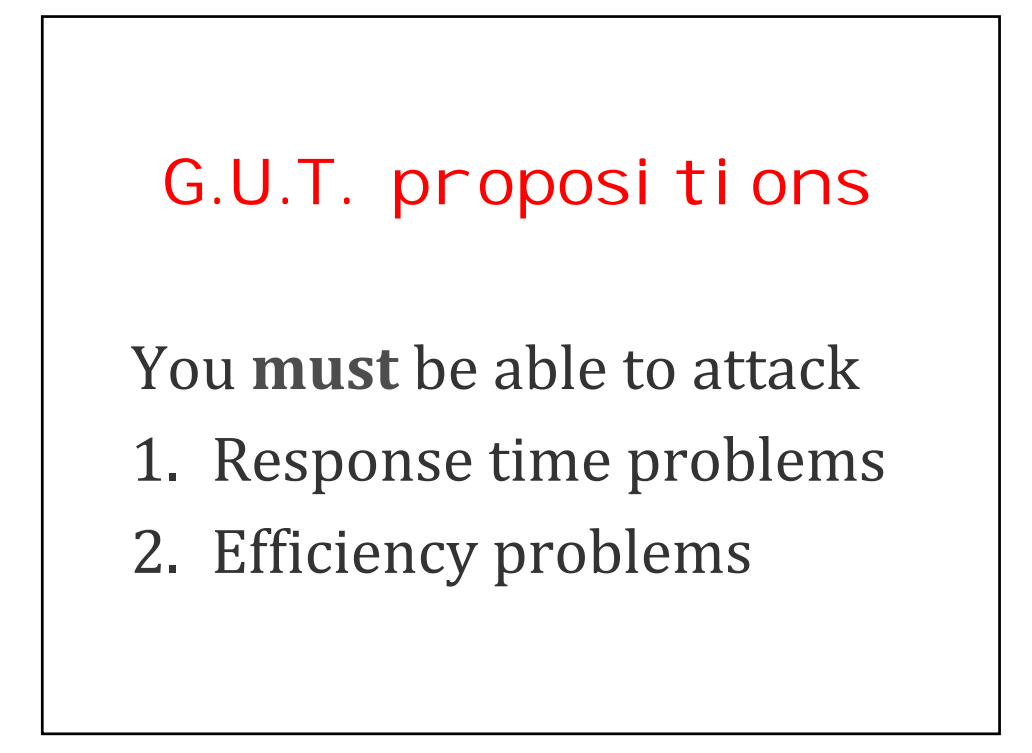

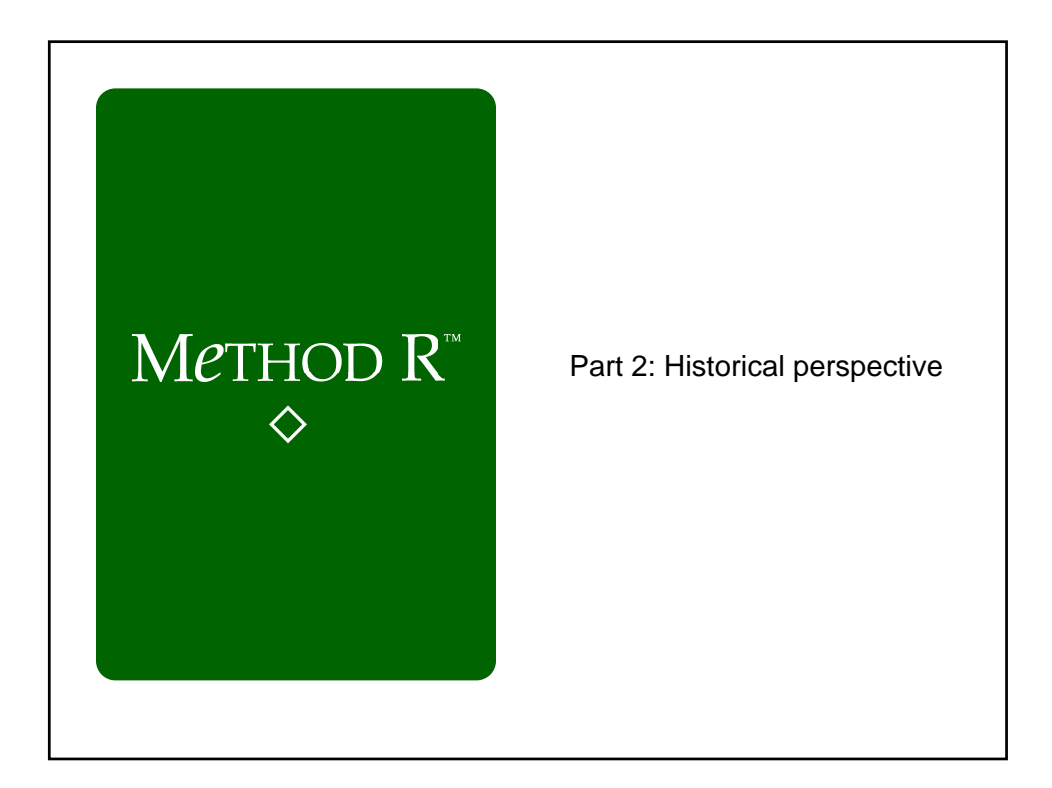

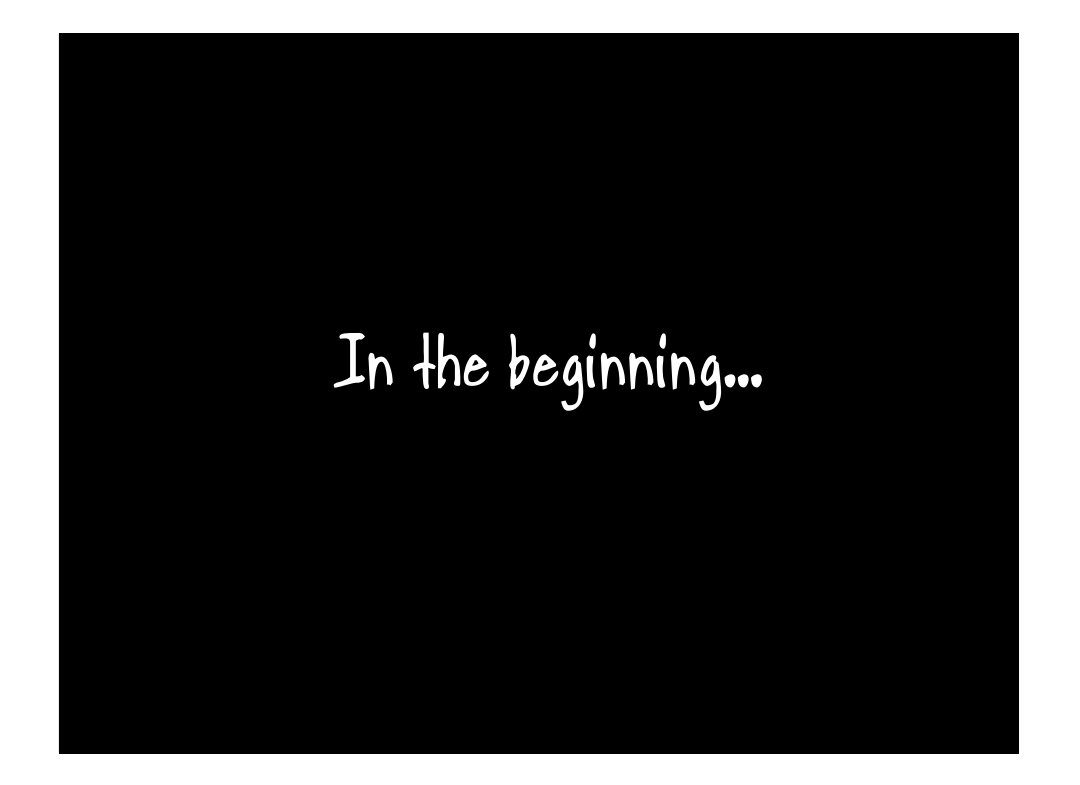

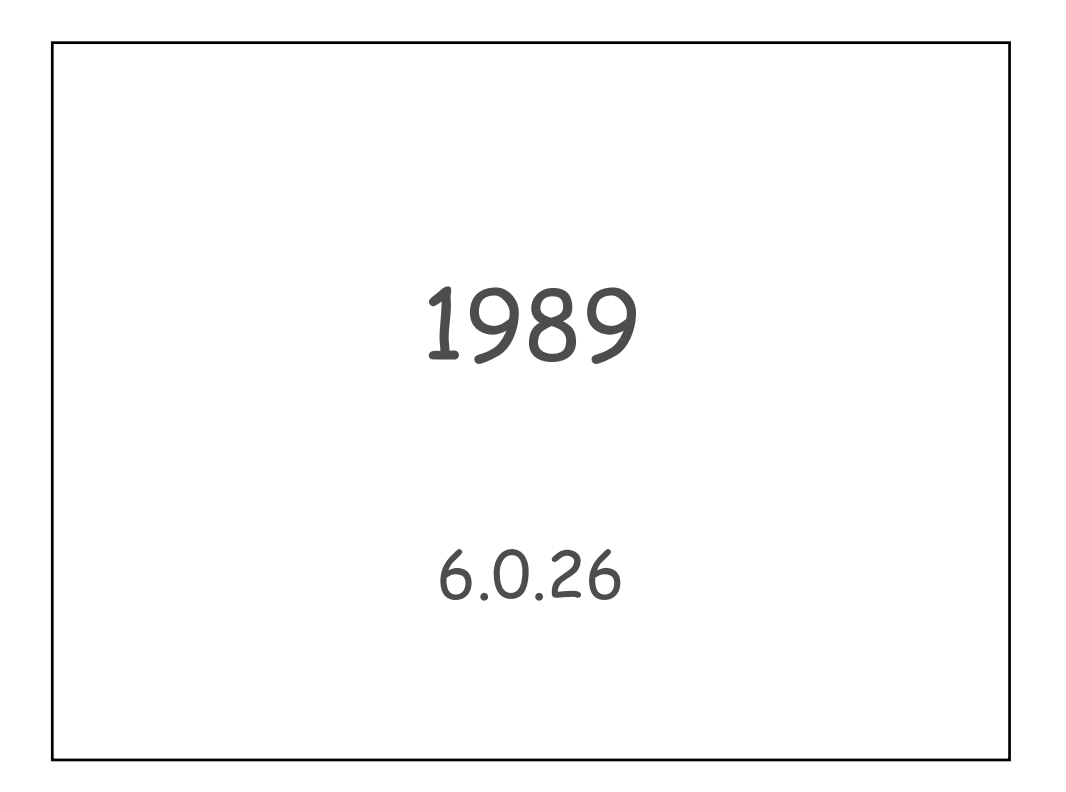

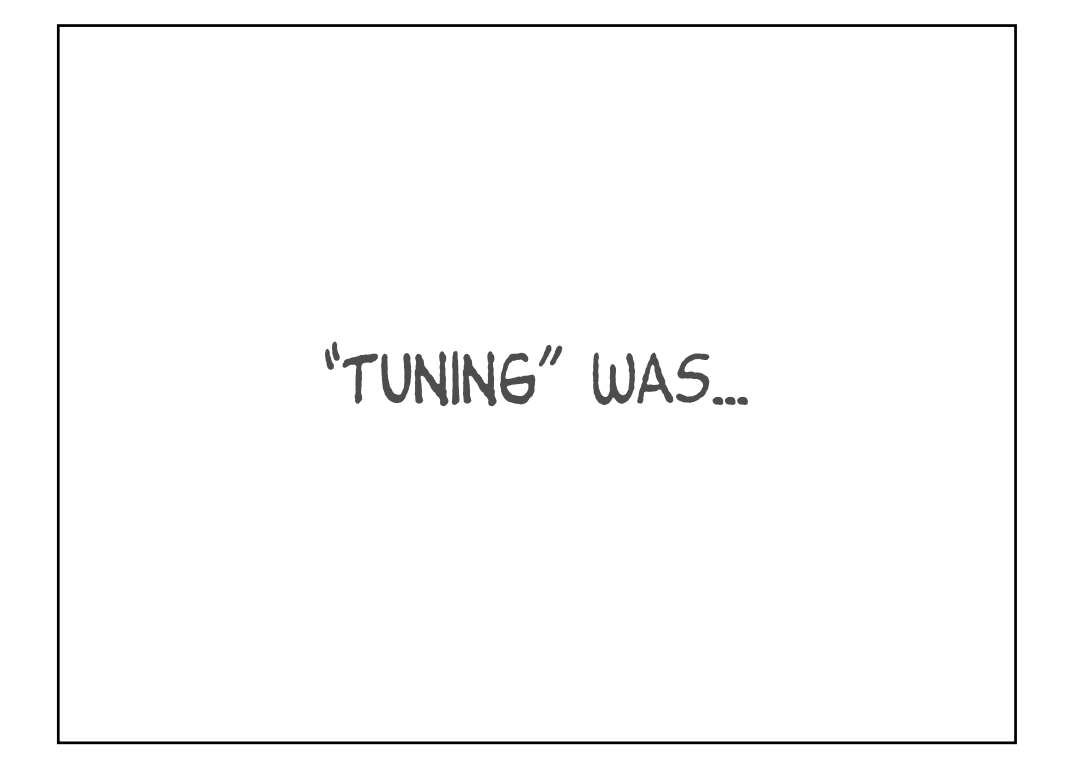

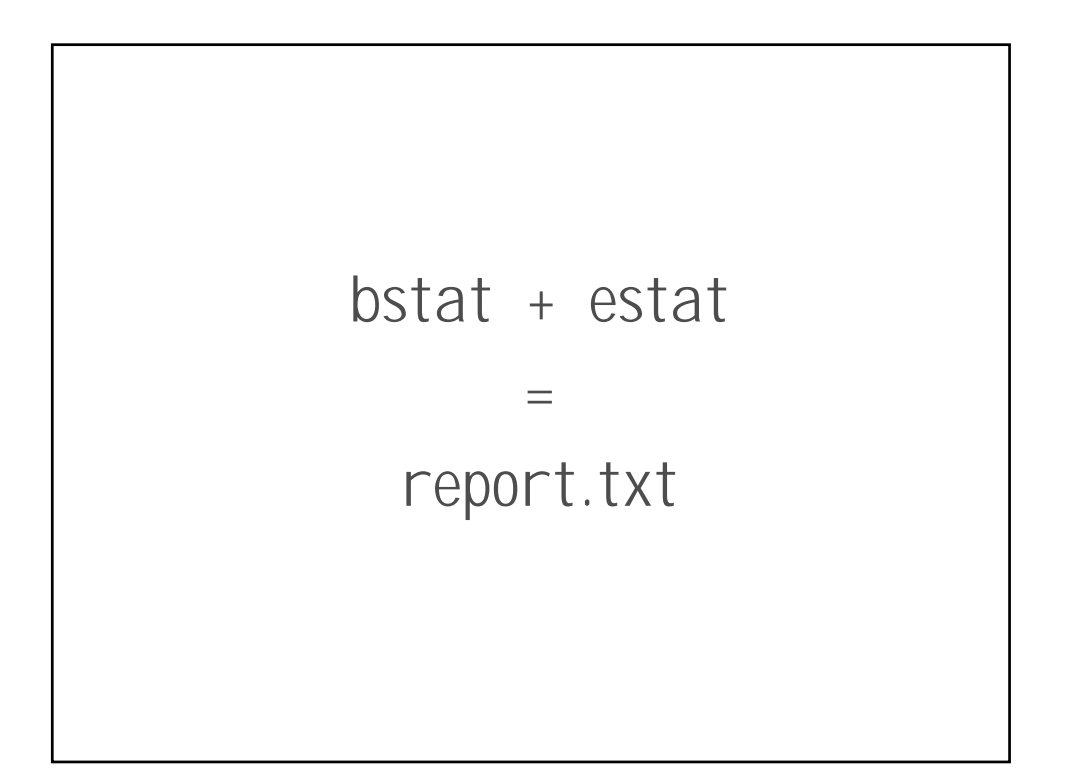

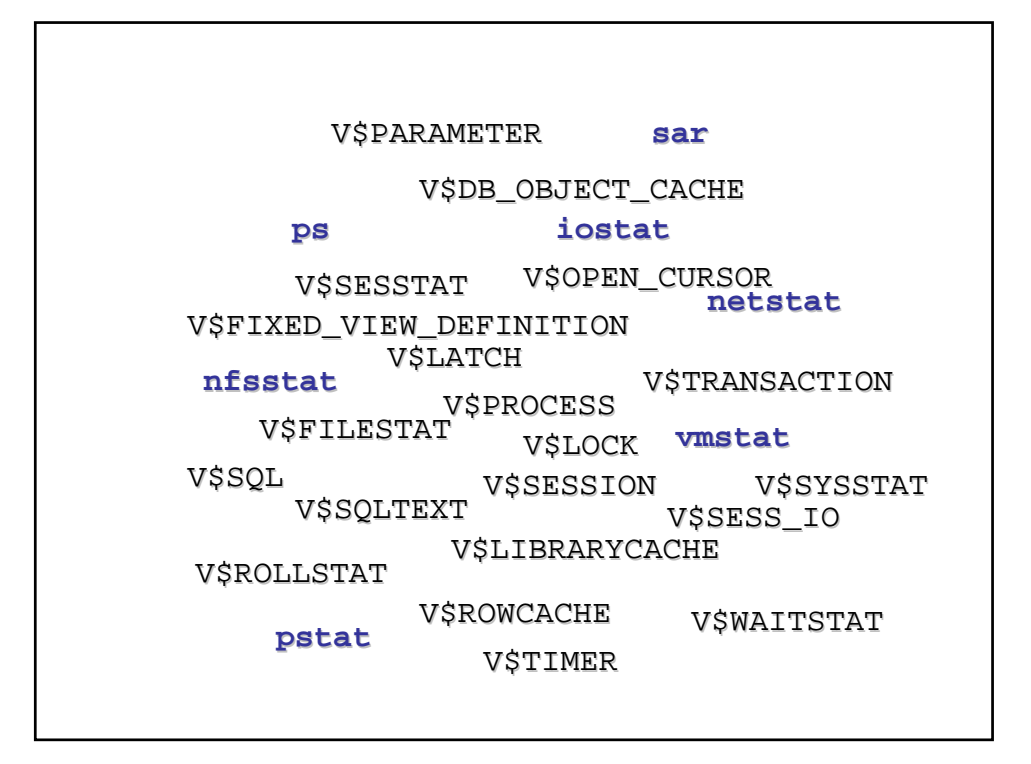

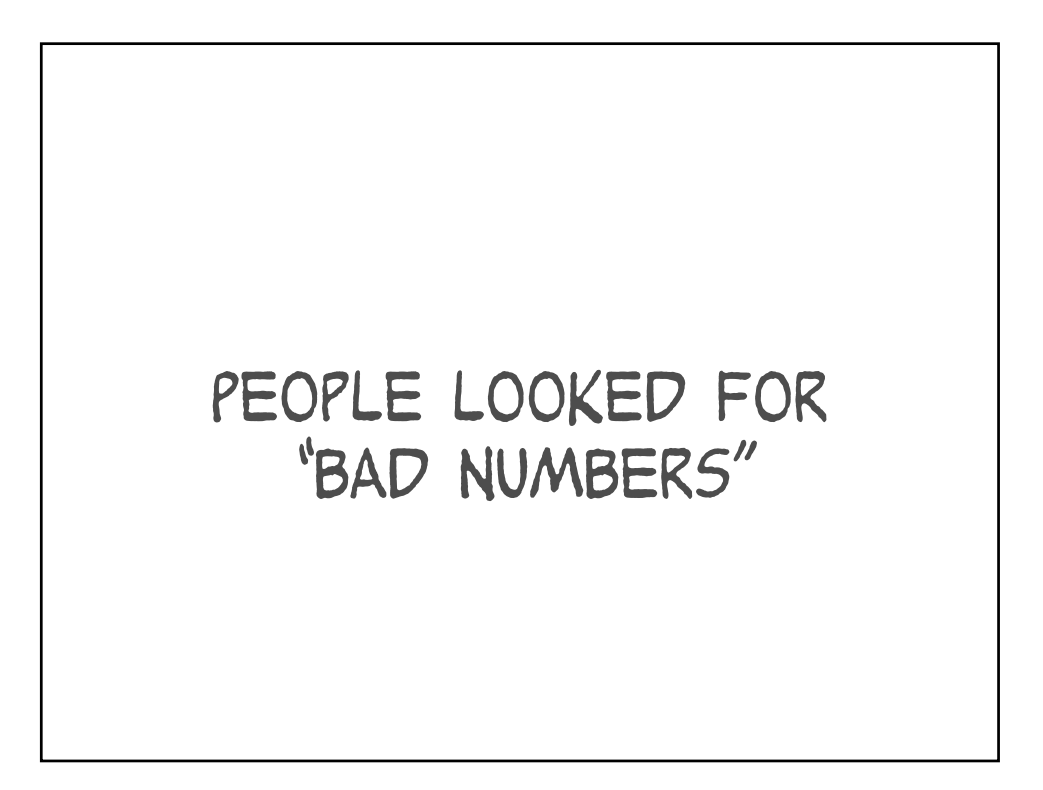

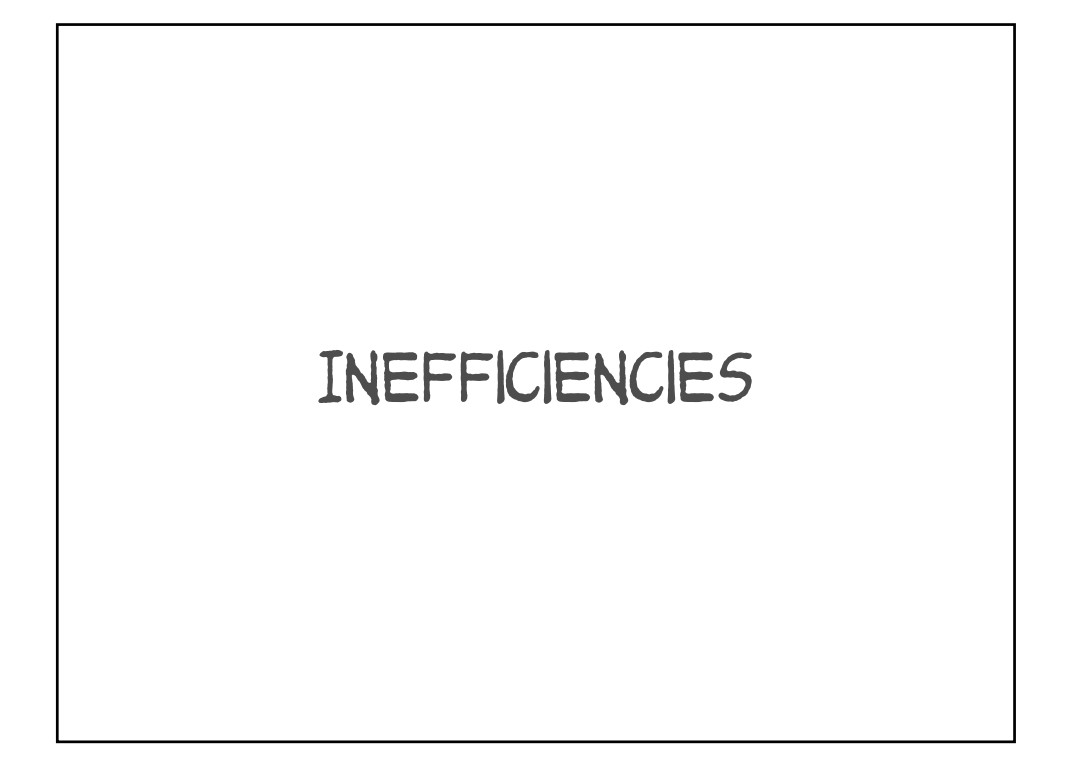

But how can you know WHAT CAUSES A SPECIFIC TASK TO BE SLOW?

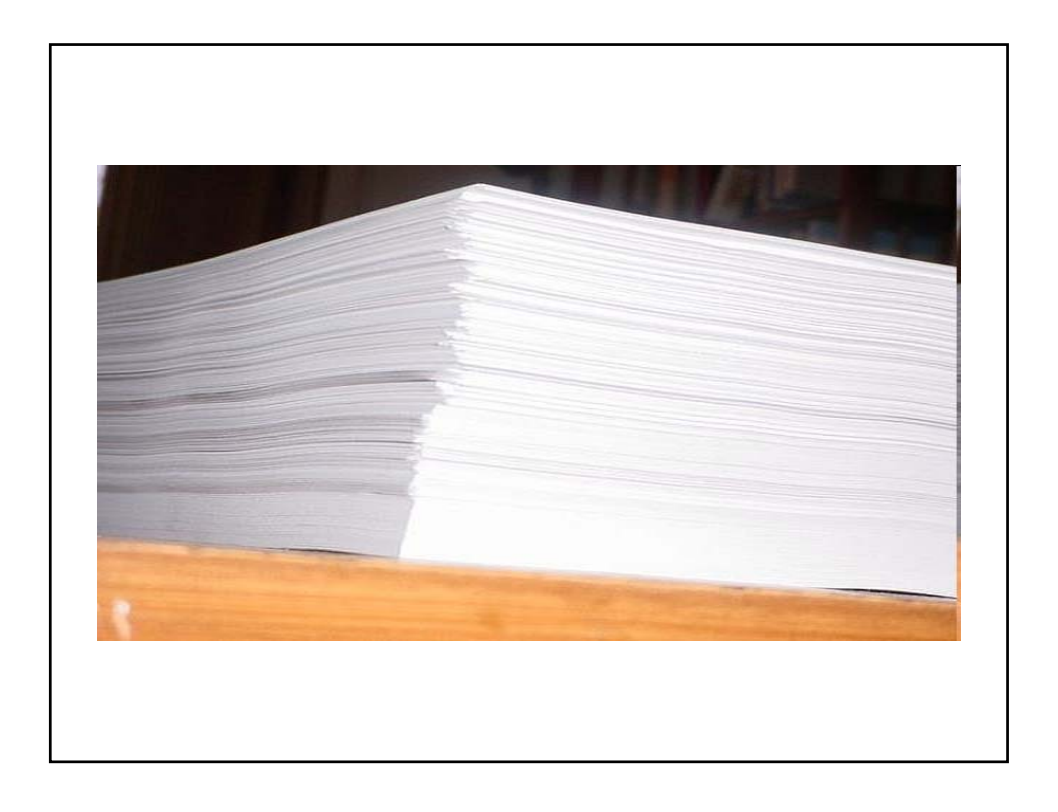

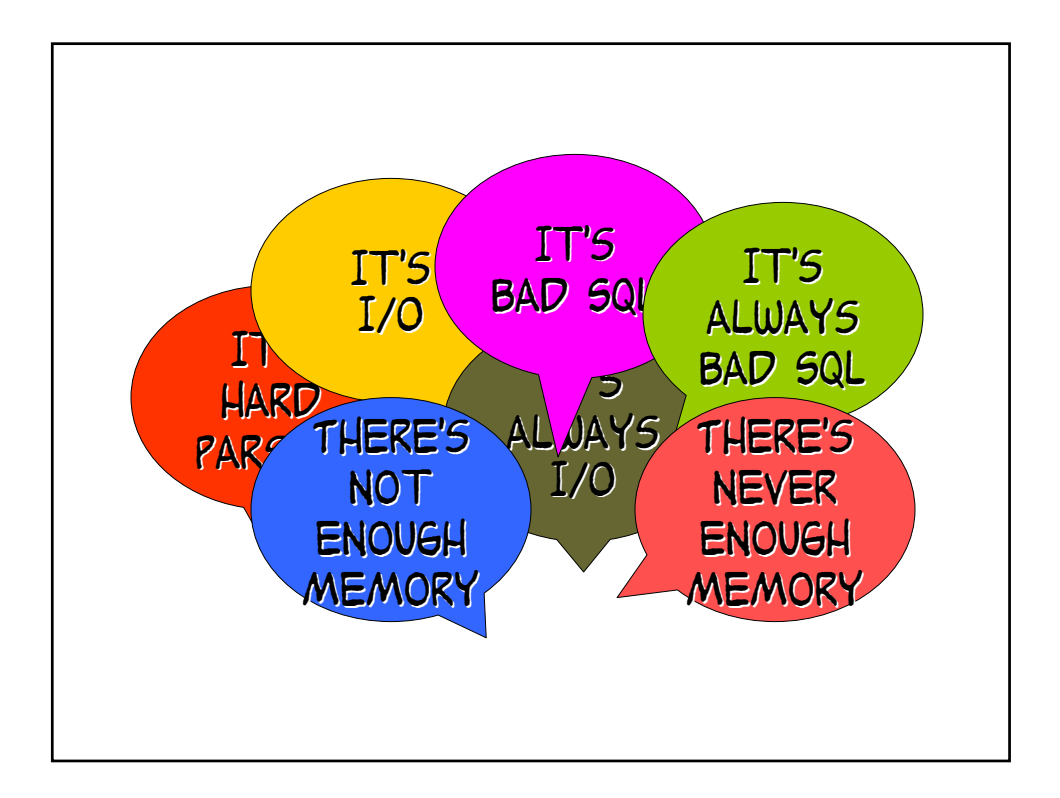

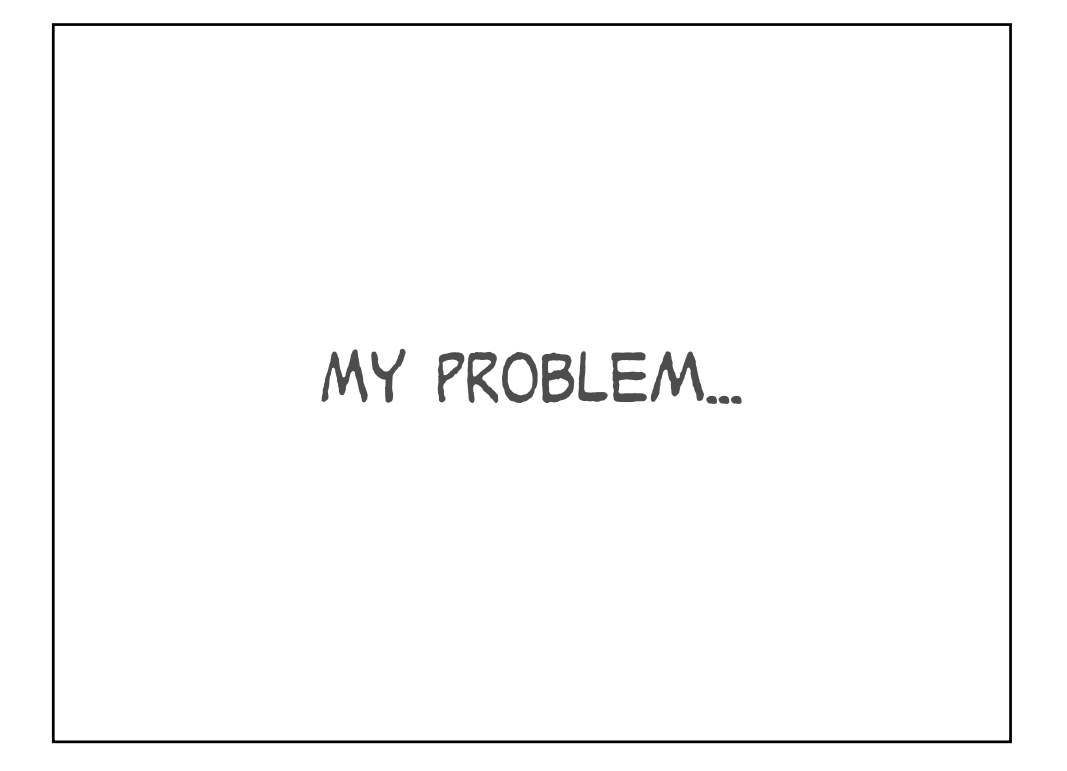

How can you possibly KNOW that?

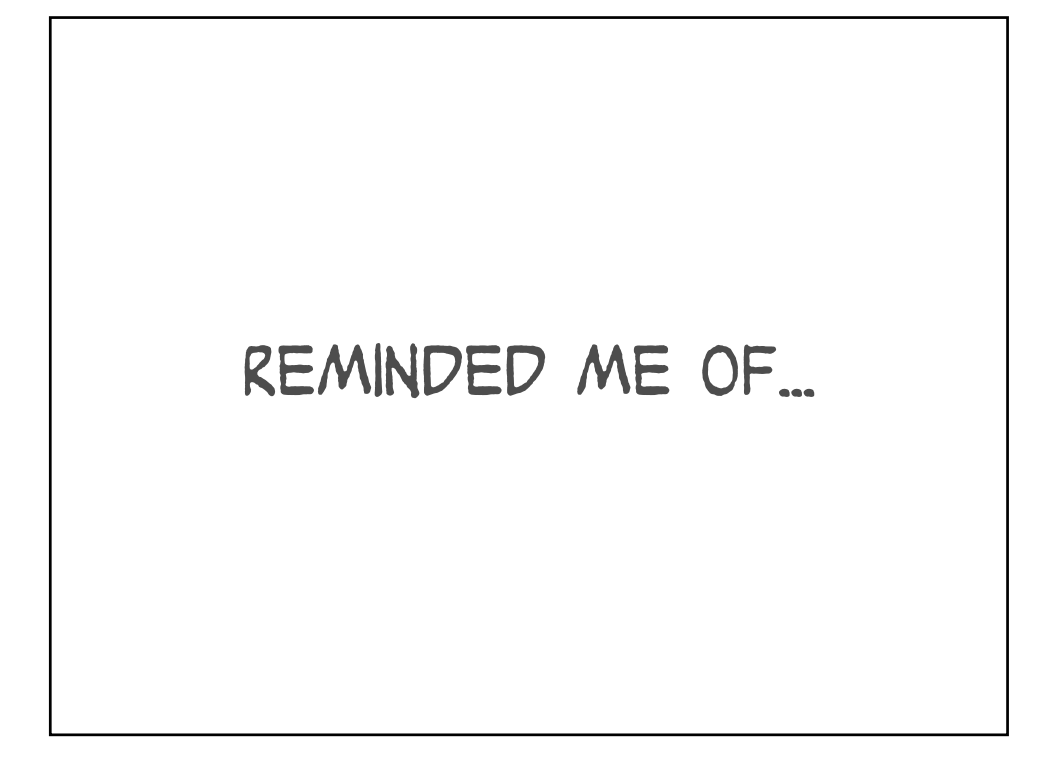

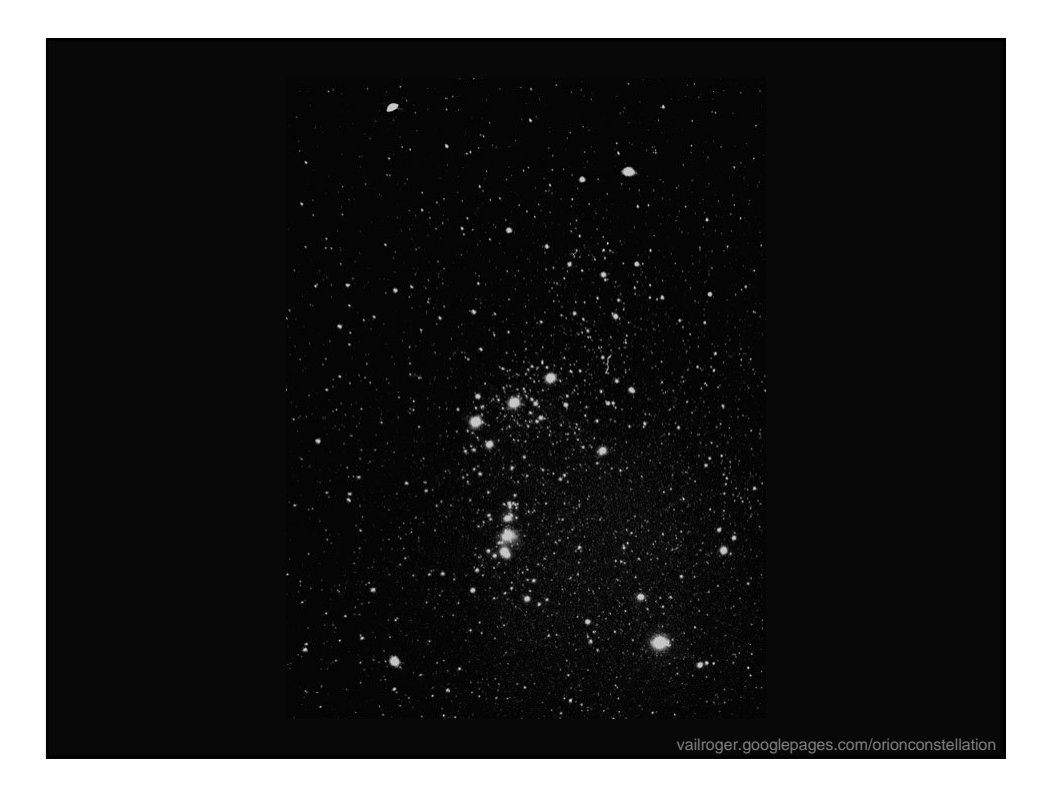

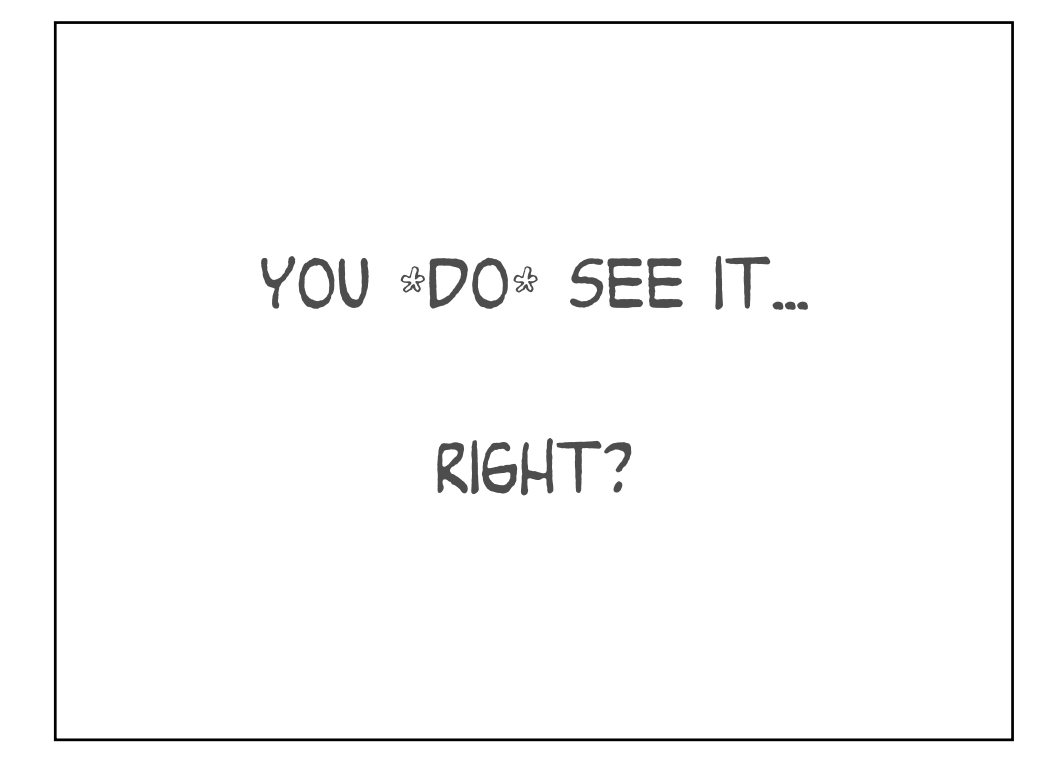

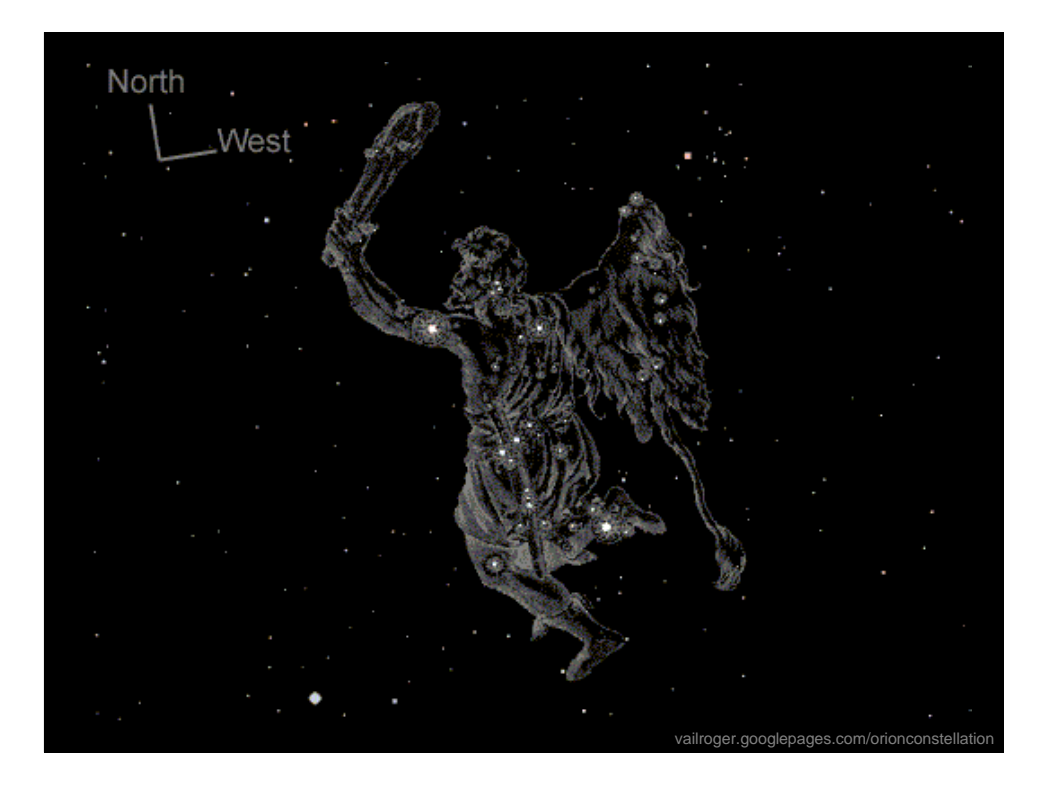

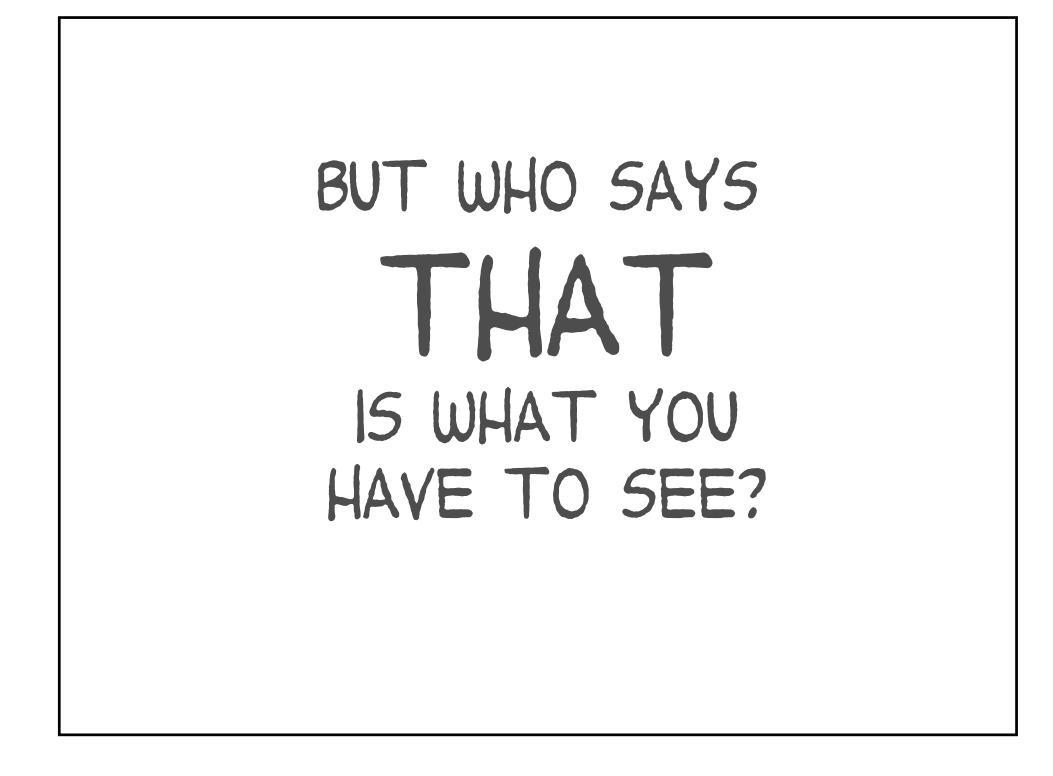

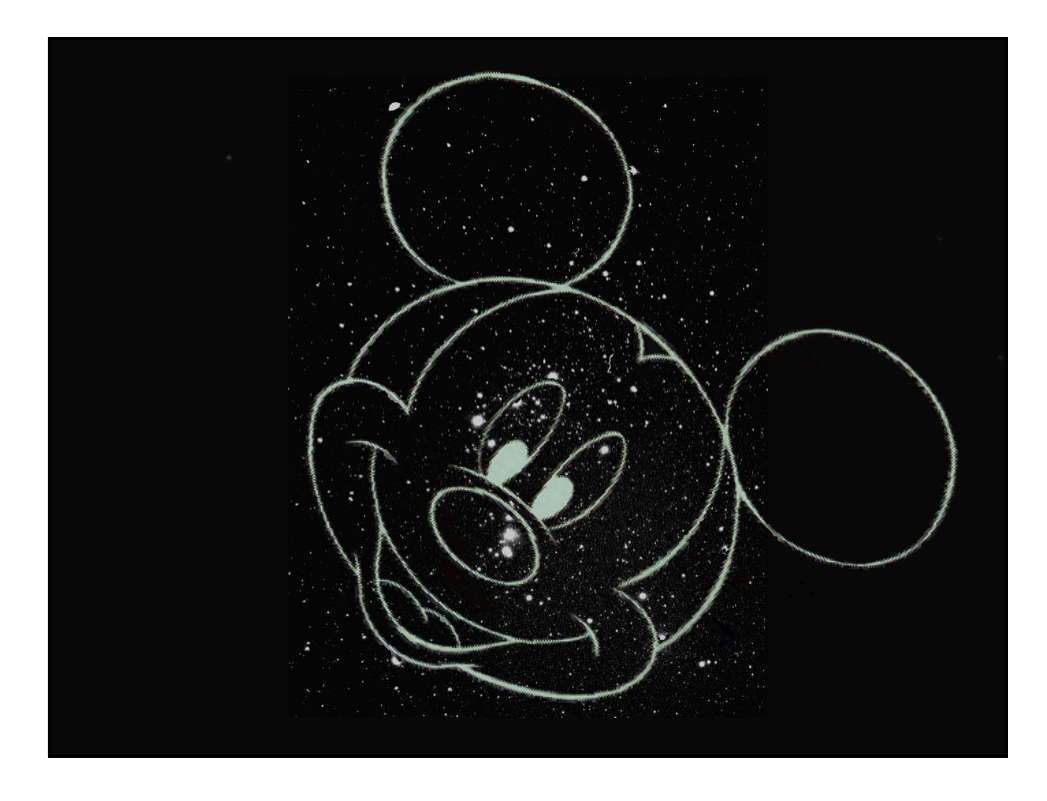

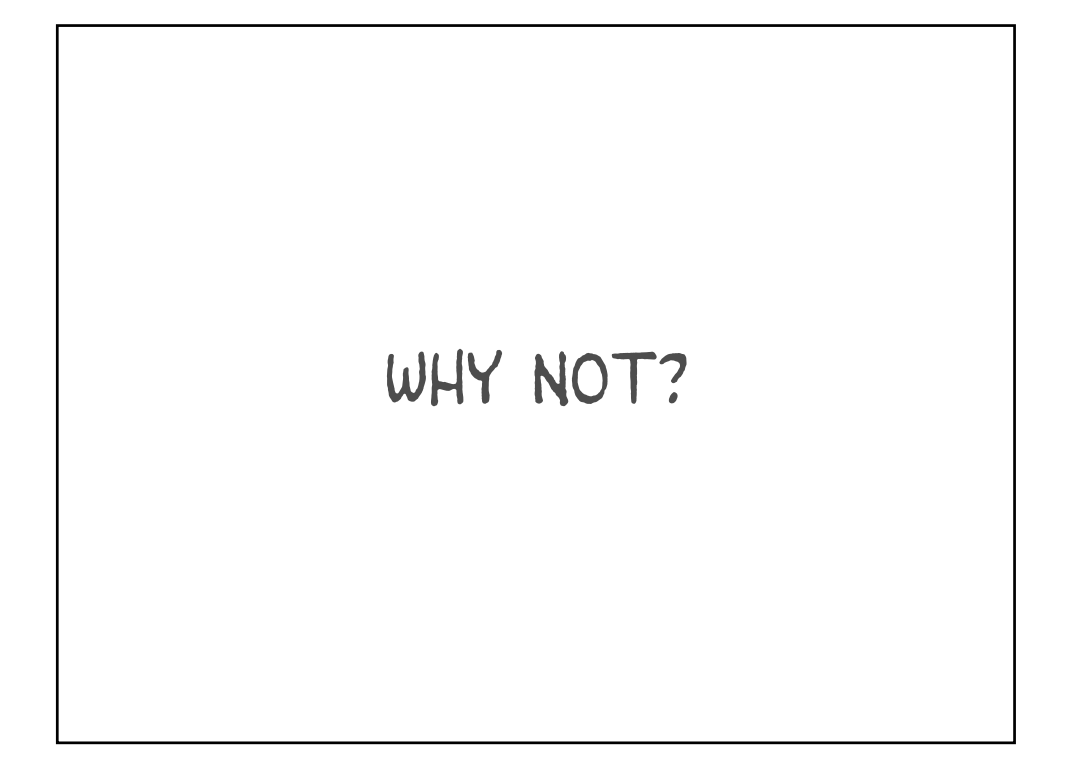

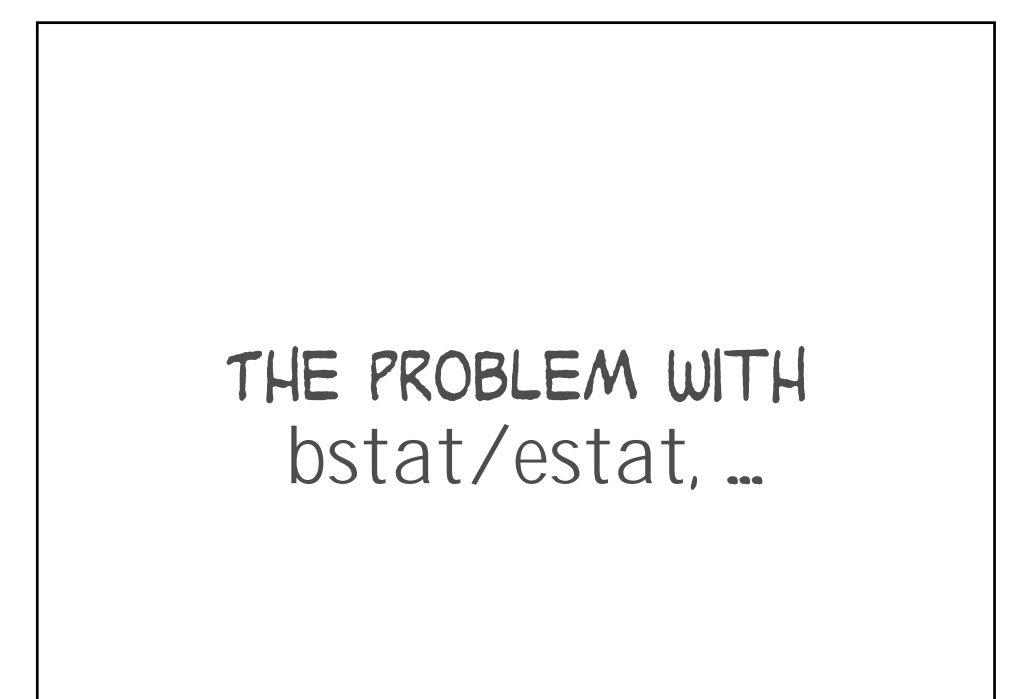

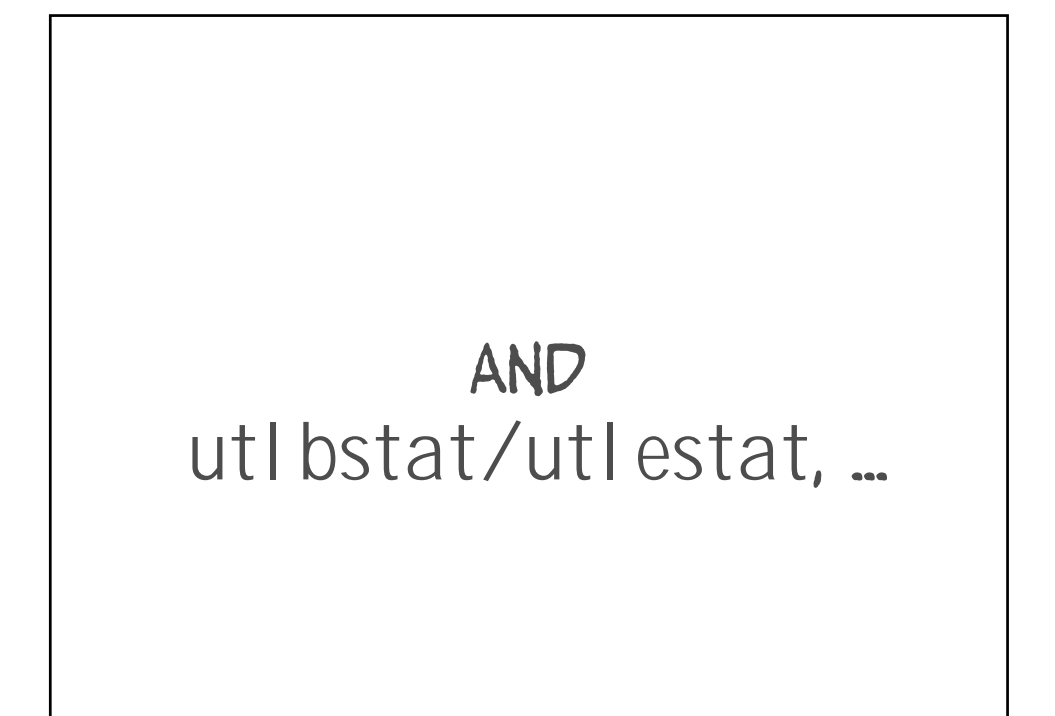

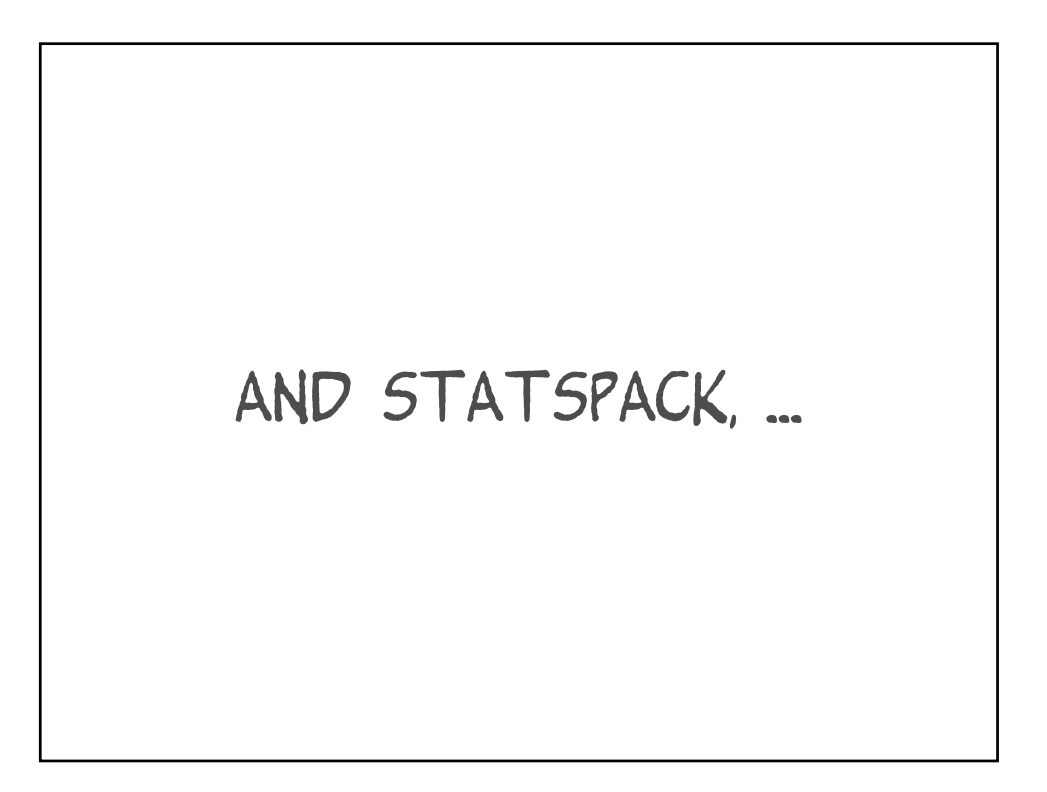

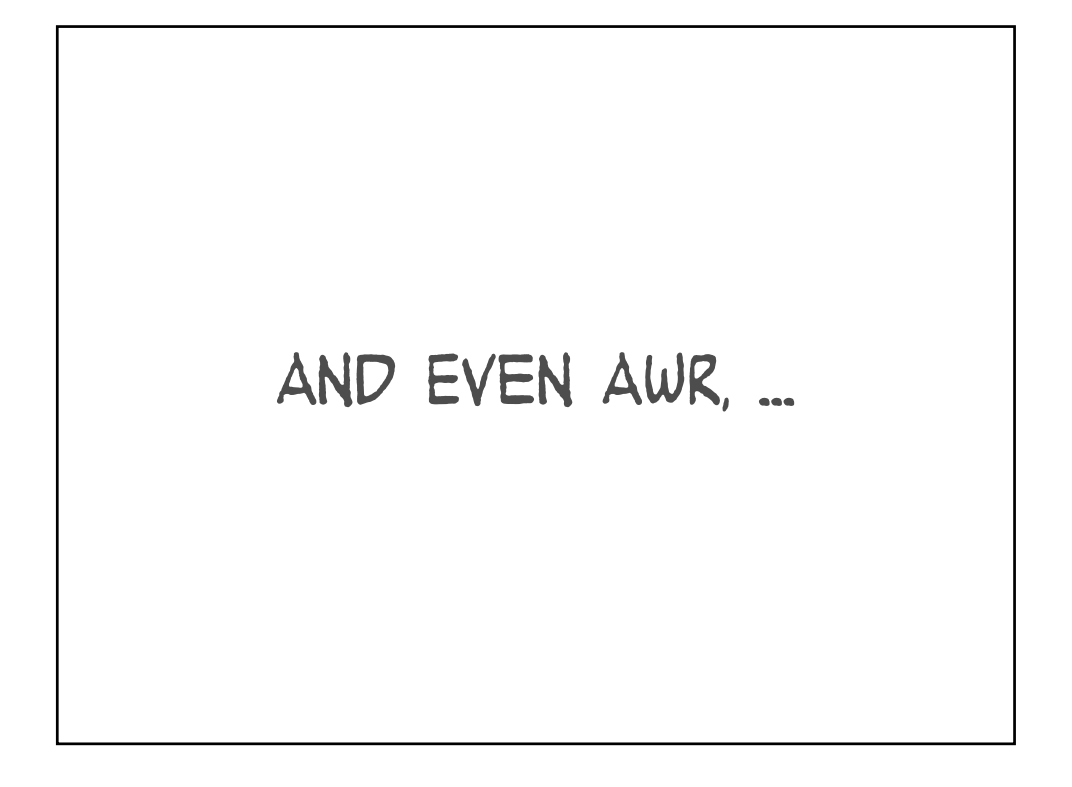

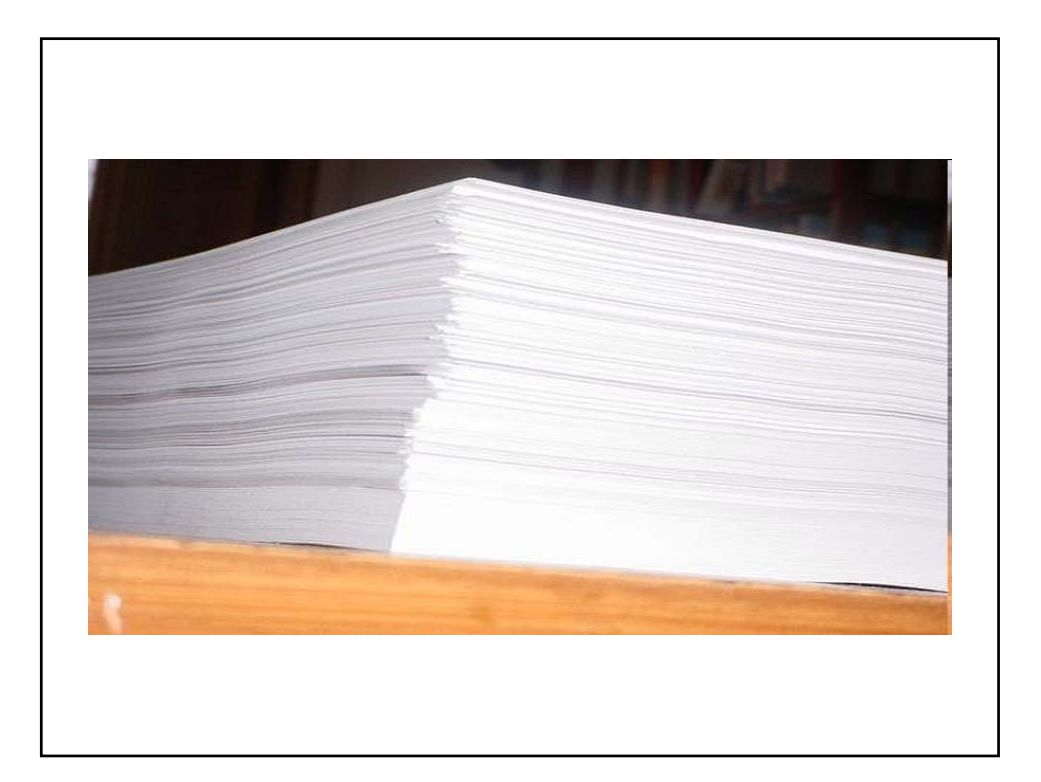

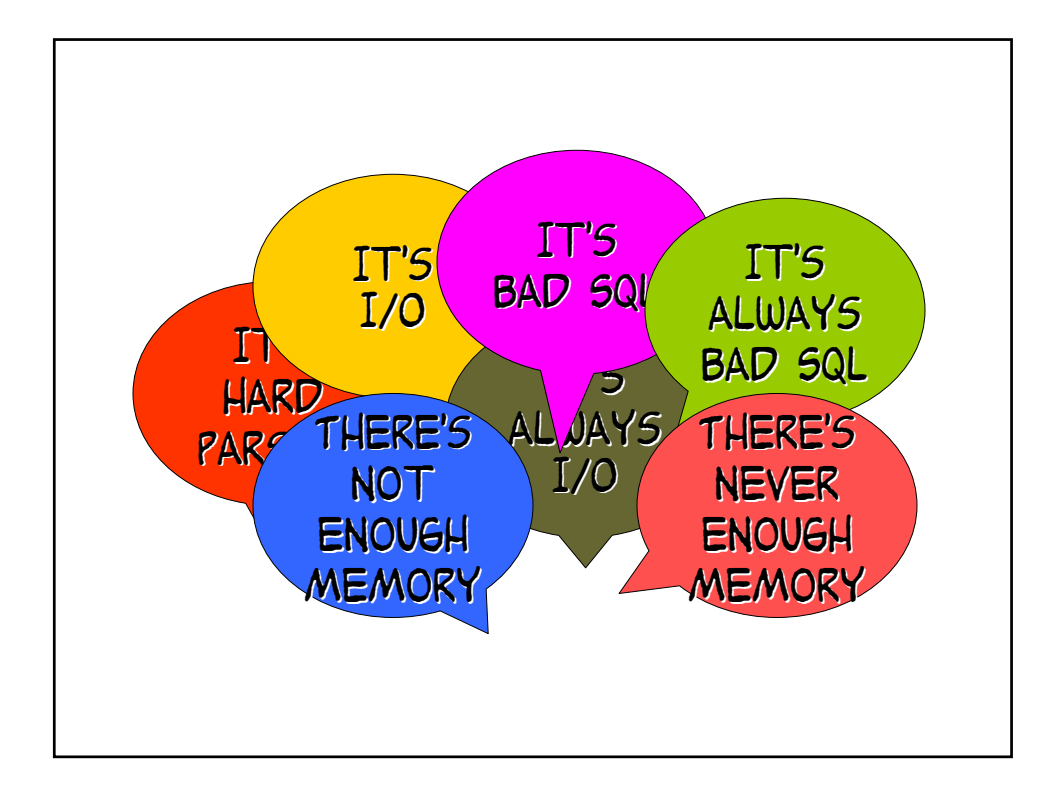

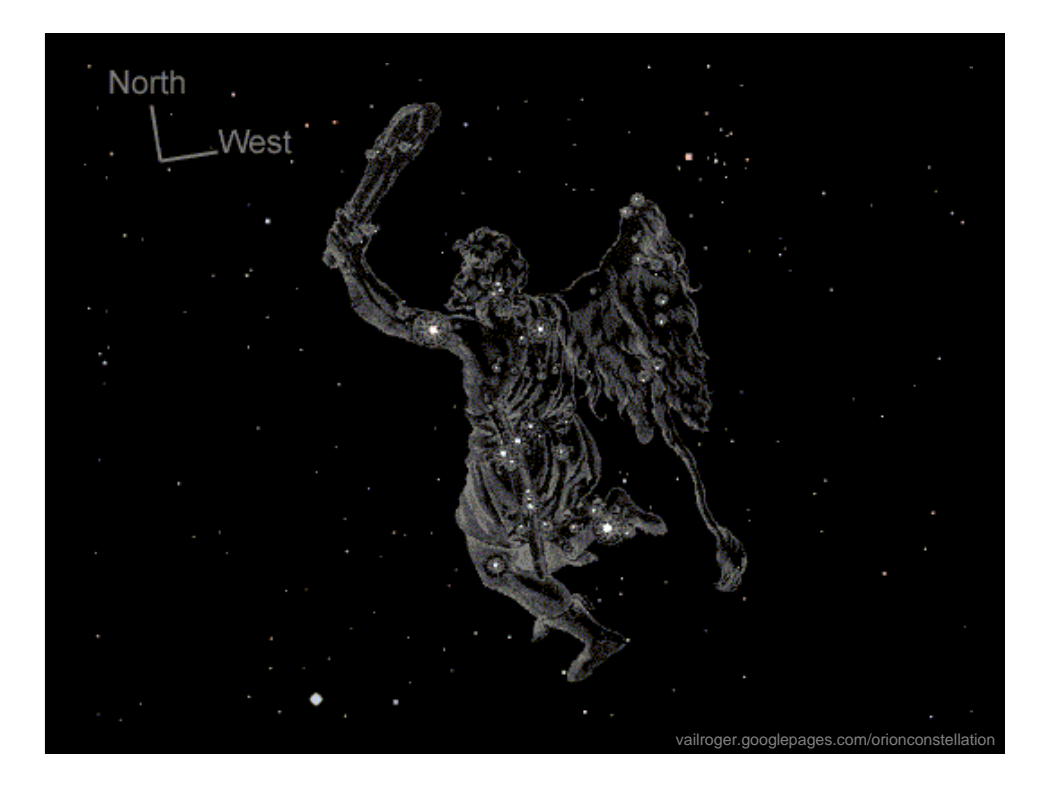

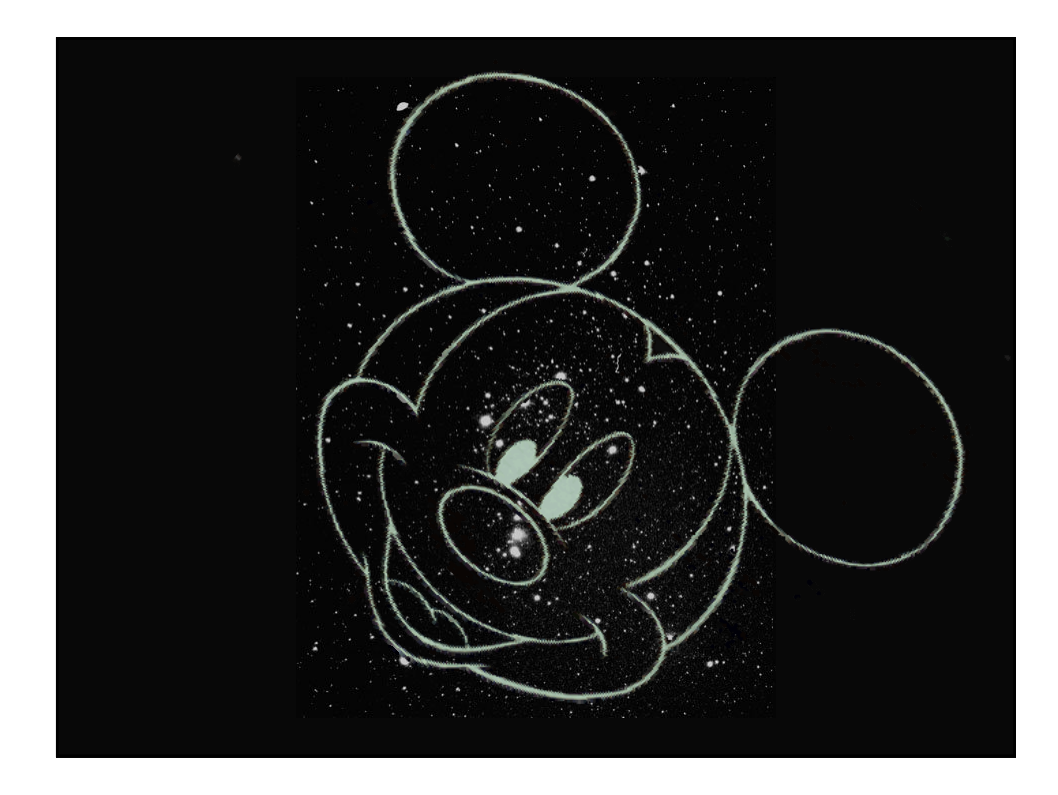

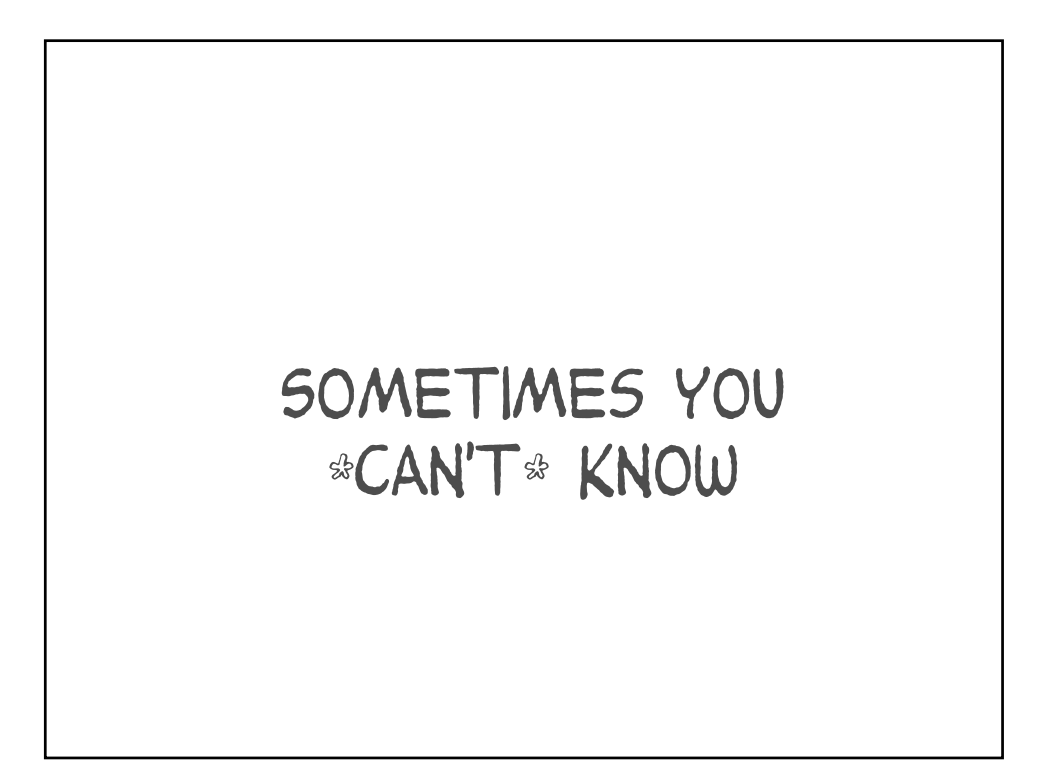

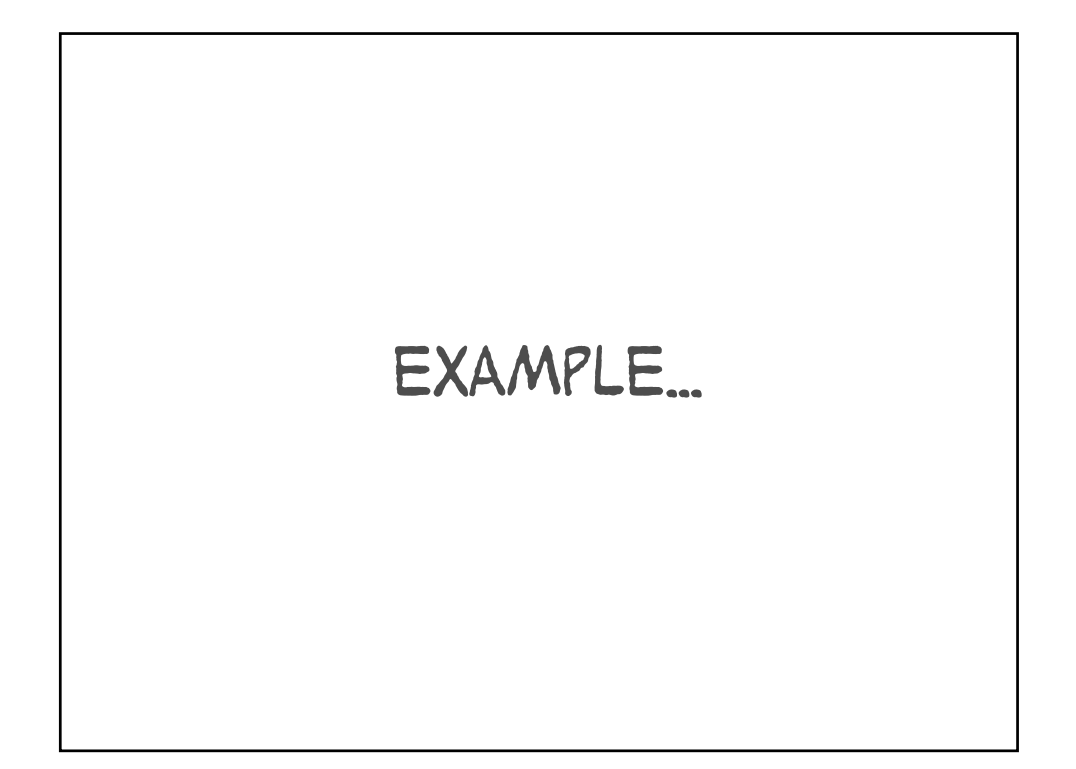

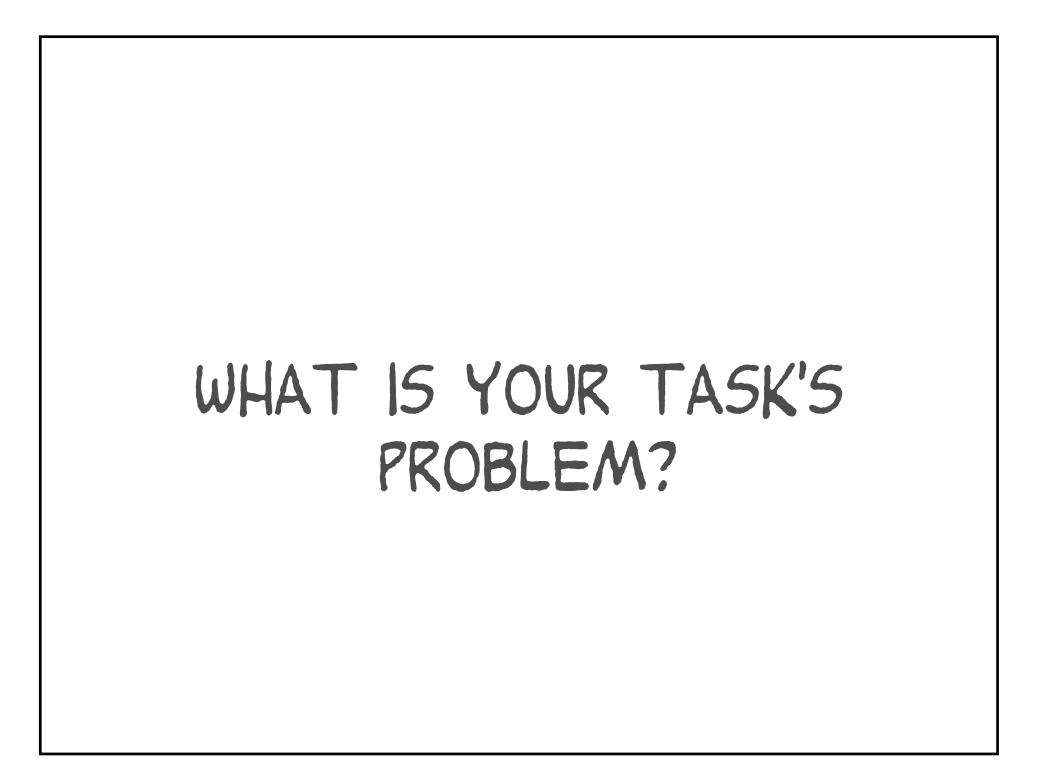

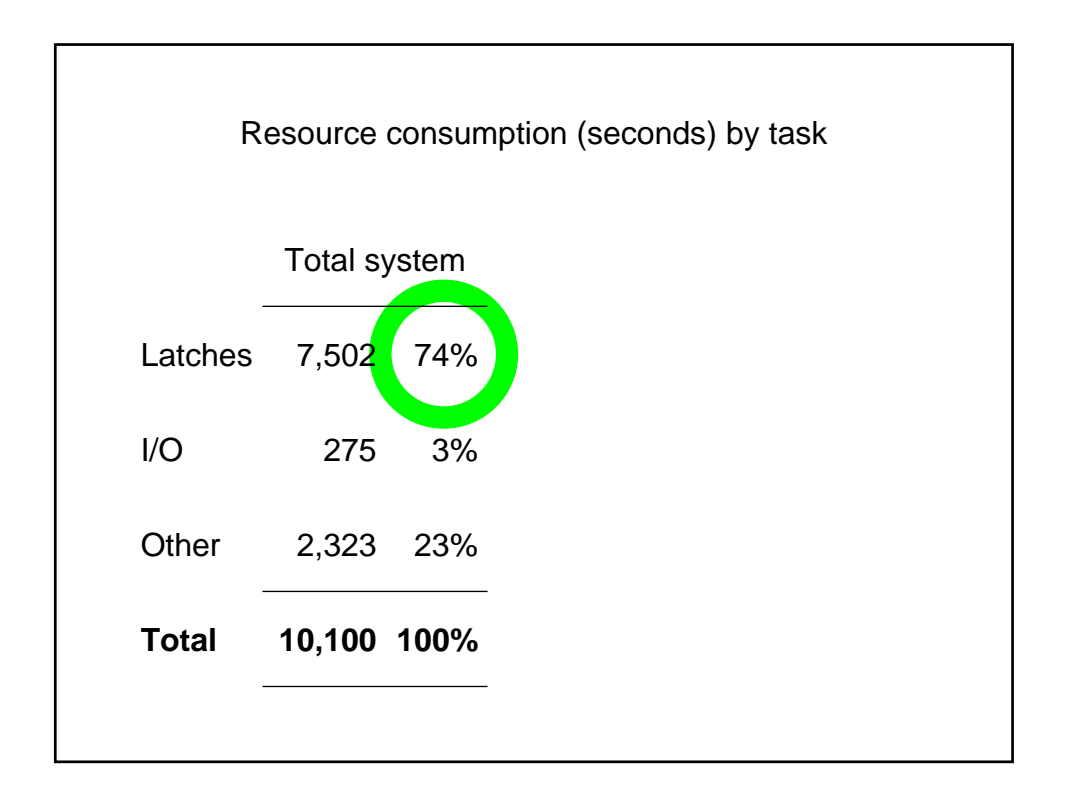

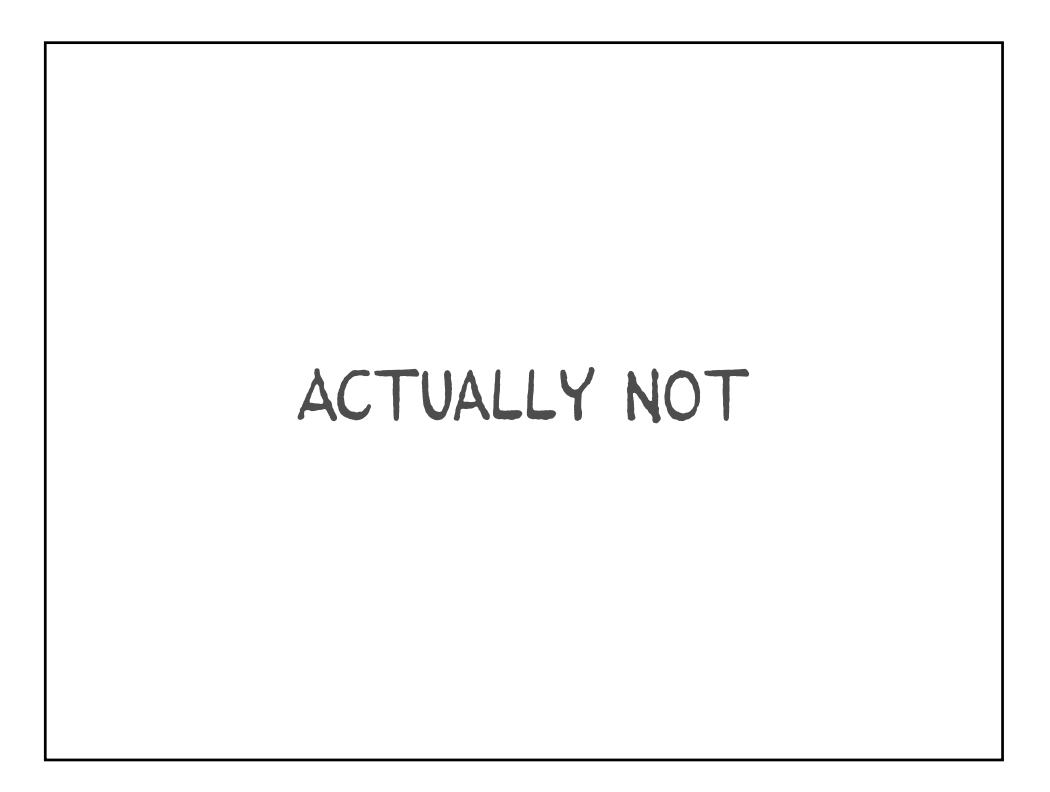

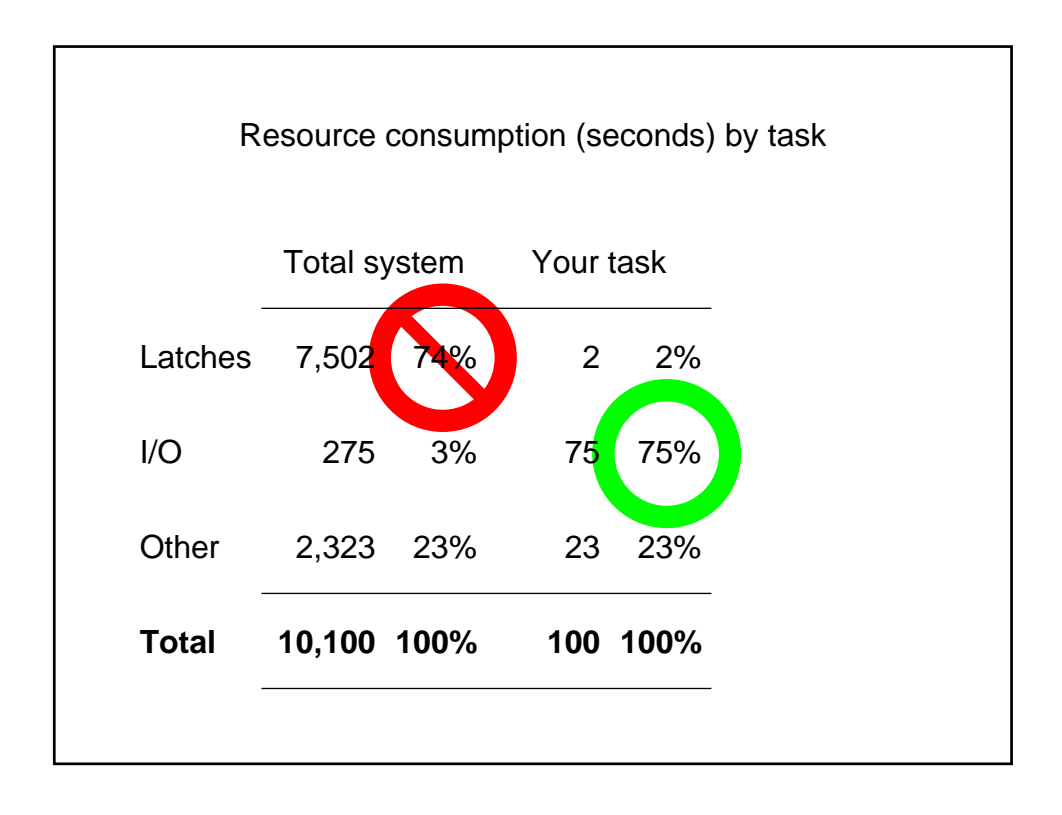

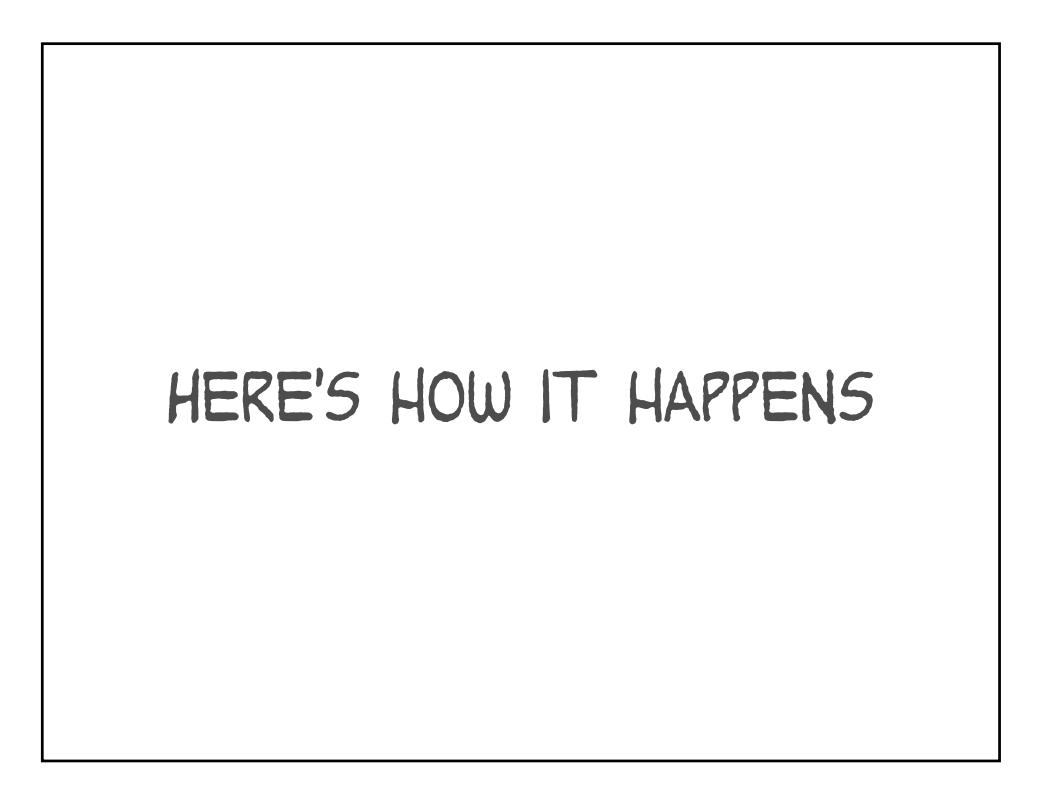

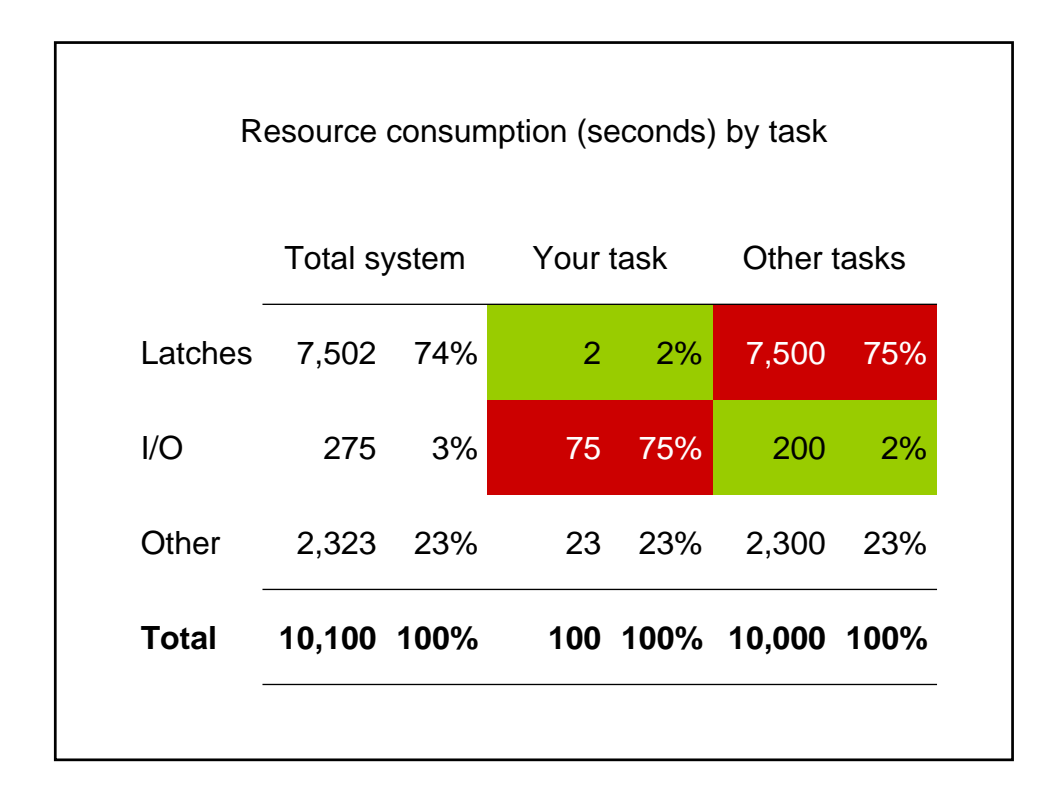

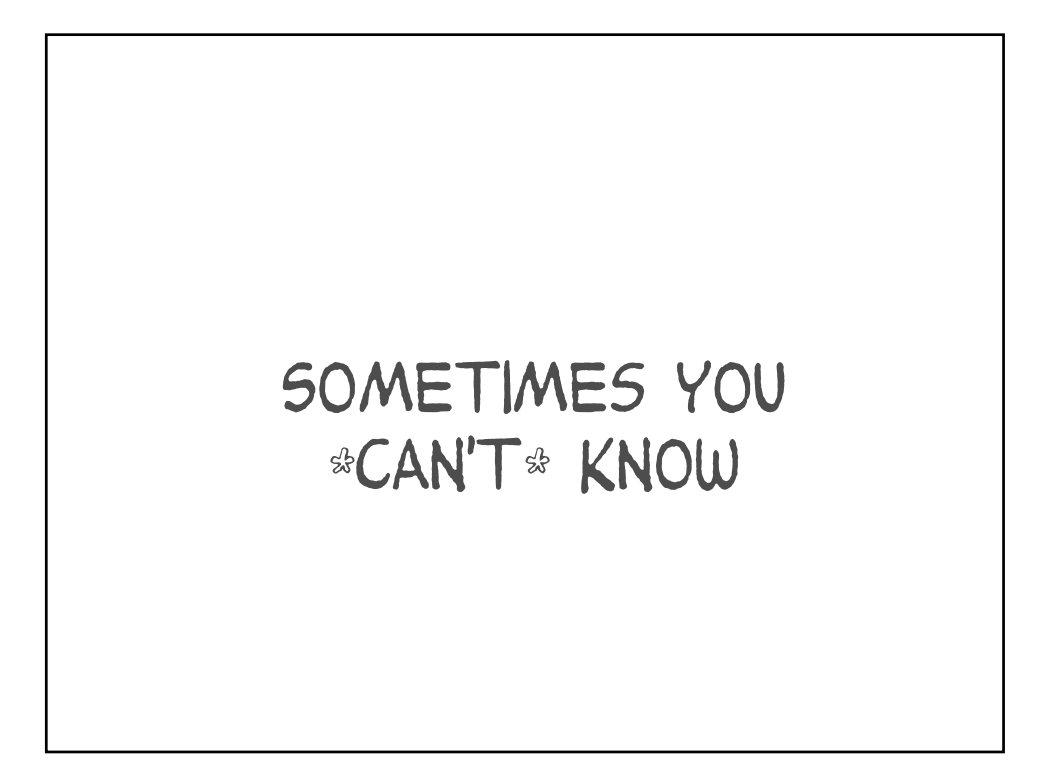

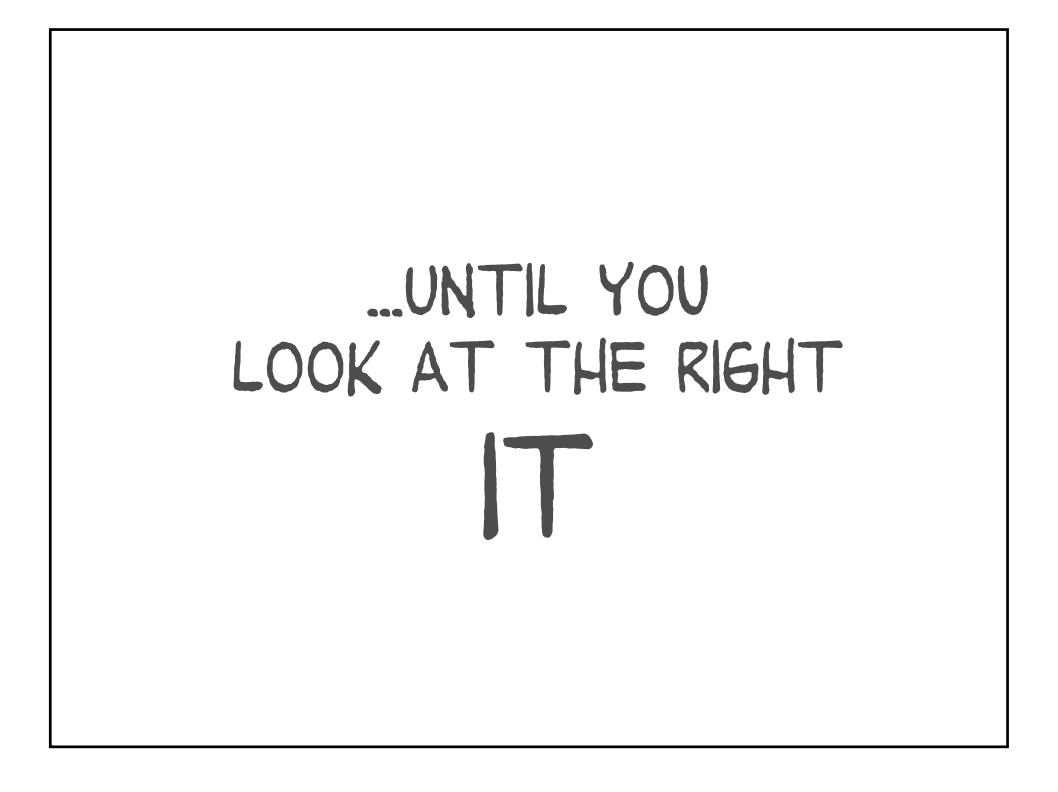

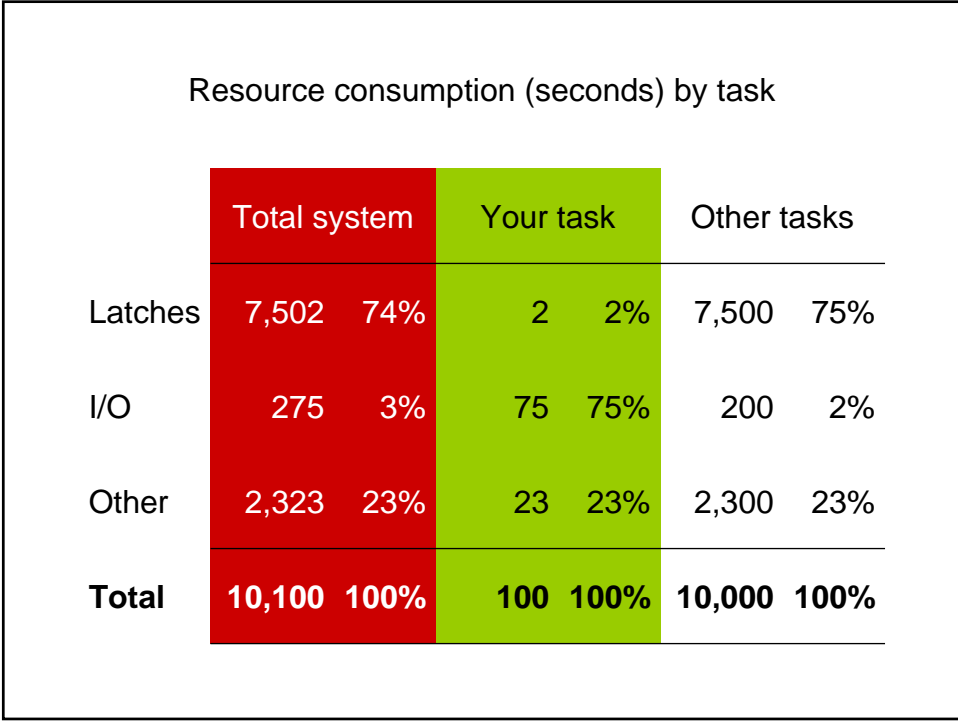
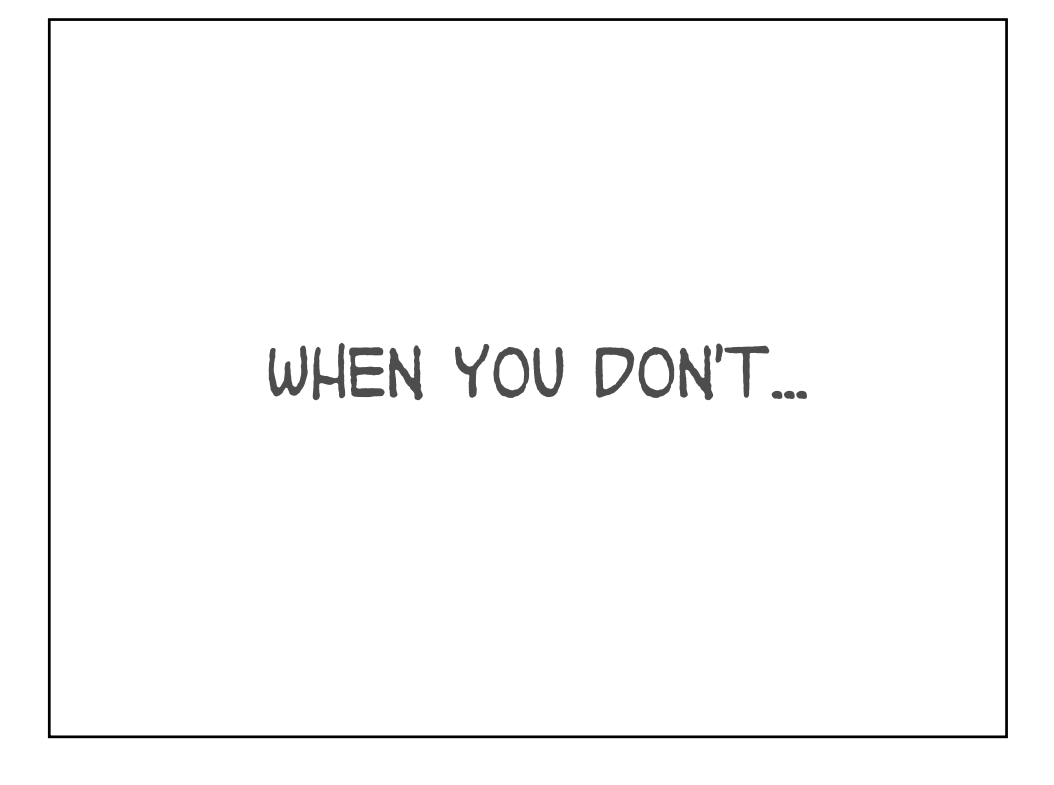

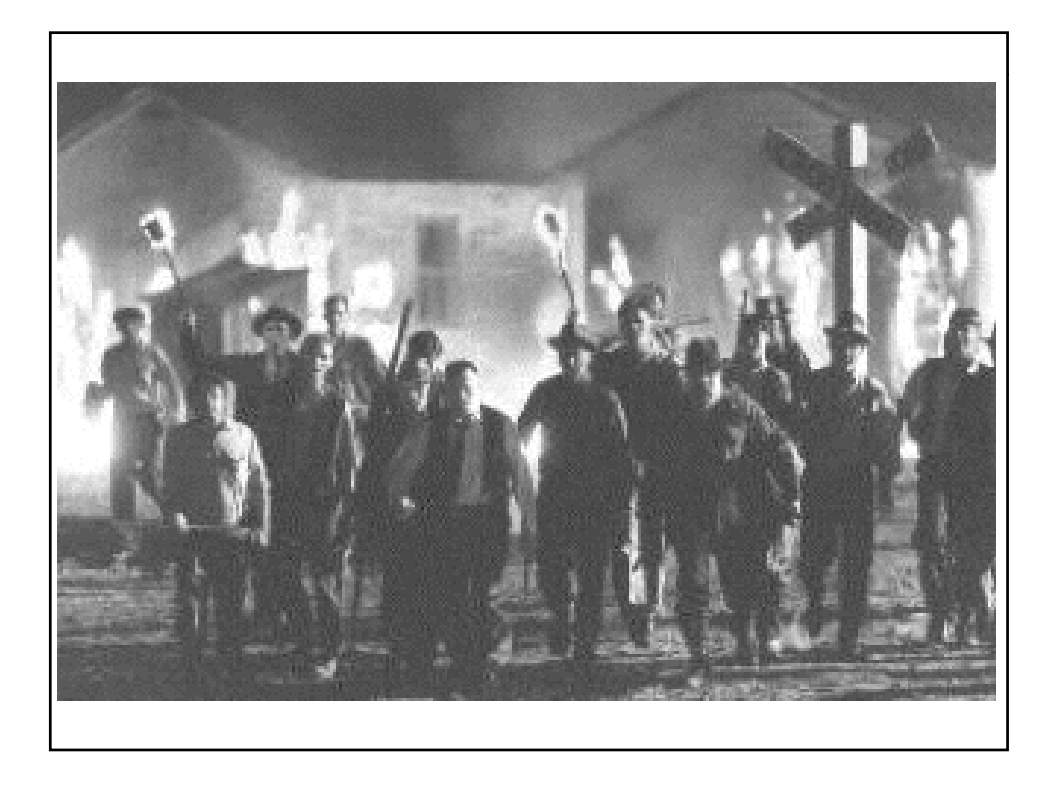

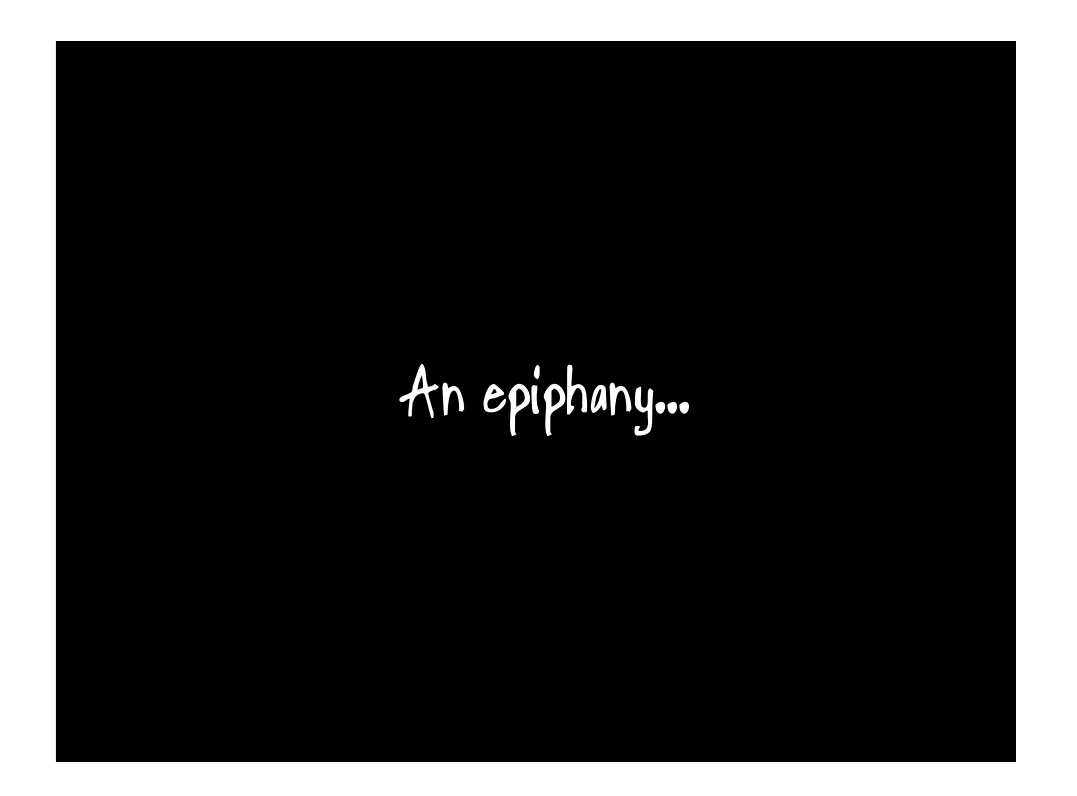

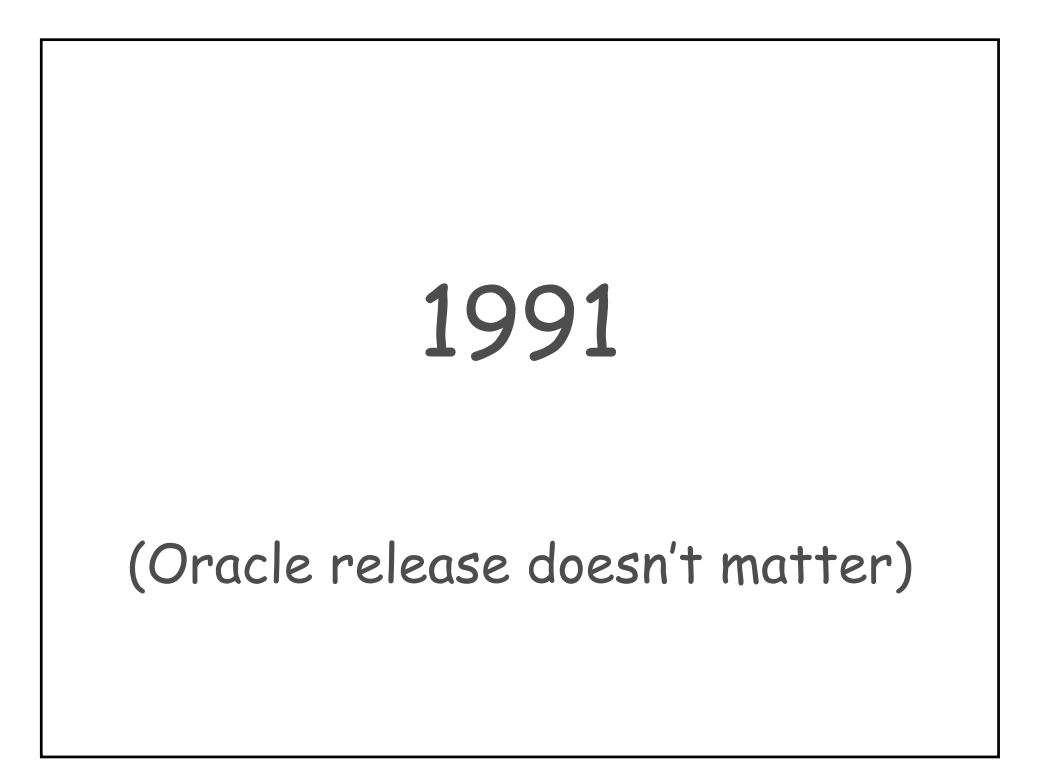

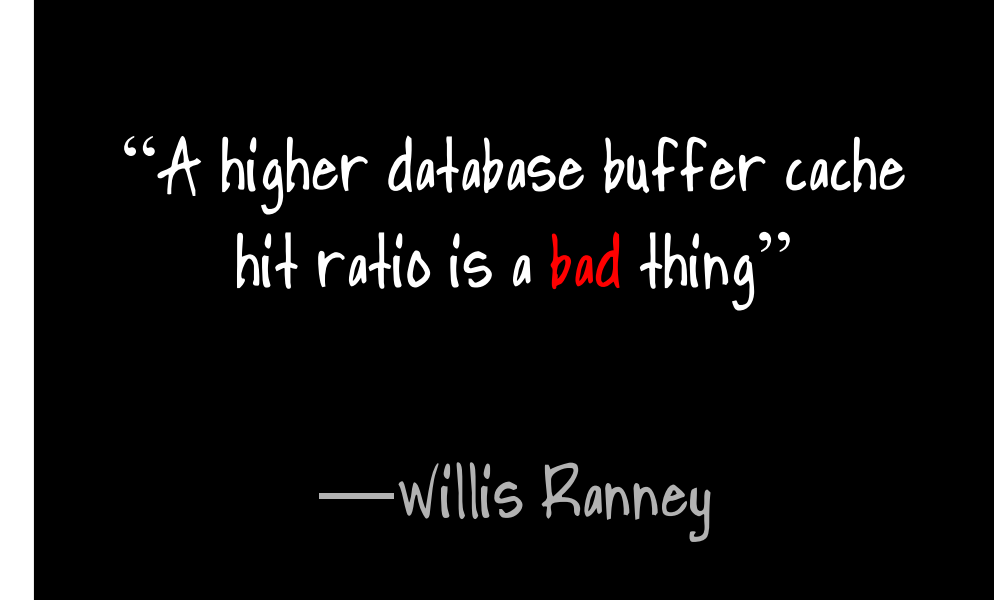

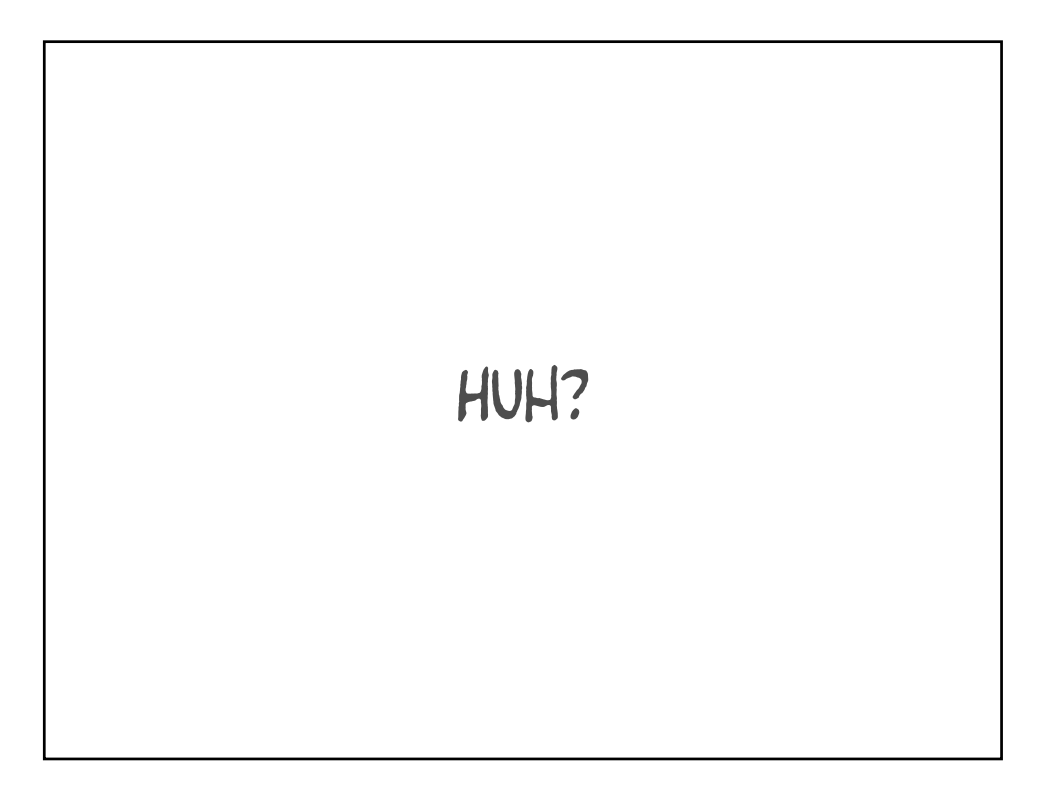

IMAGINE... Q1 AND Q2 RETURN **IDENTICAL RESULTS** 

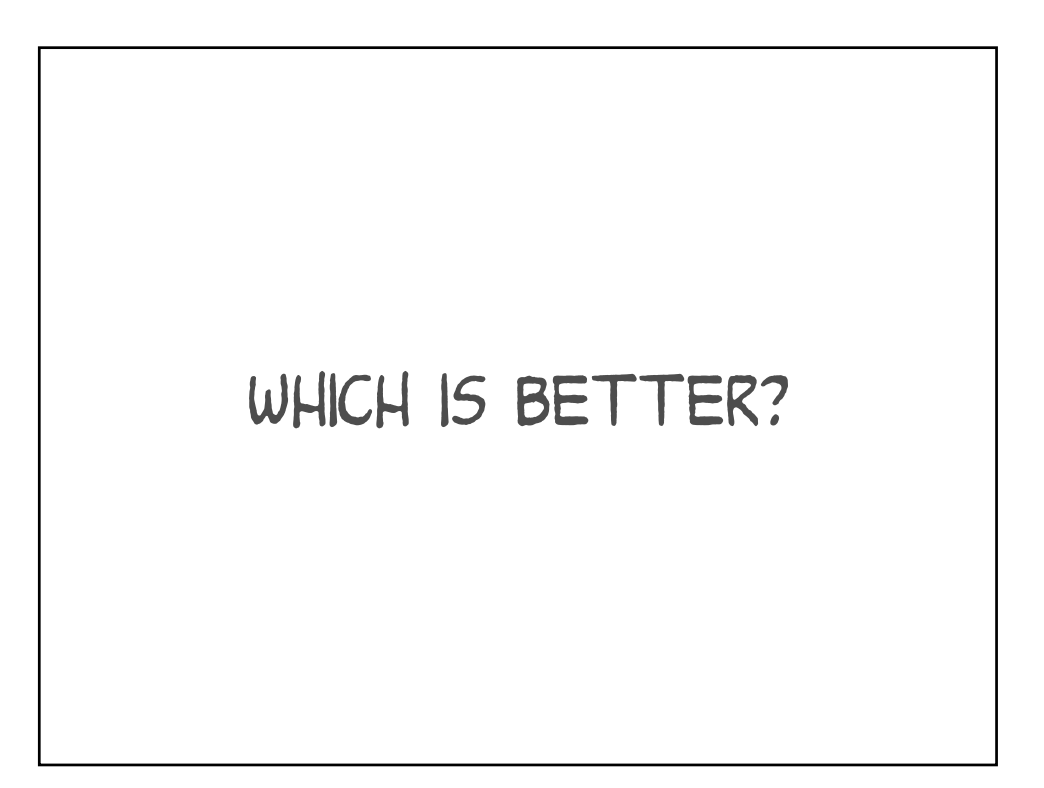

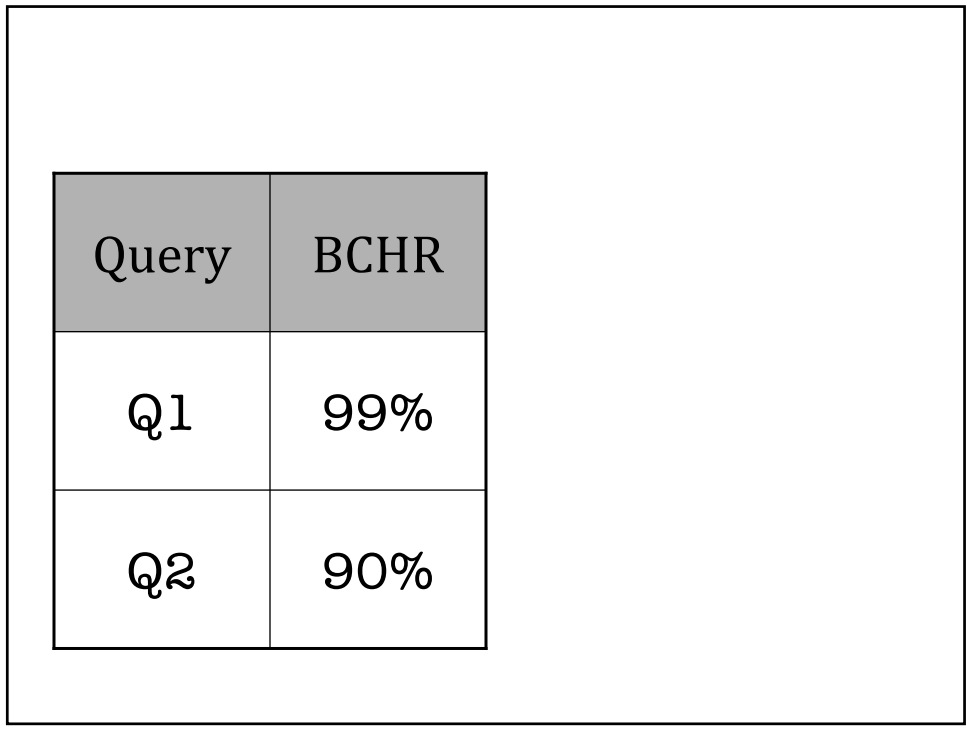

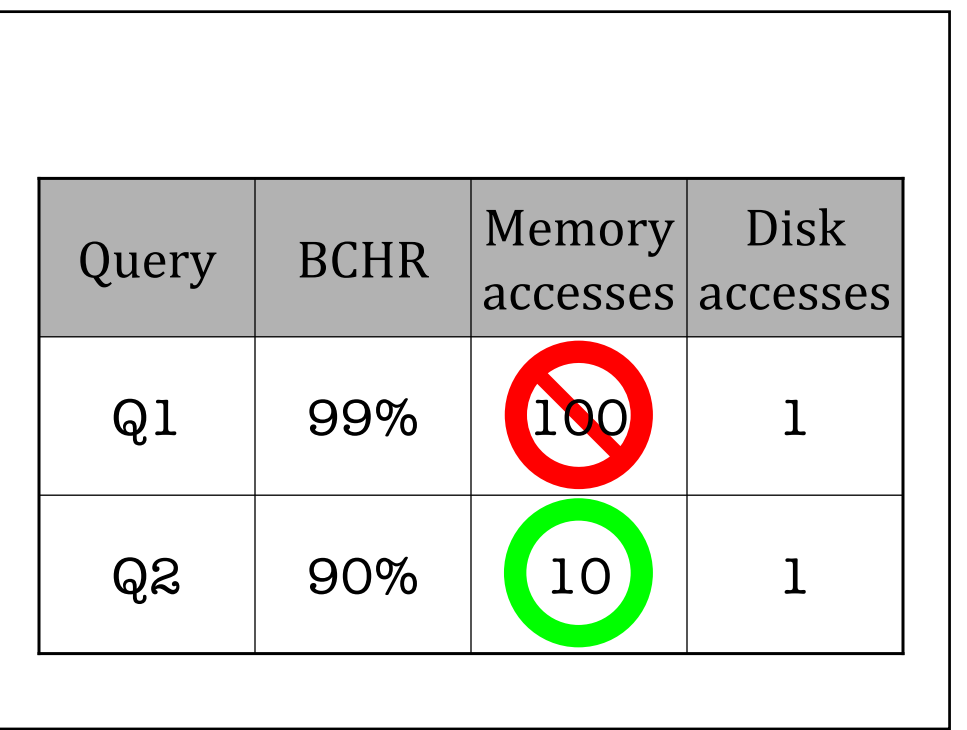

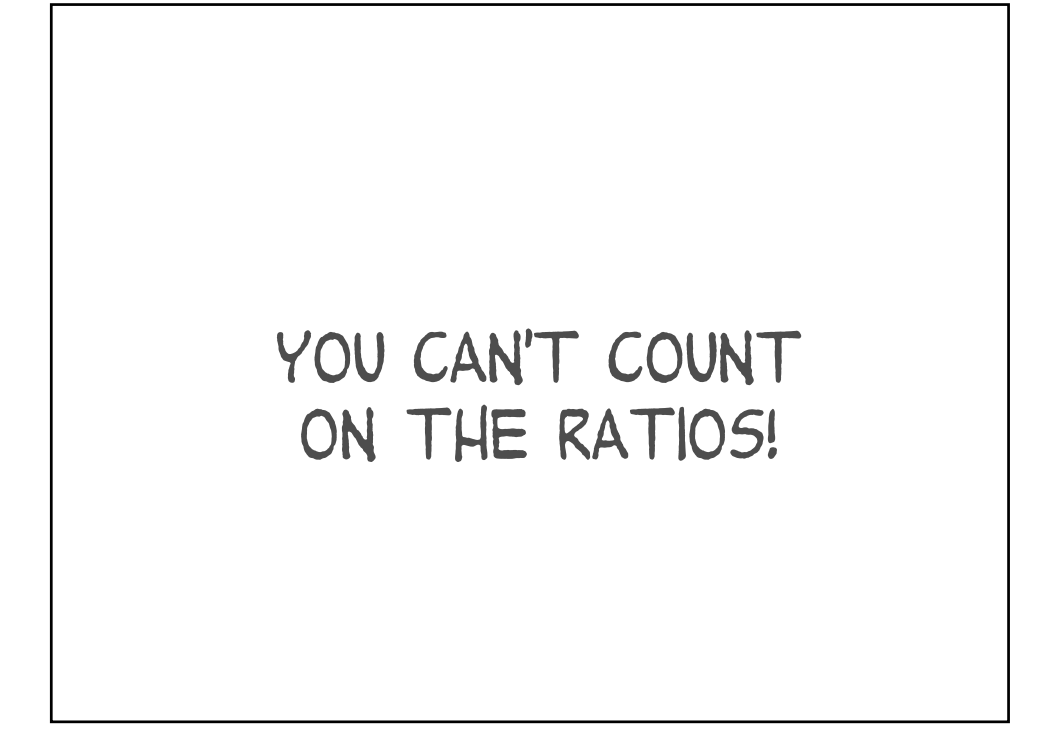

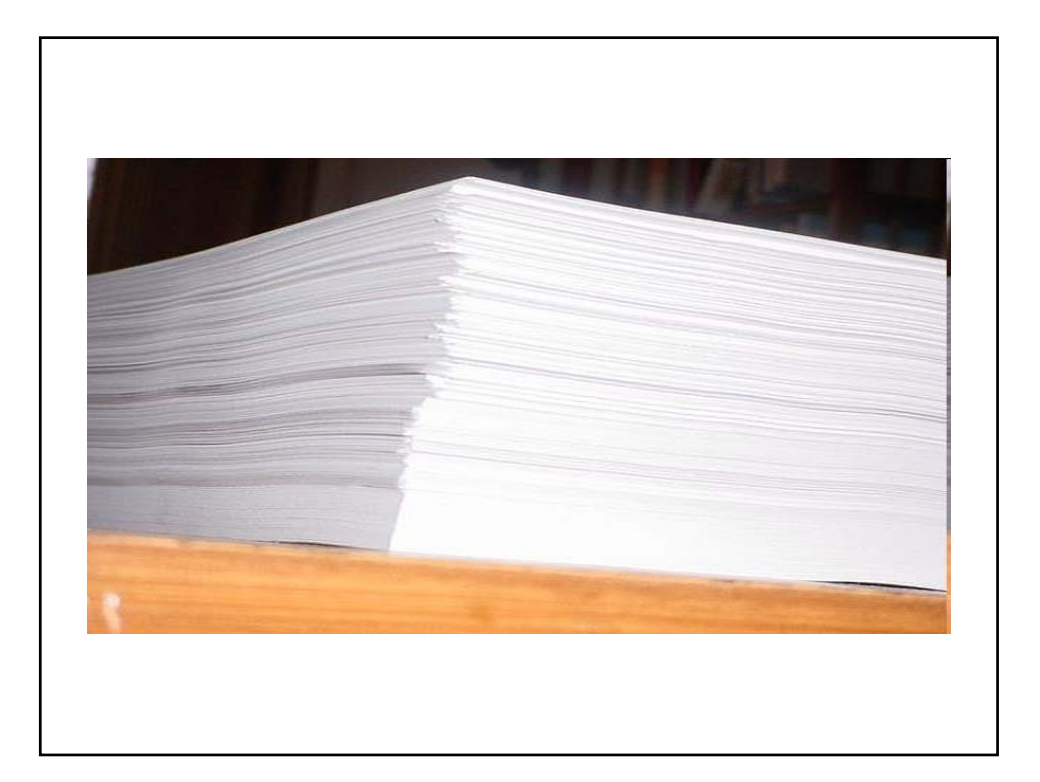

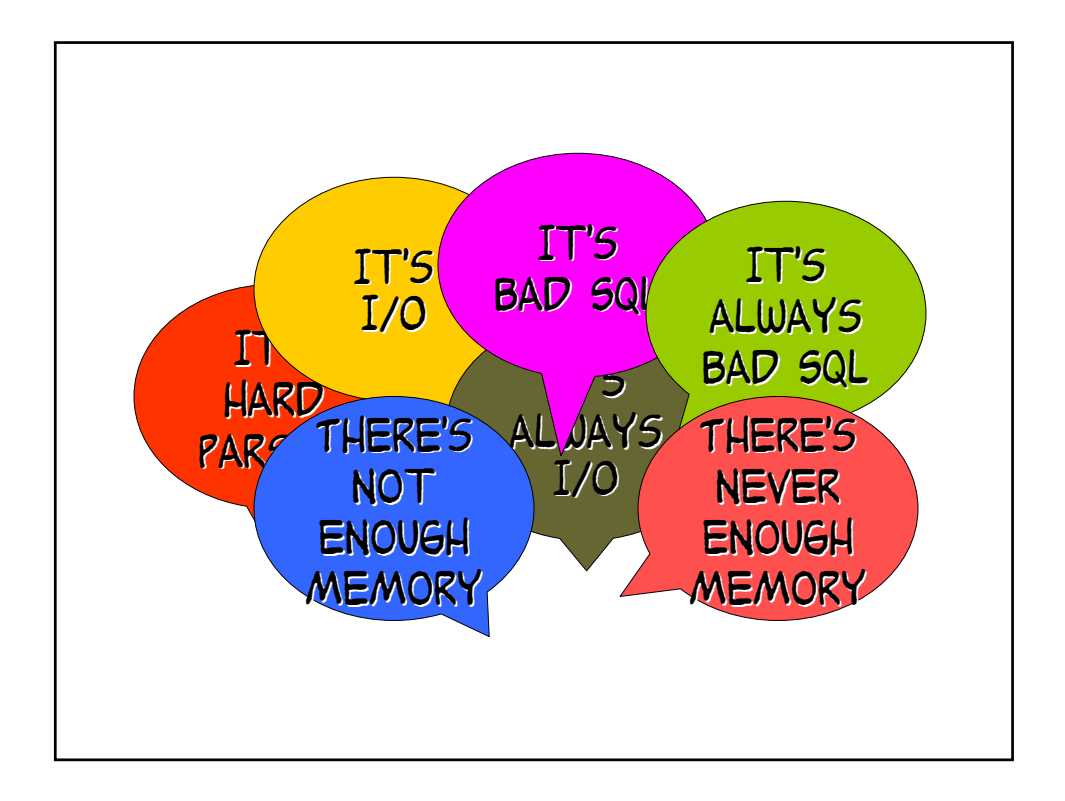

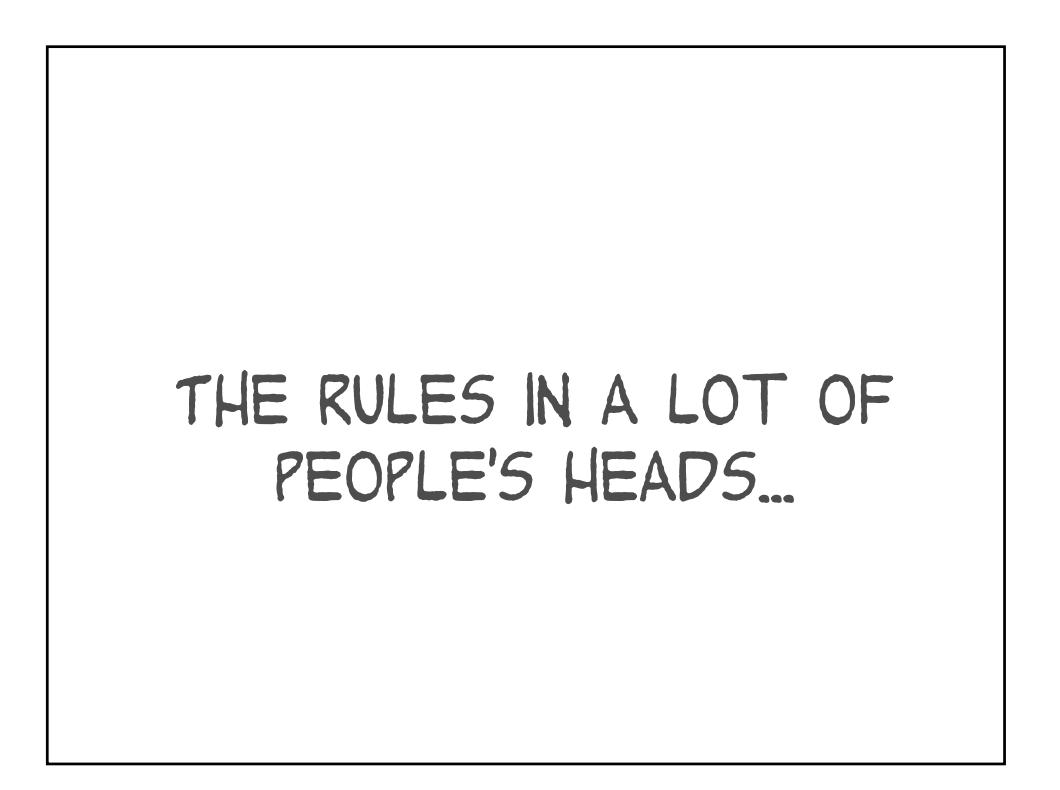

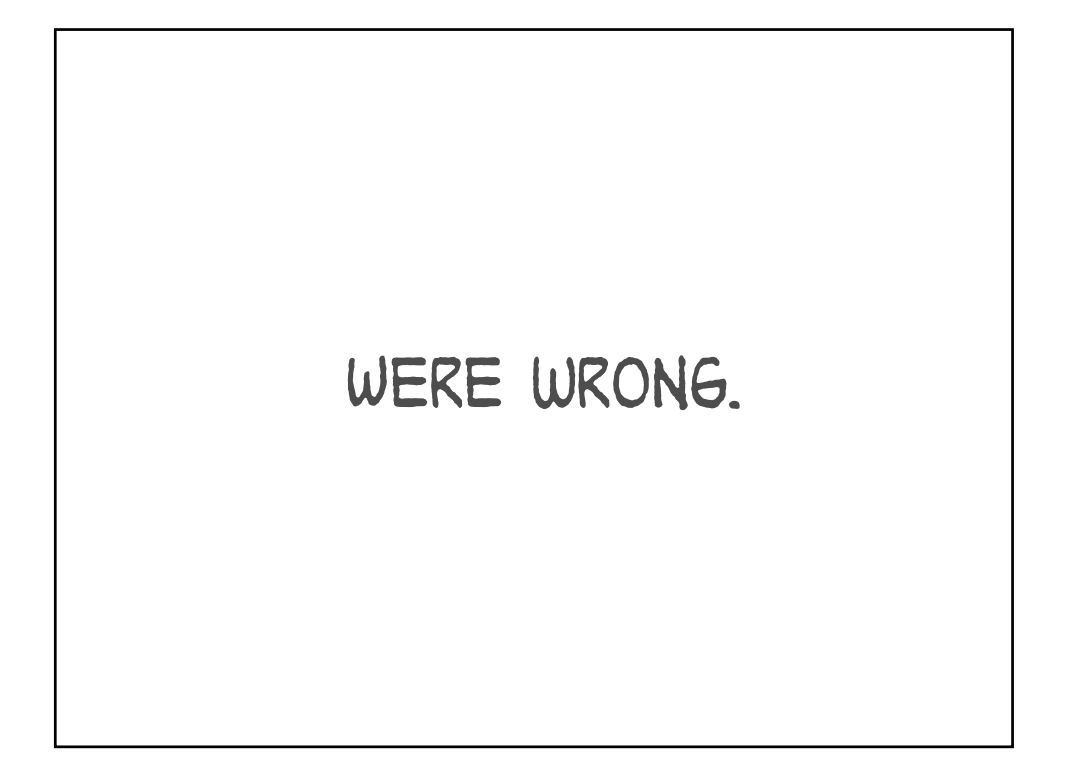

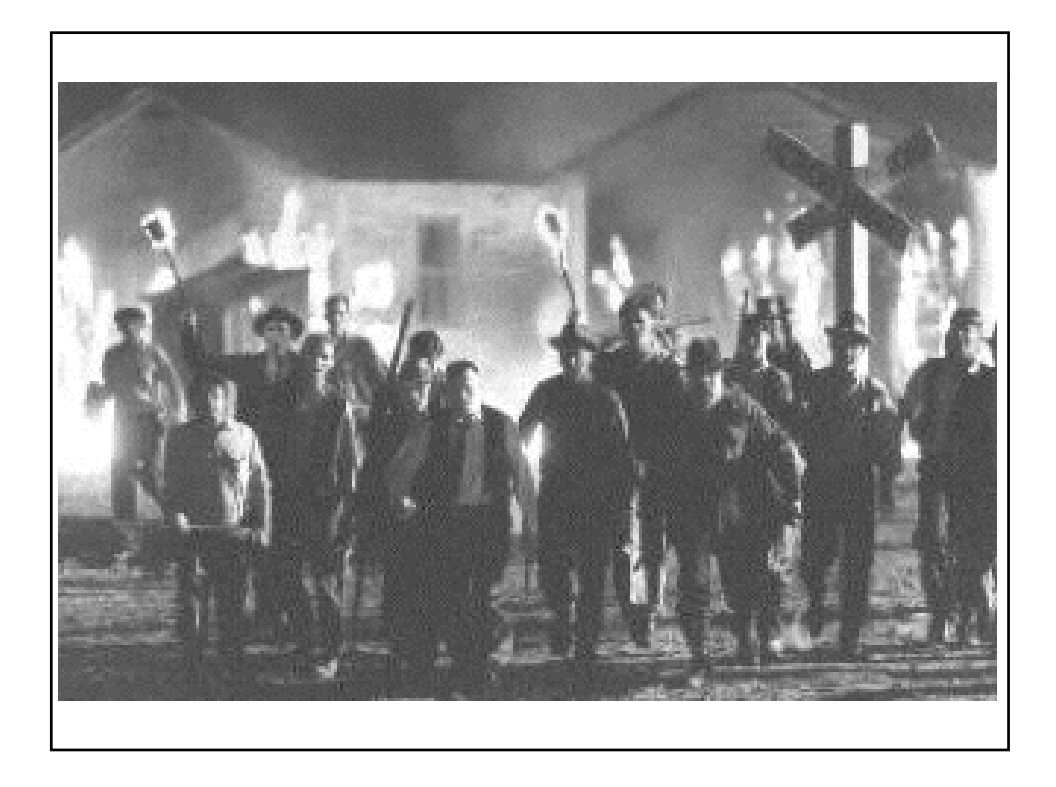

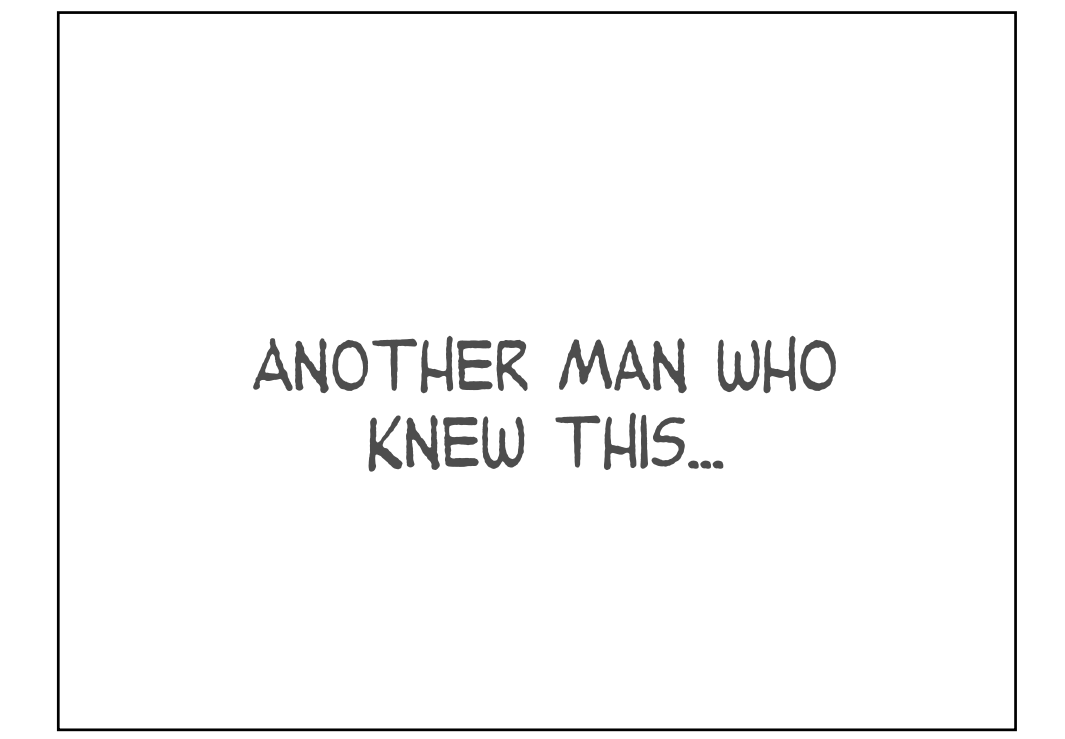

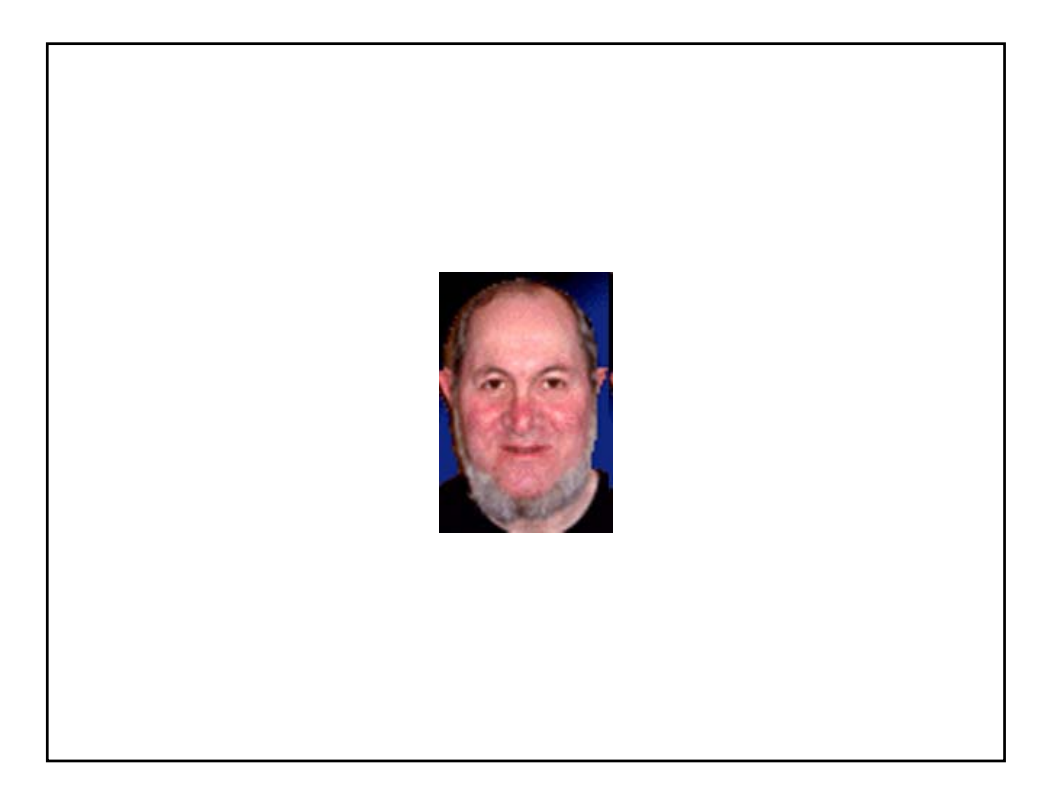

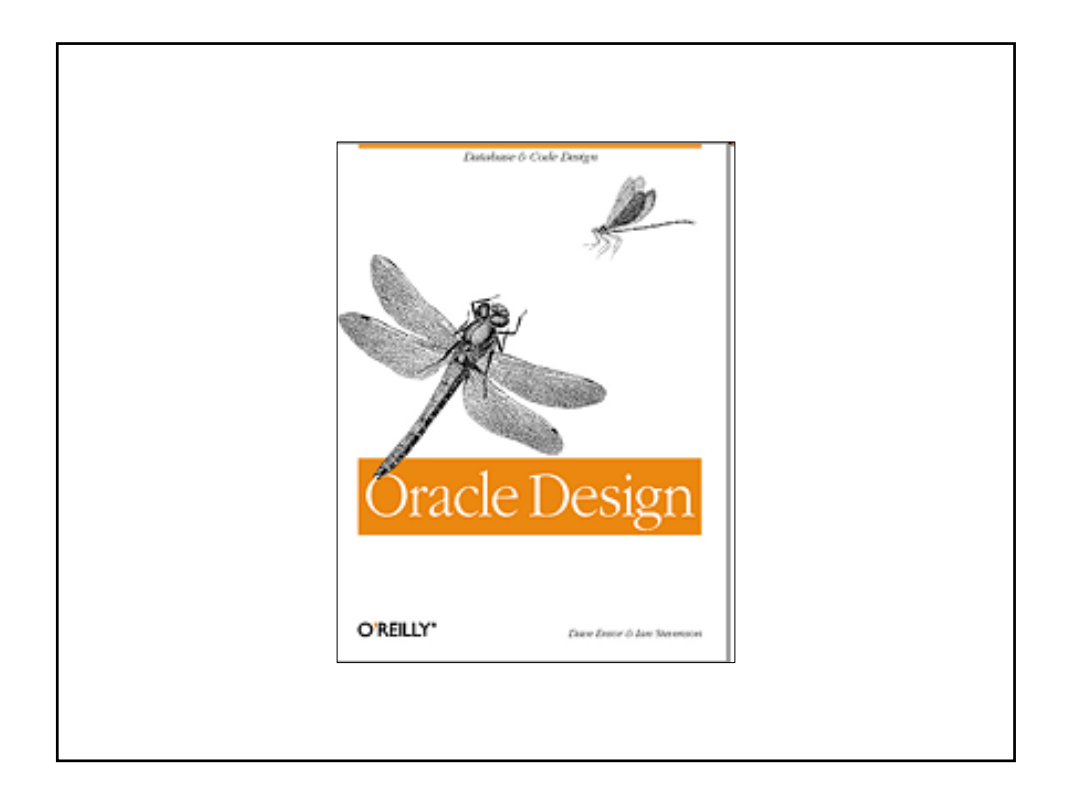

"To 'tune,' watch the user. Not the DBA." ―Dave Ensor

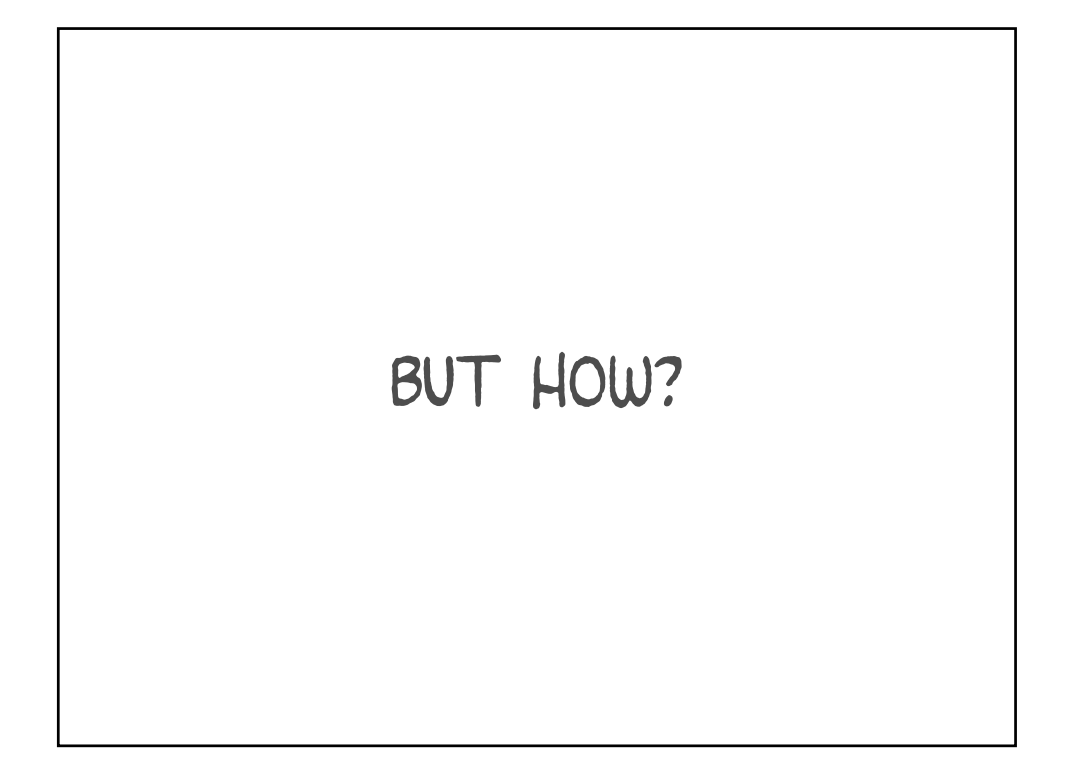

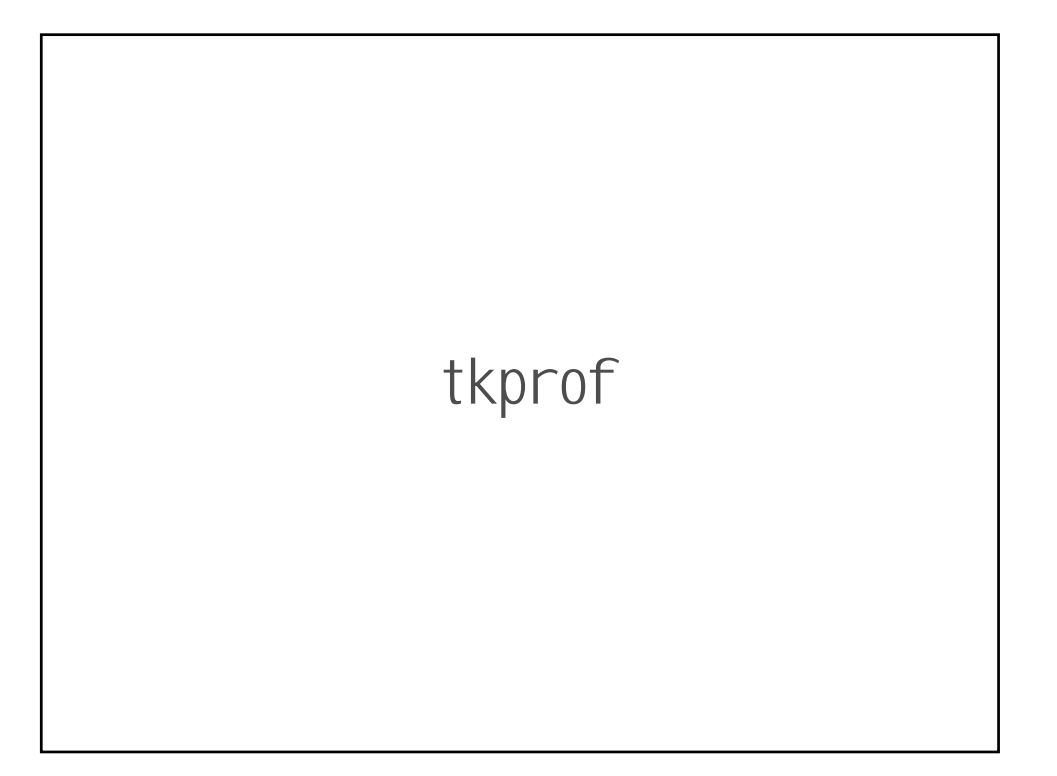

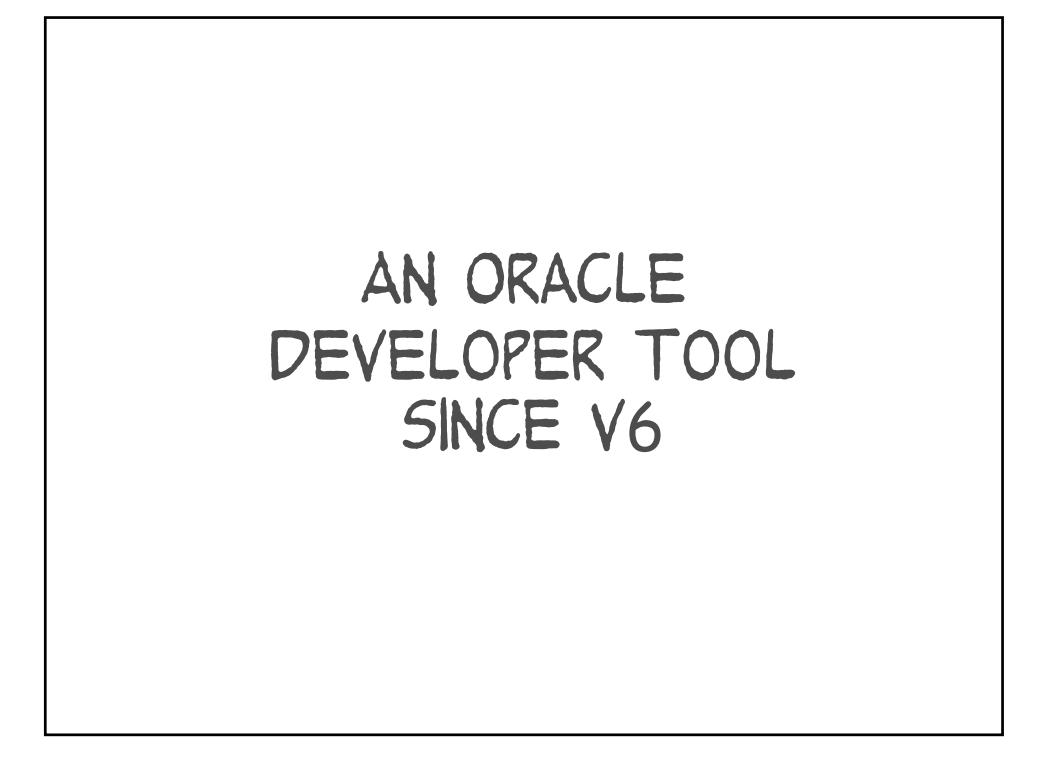

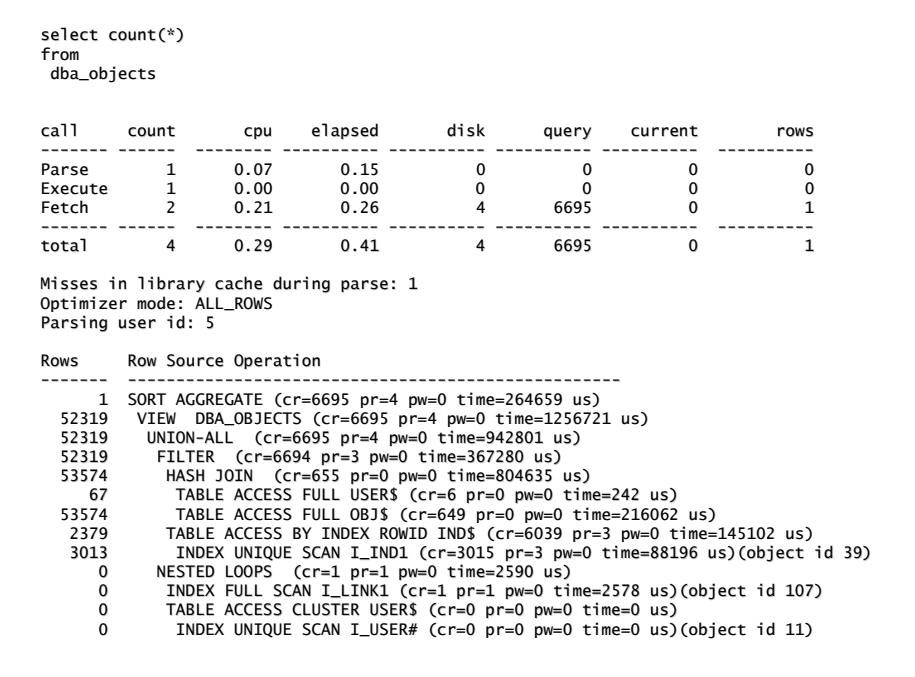

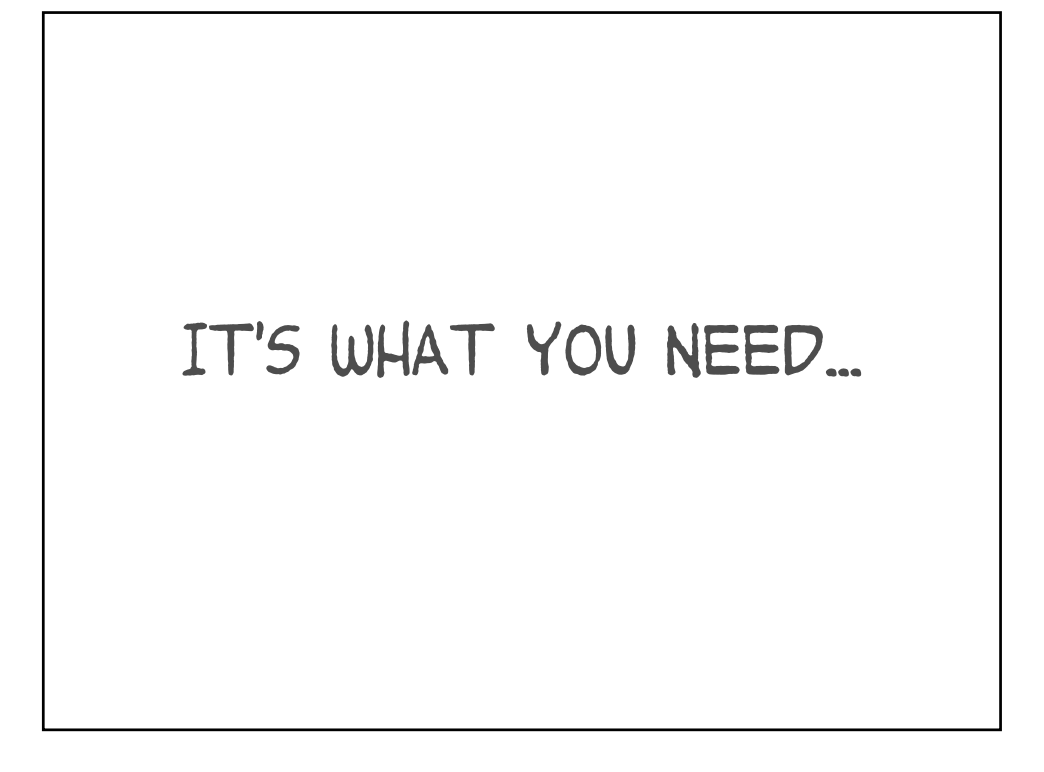

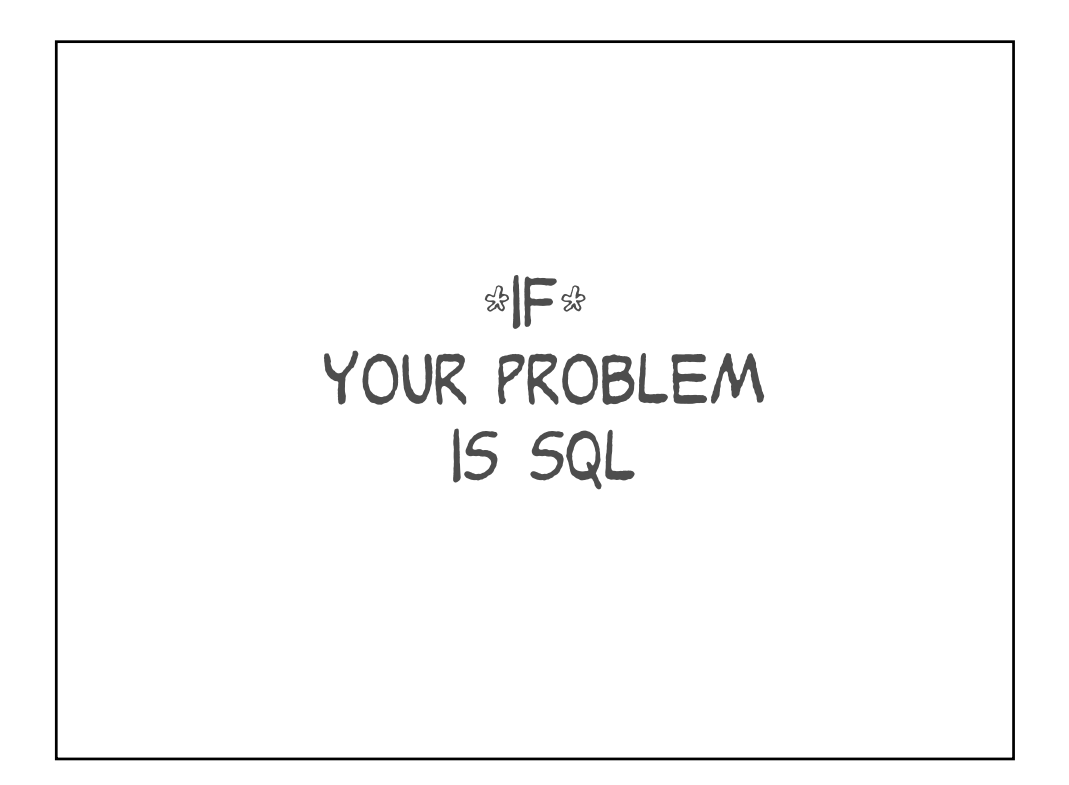

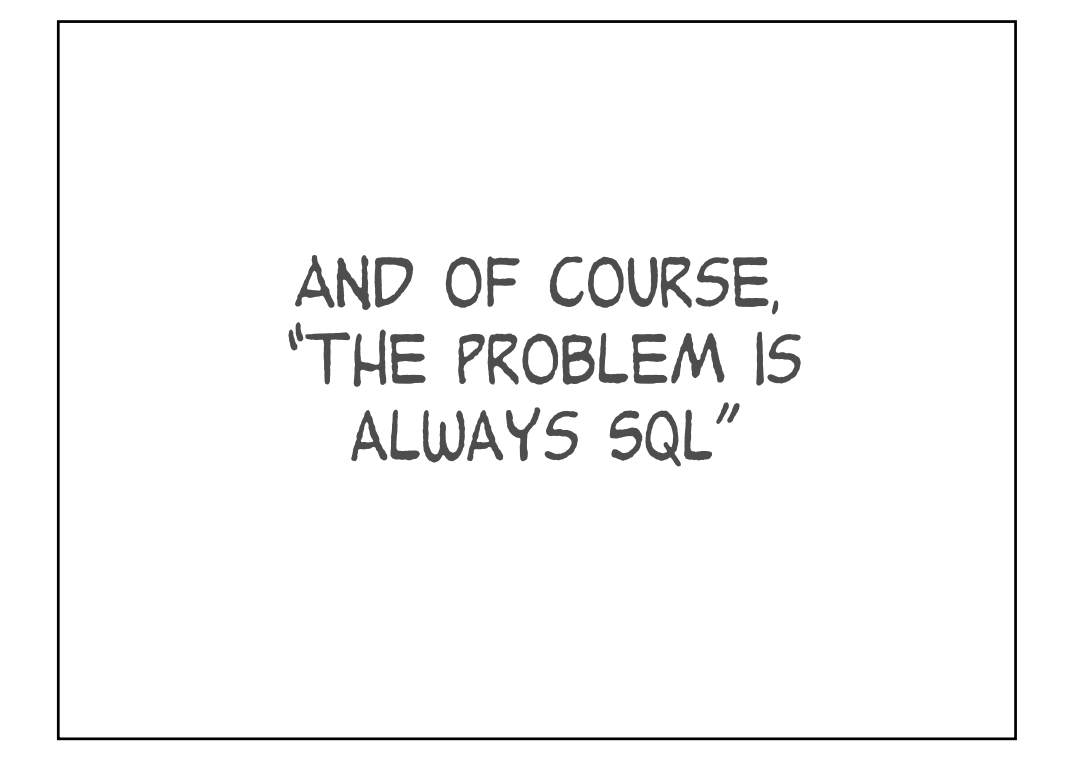

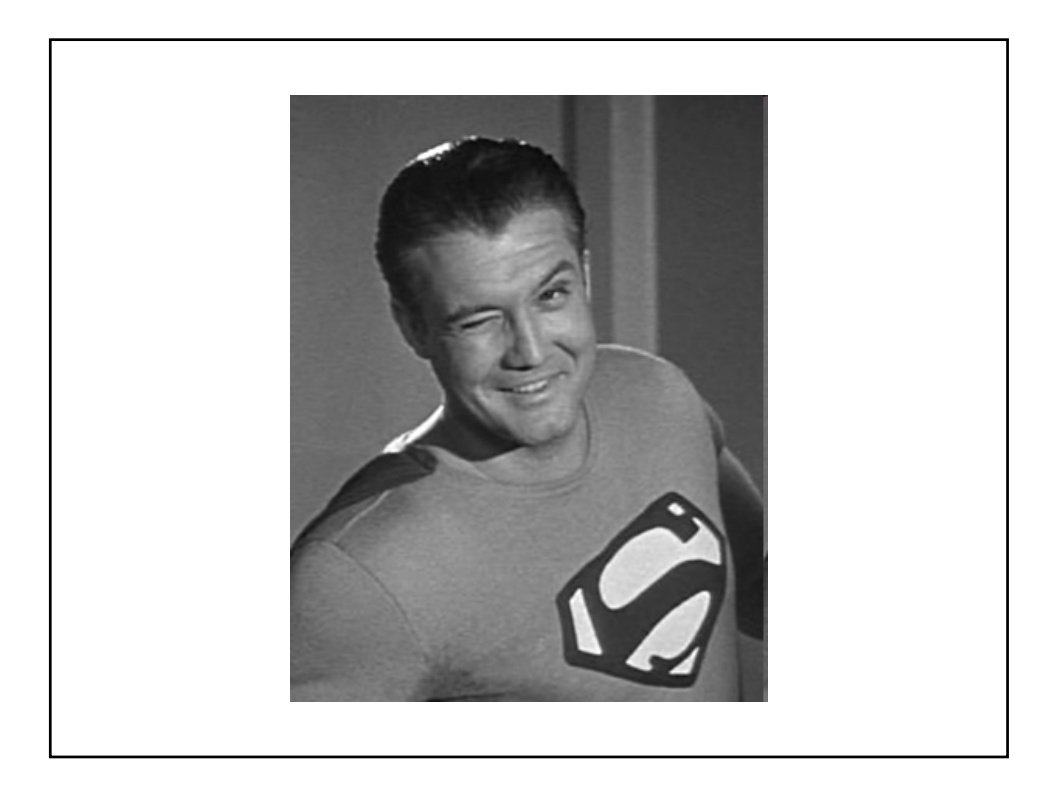

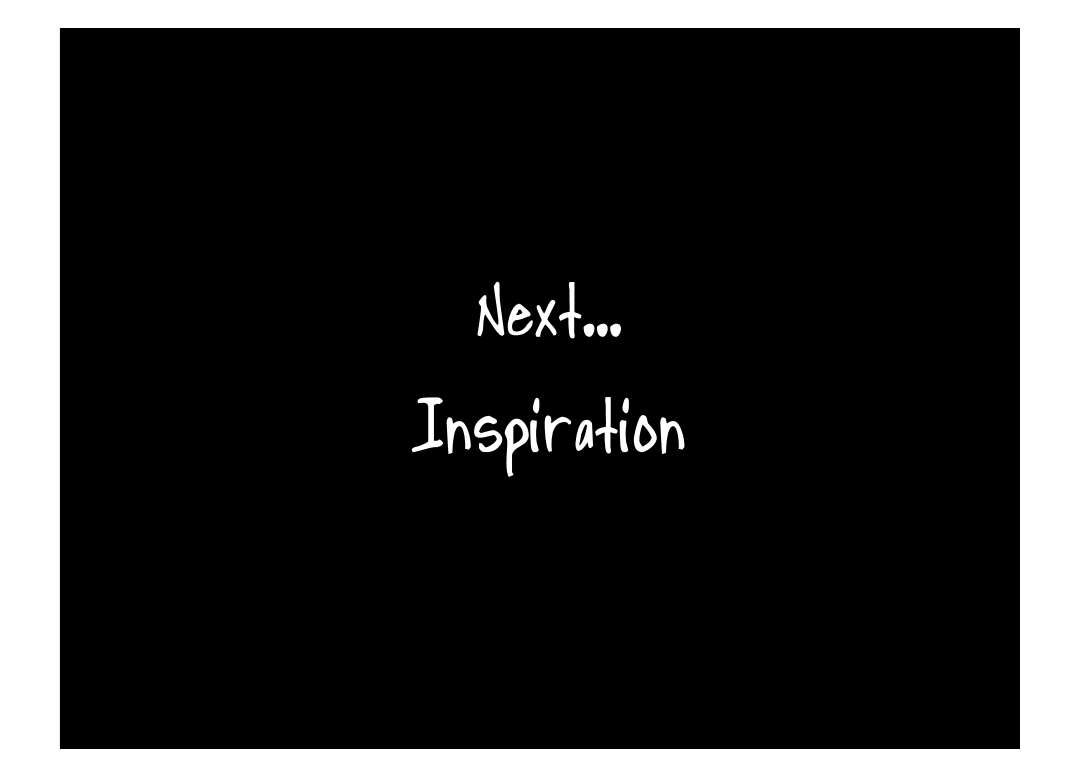

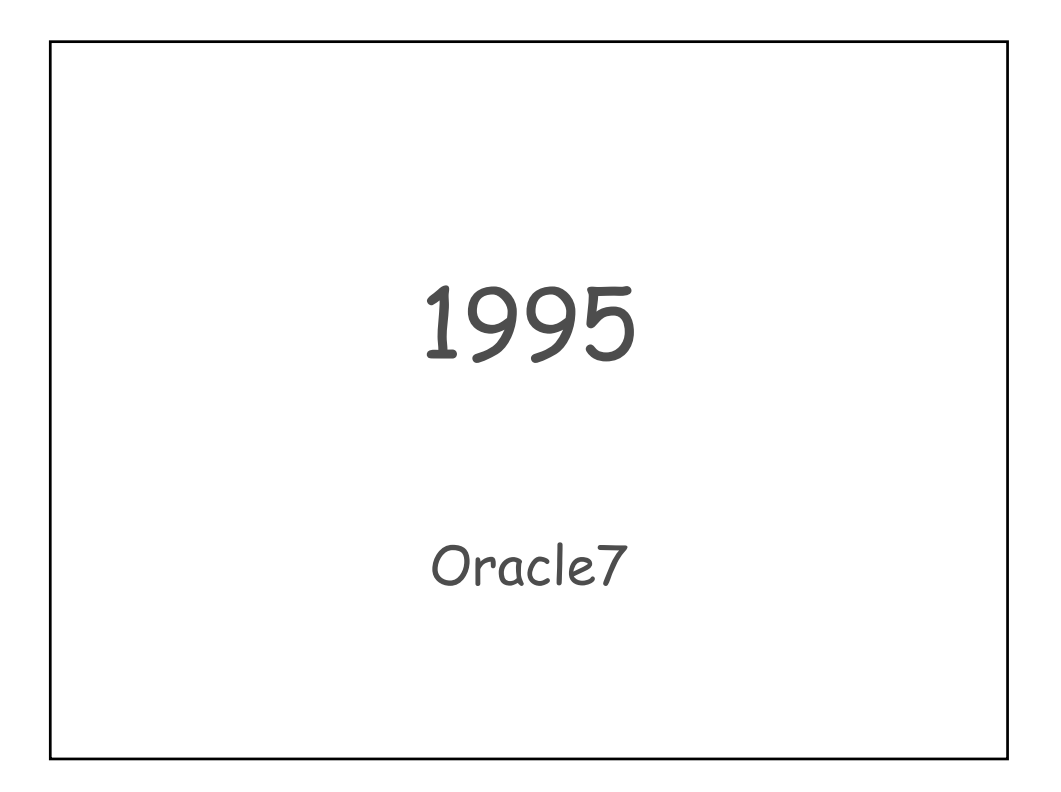

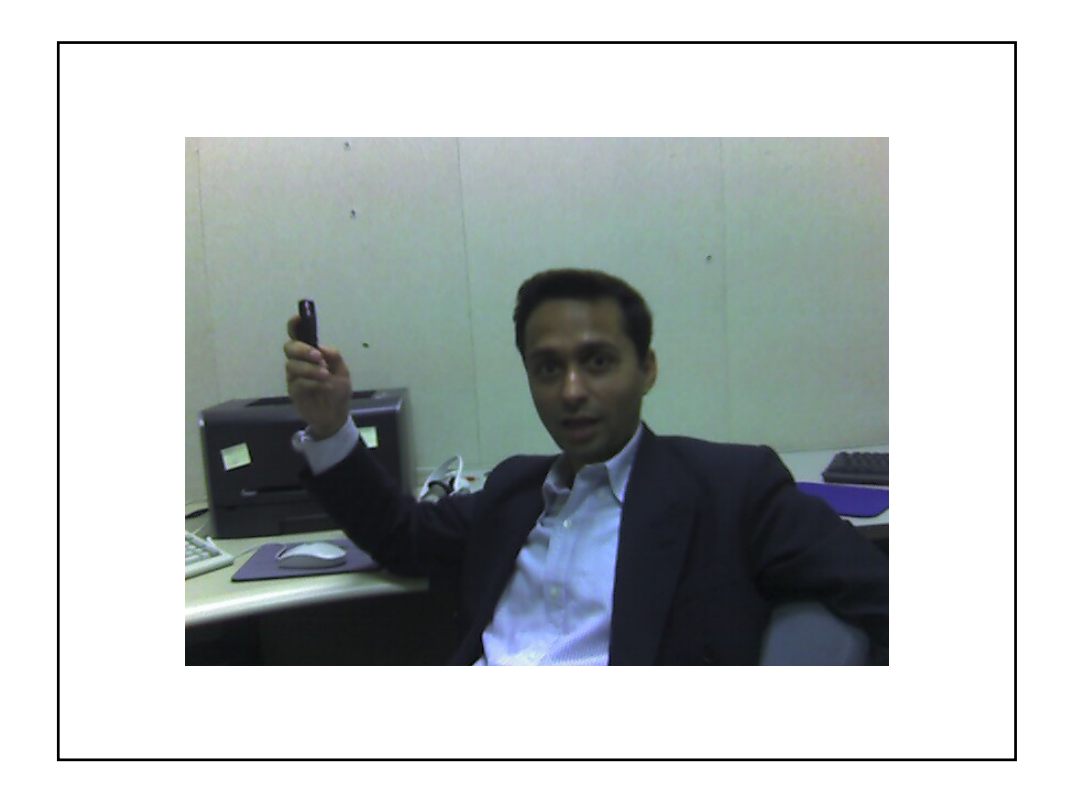

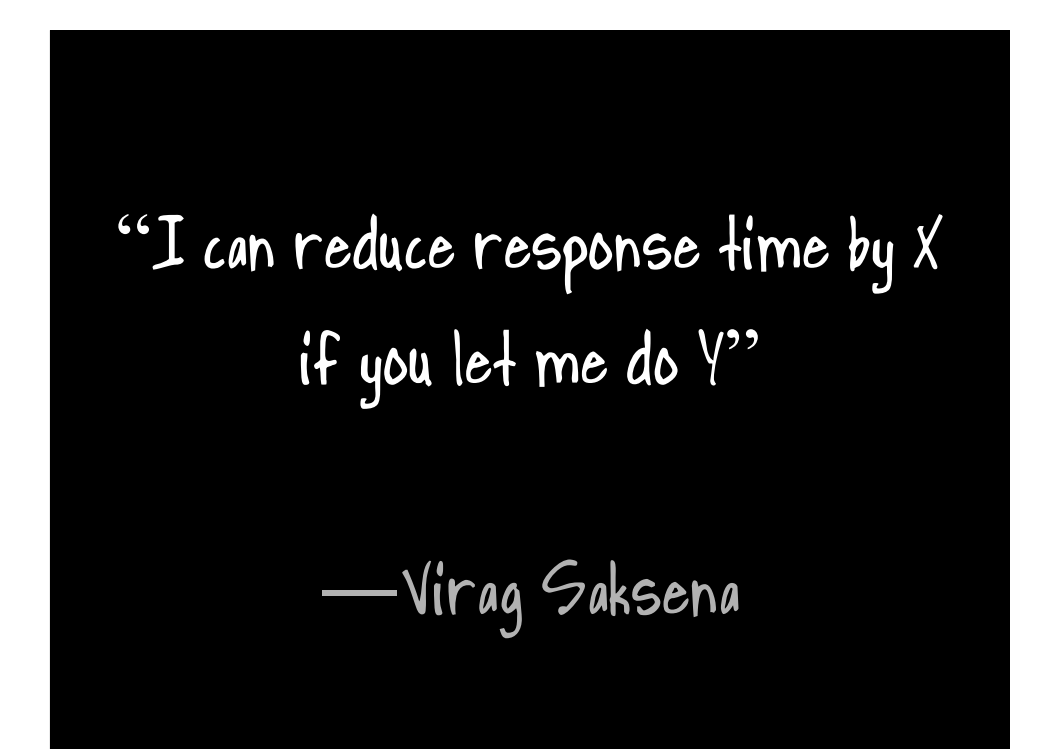

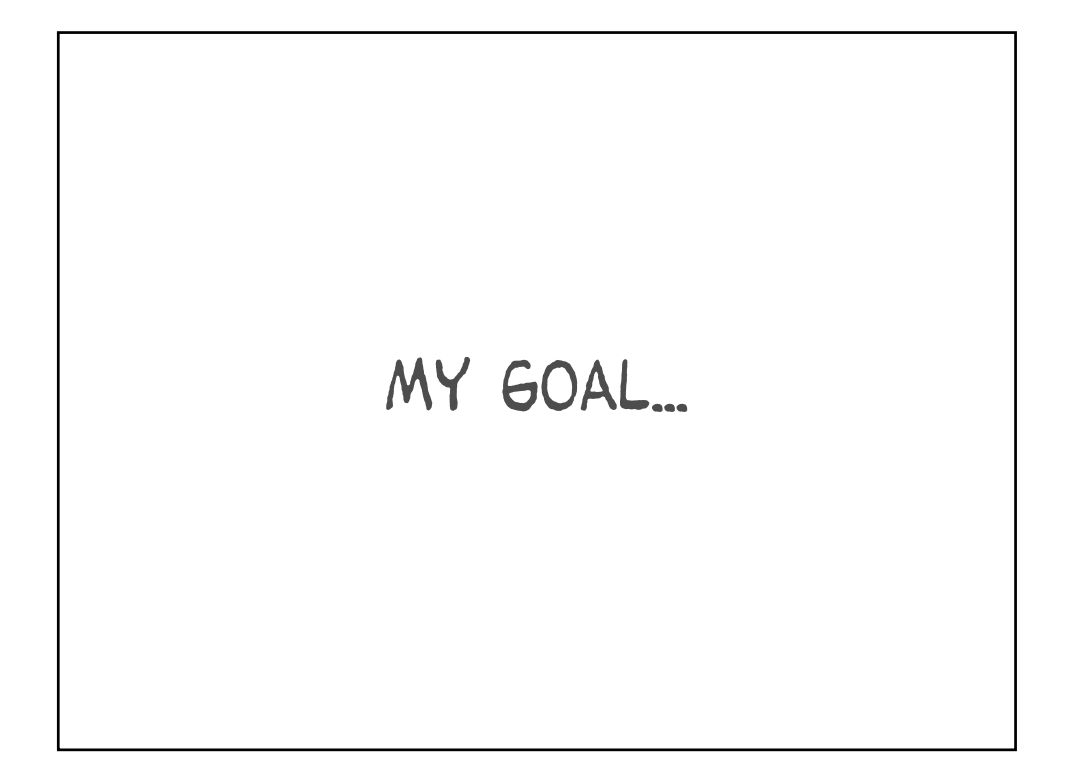

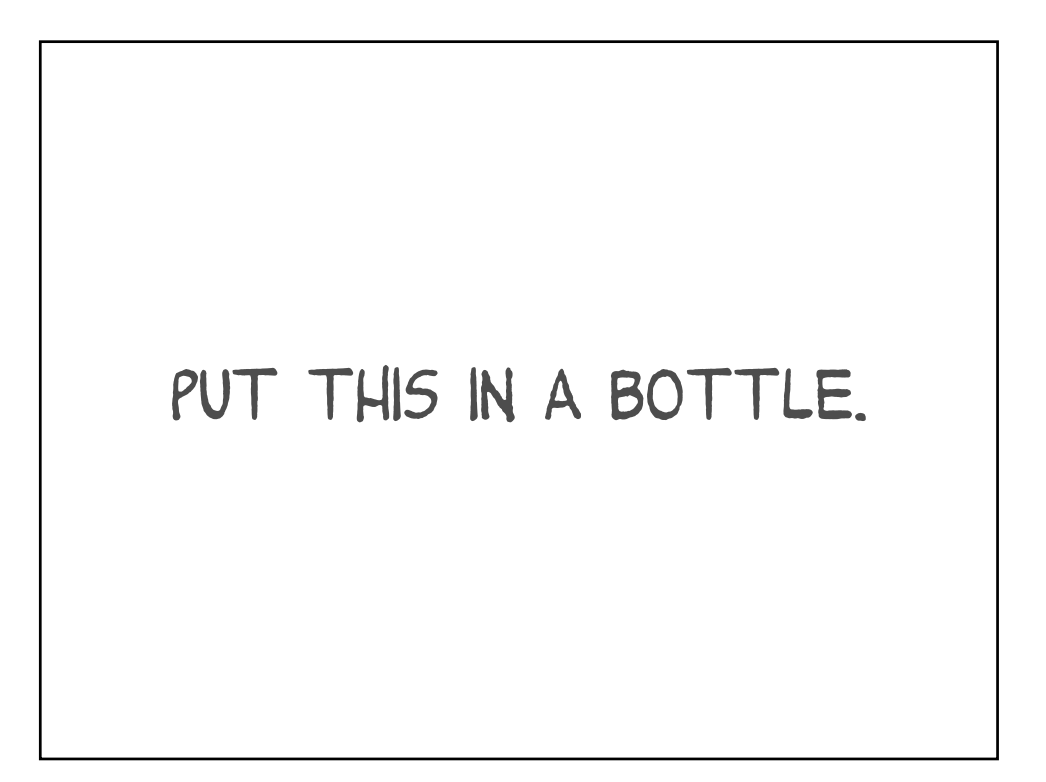

## Which brings me back to those "quotes"

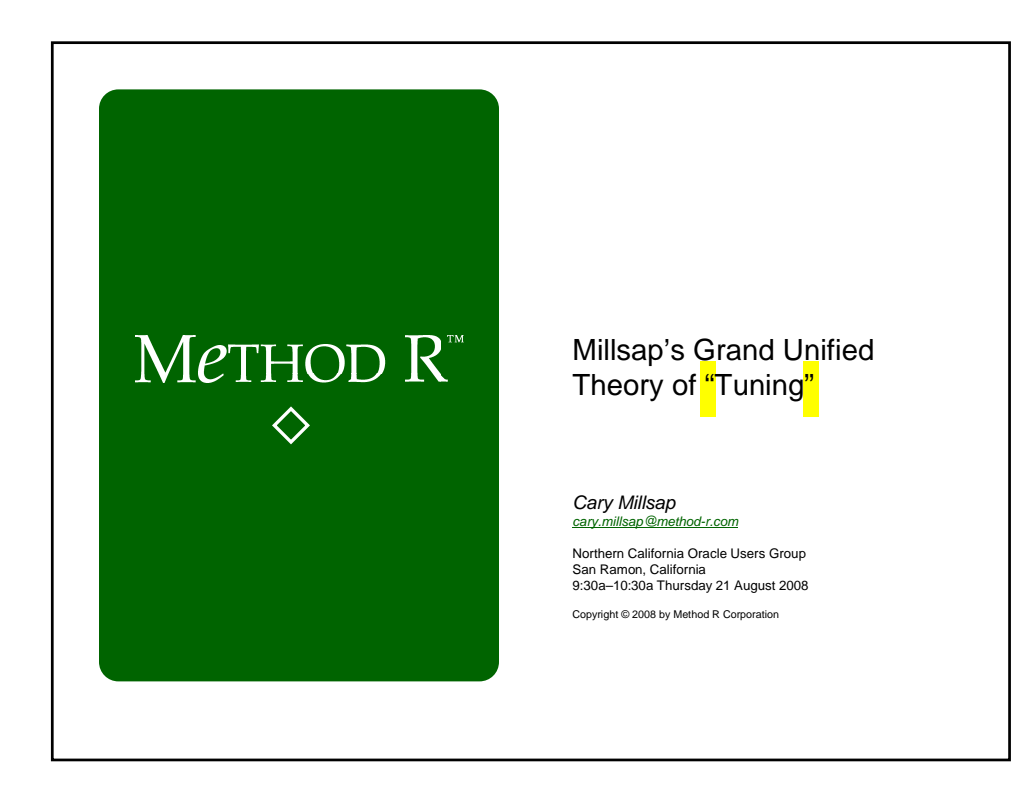

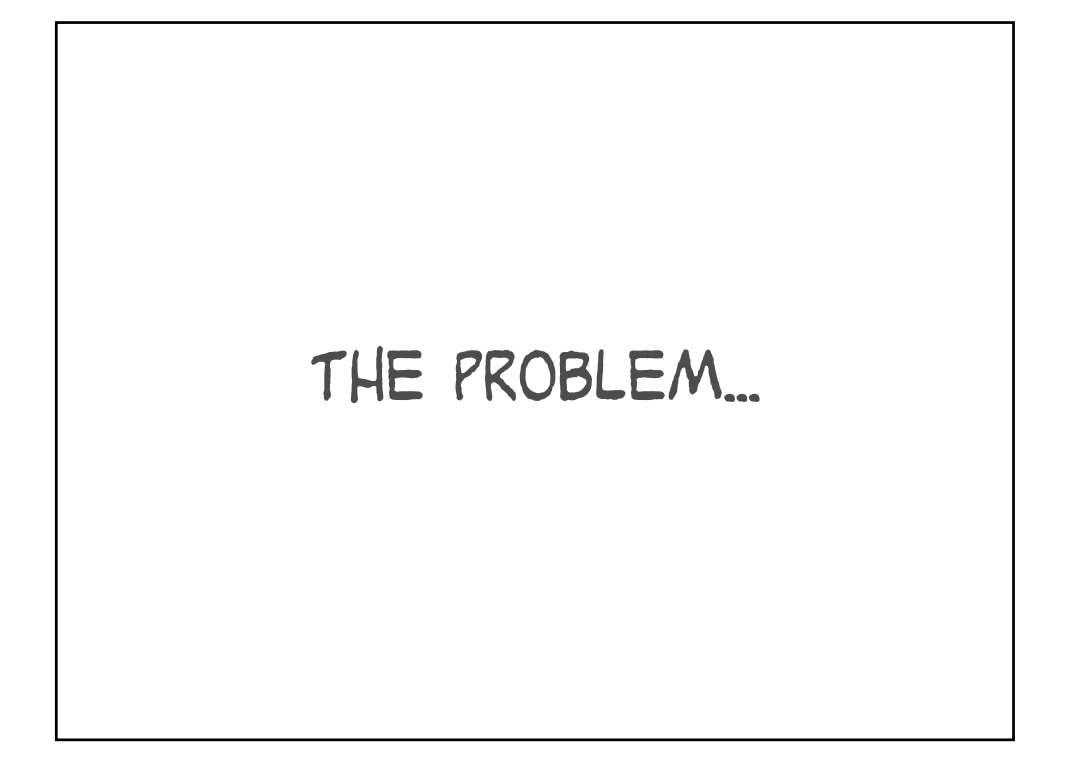

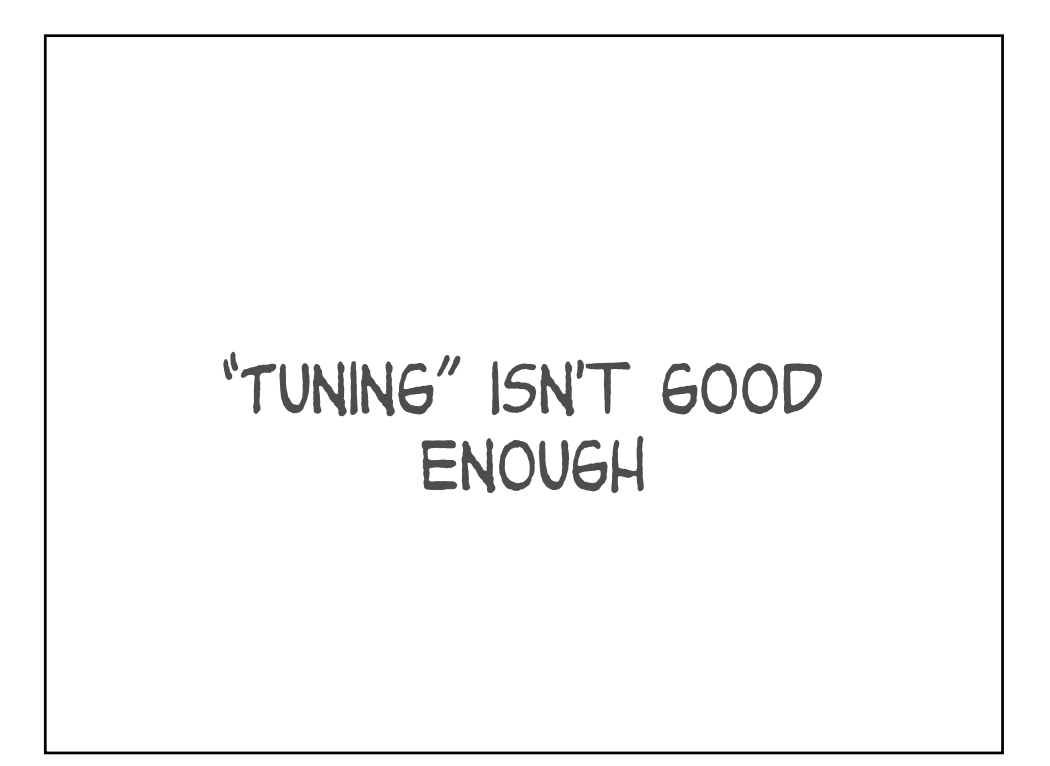

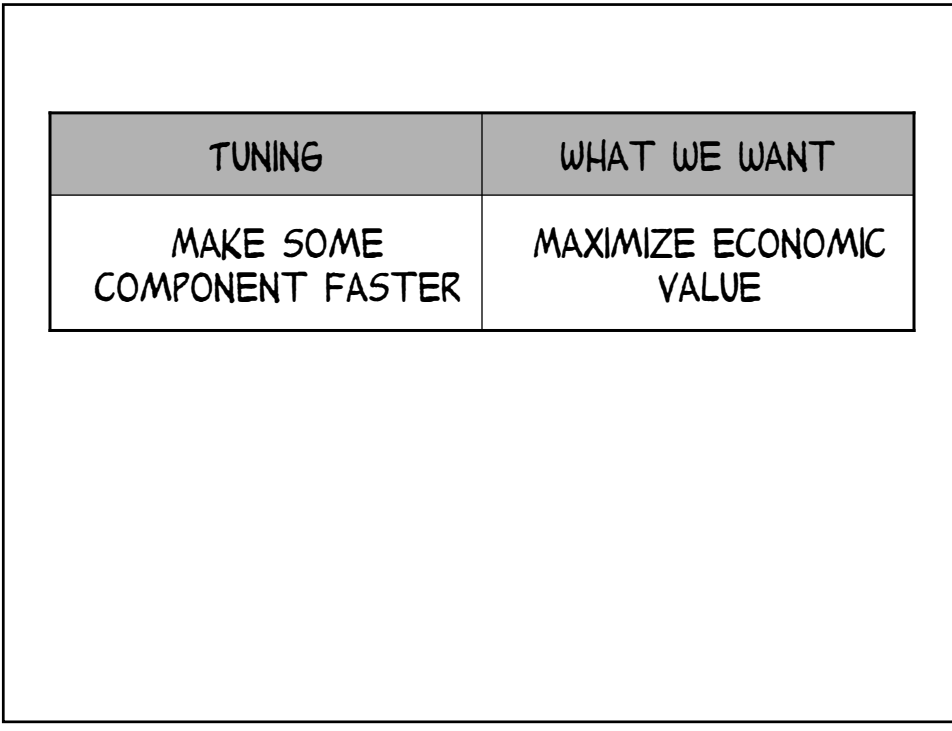

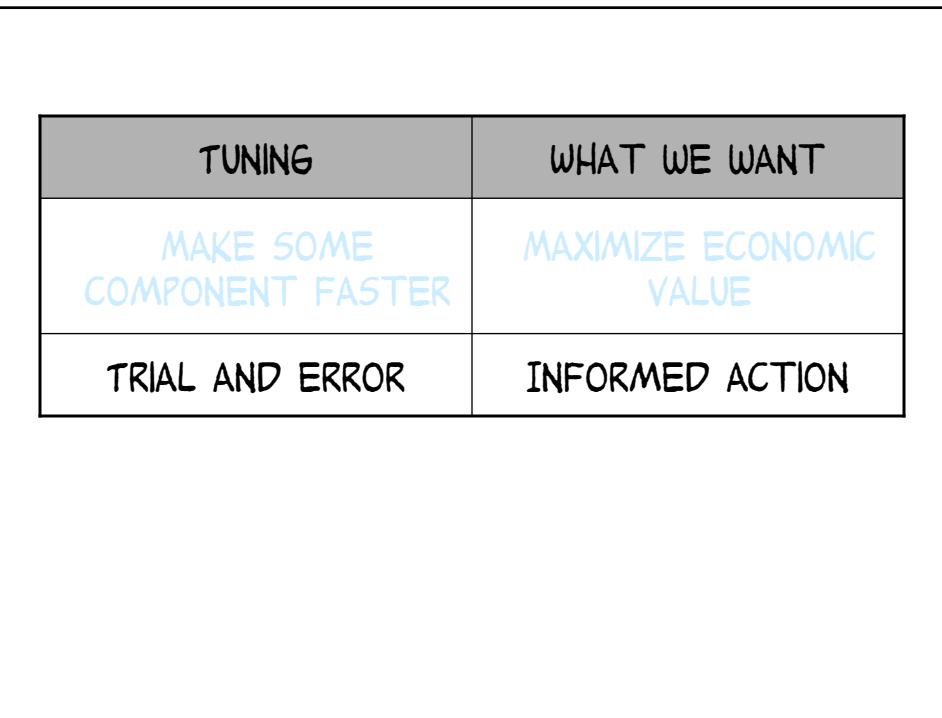

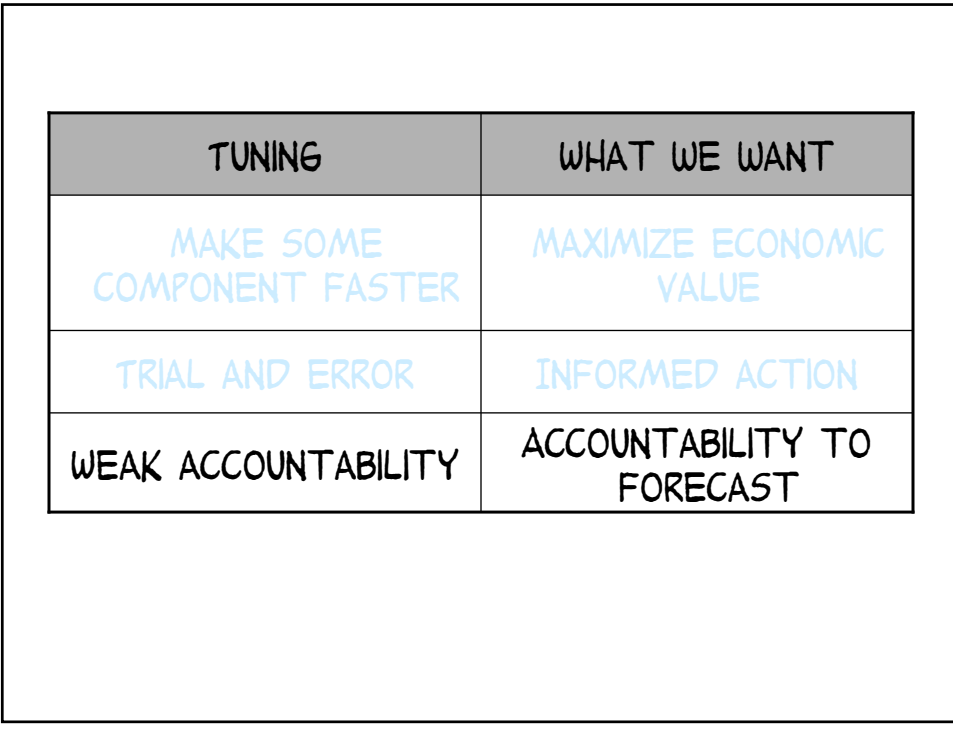

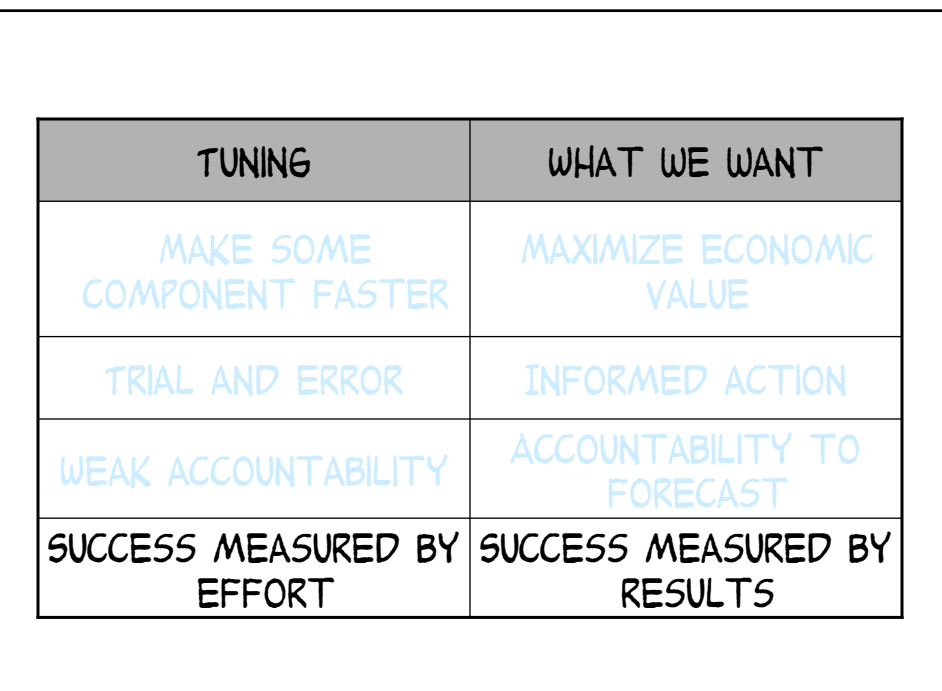

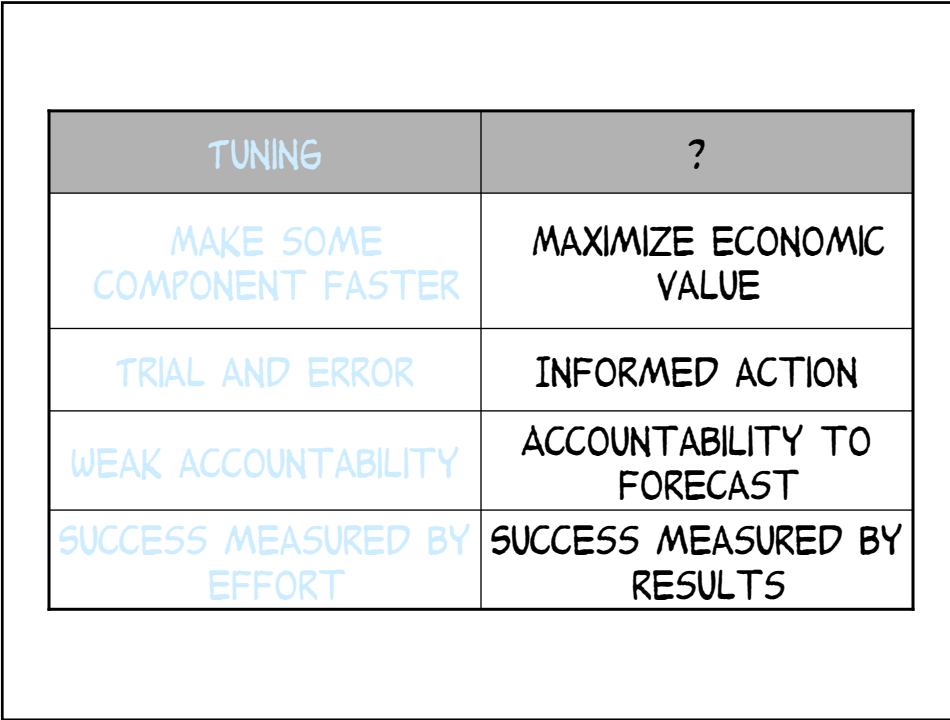

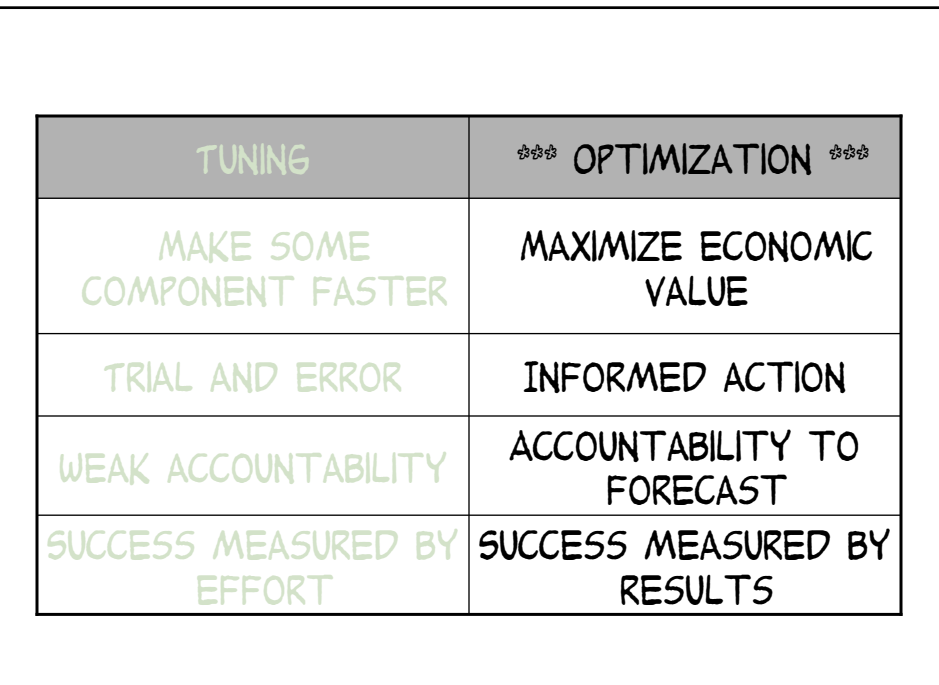

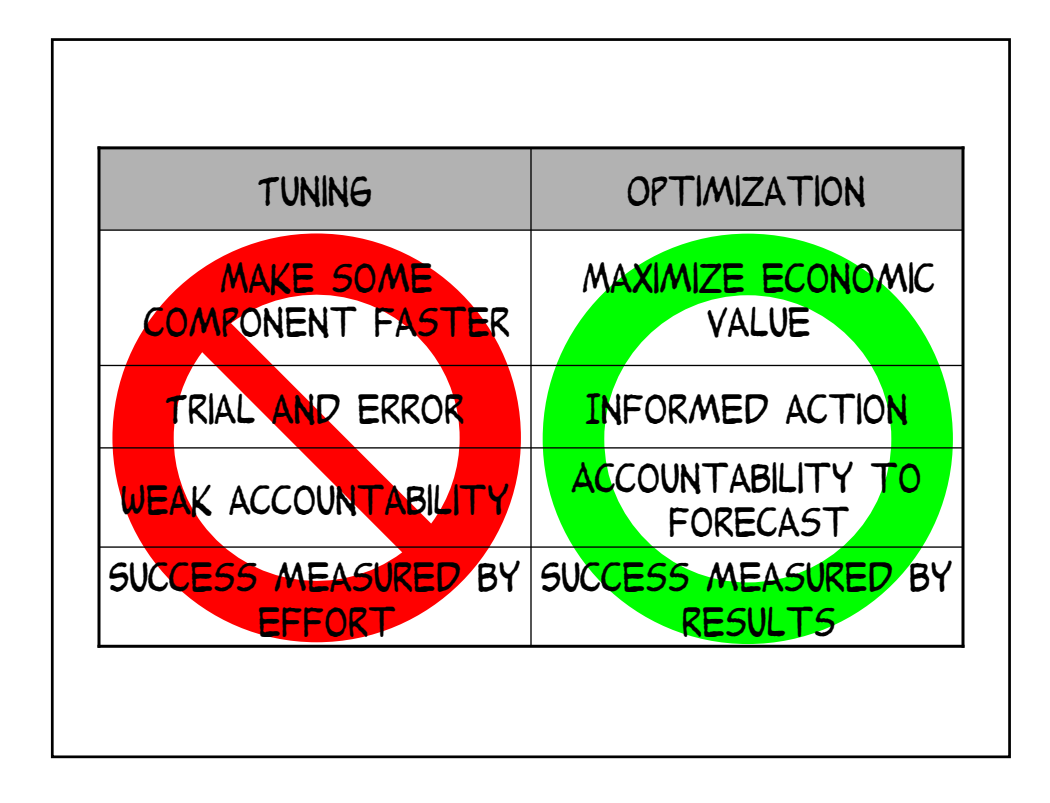

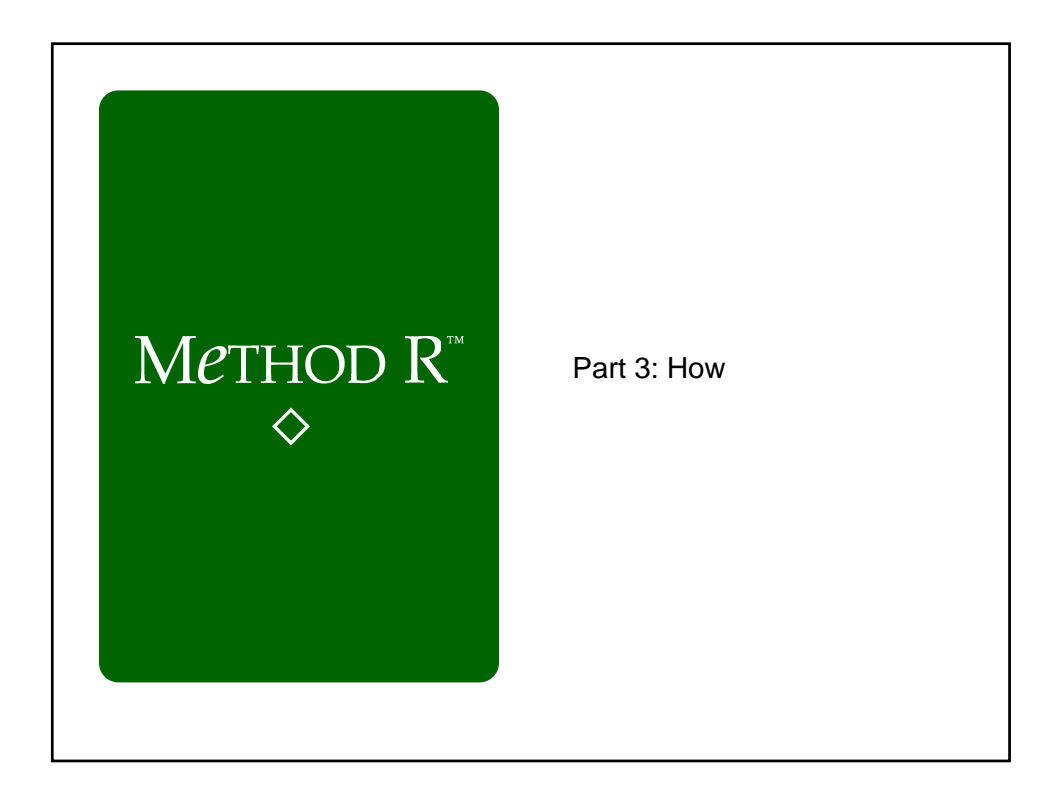

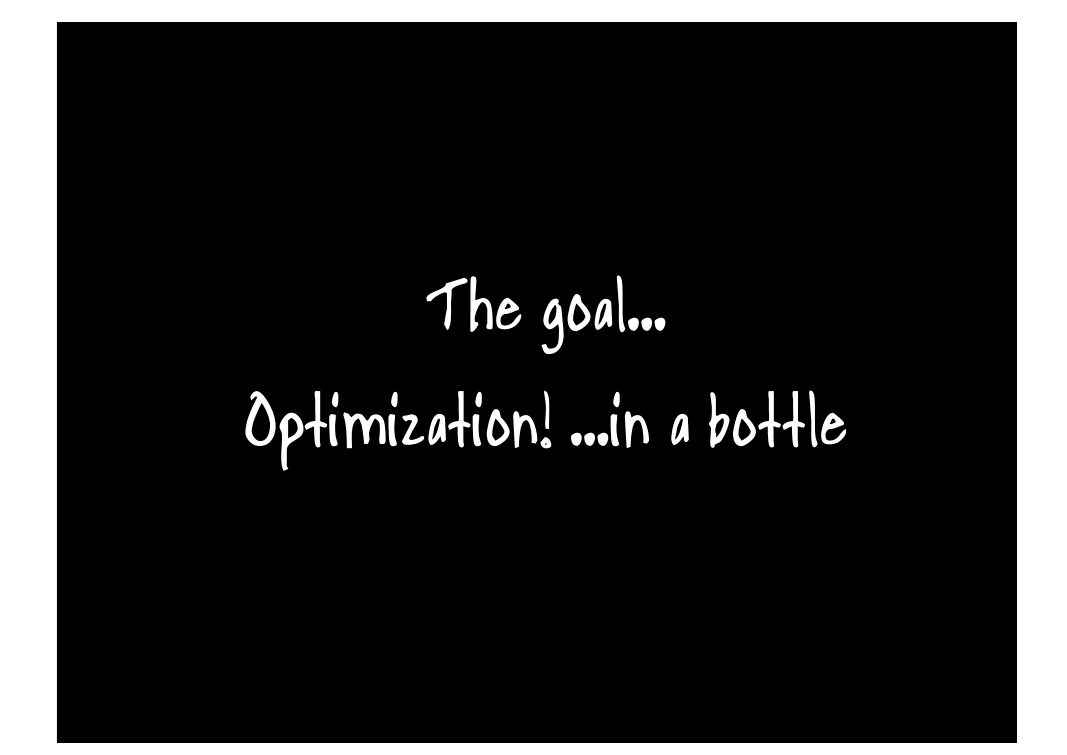

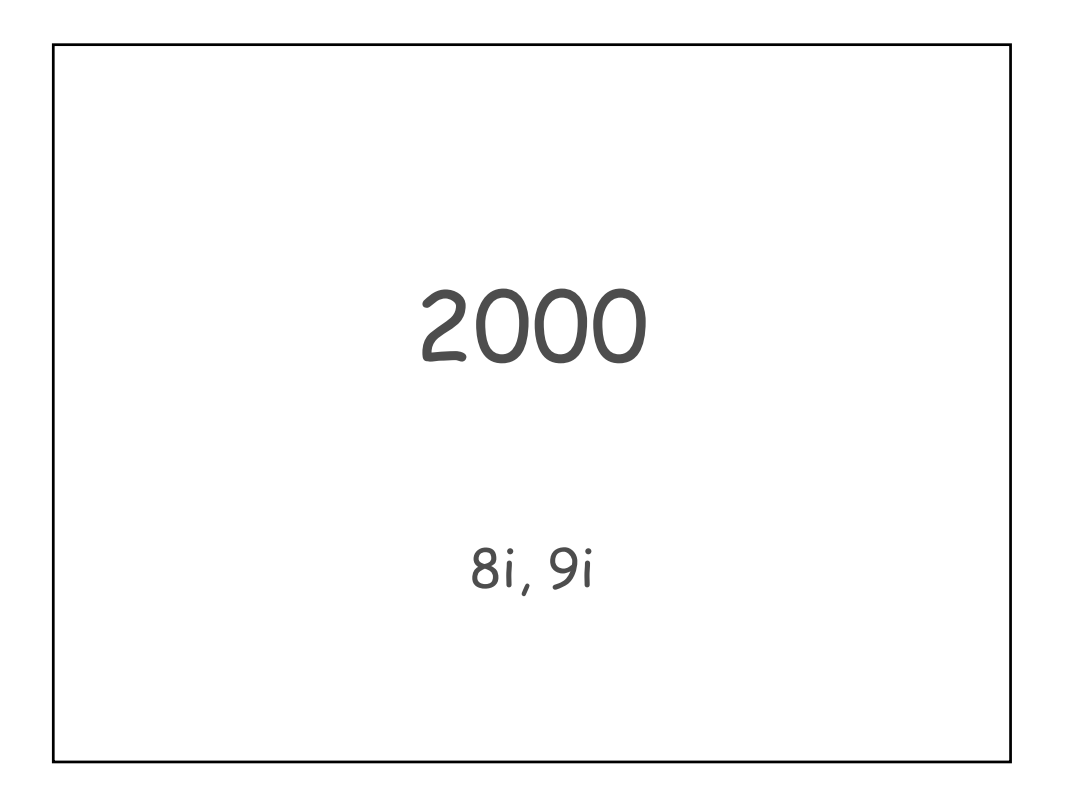

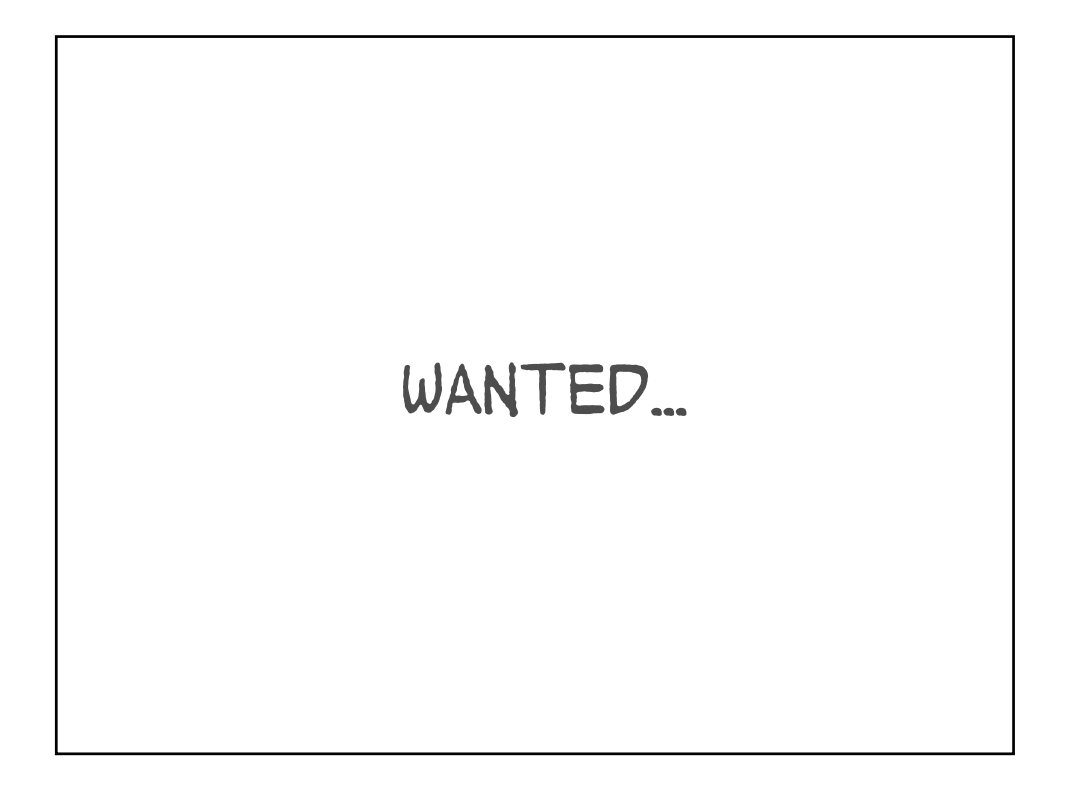

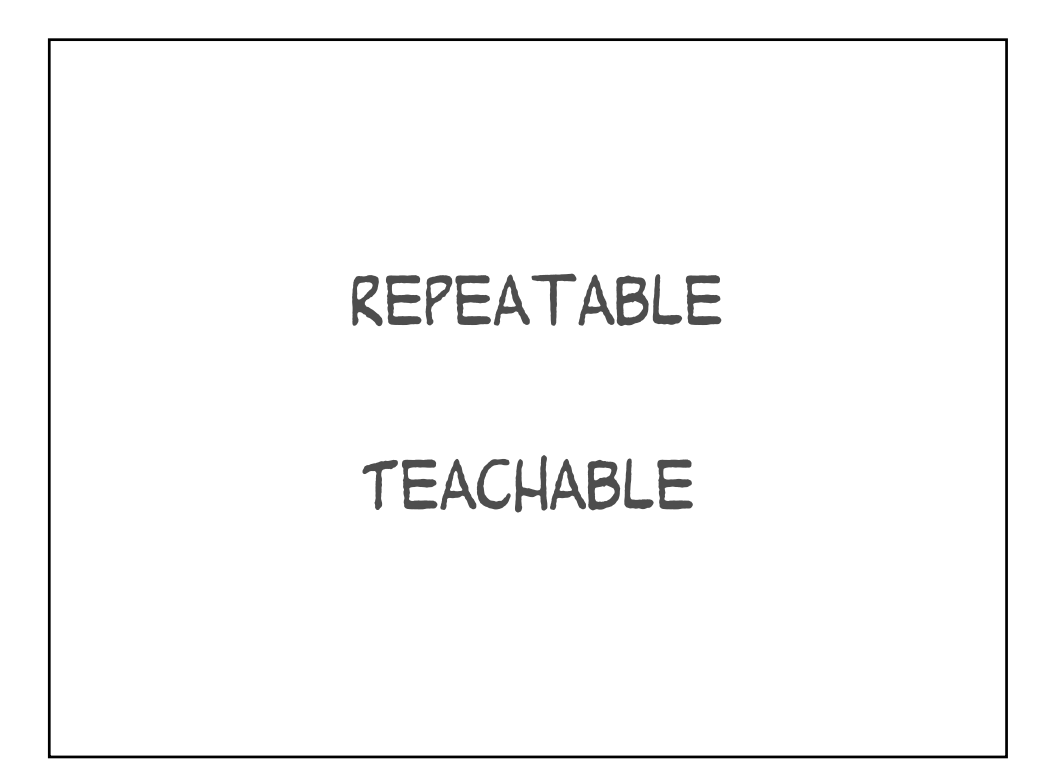

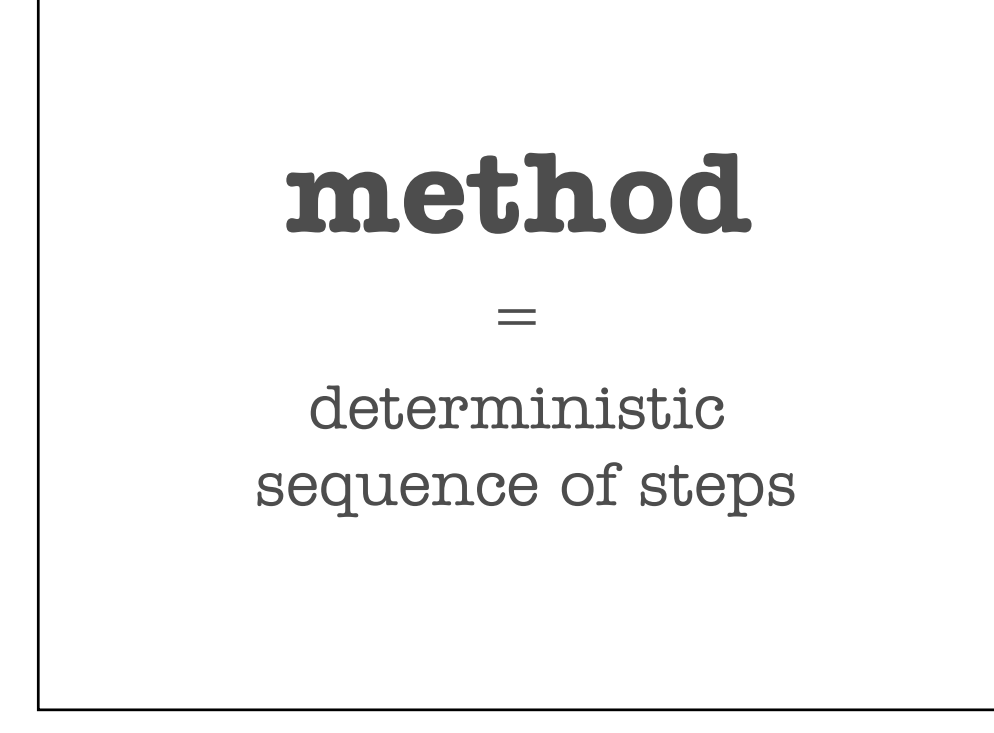

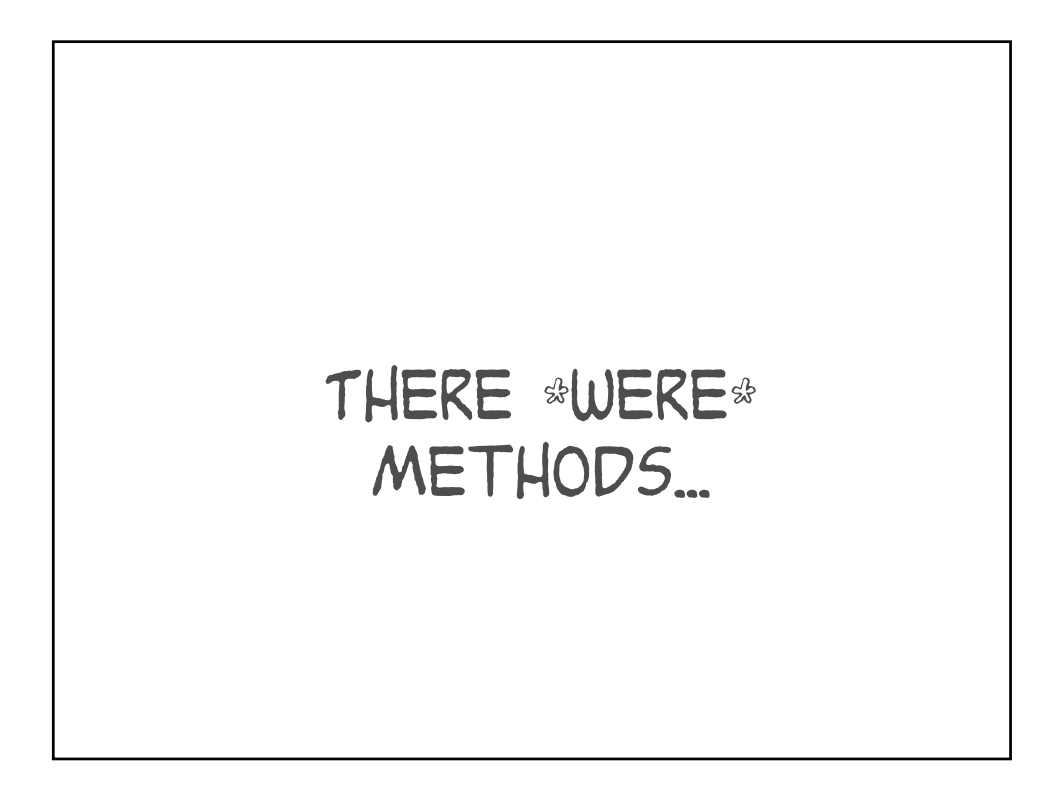

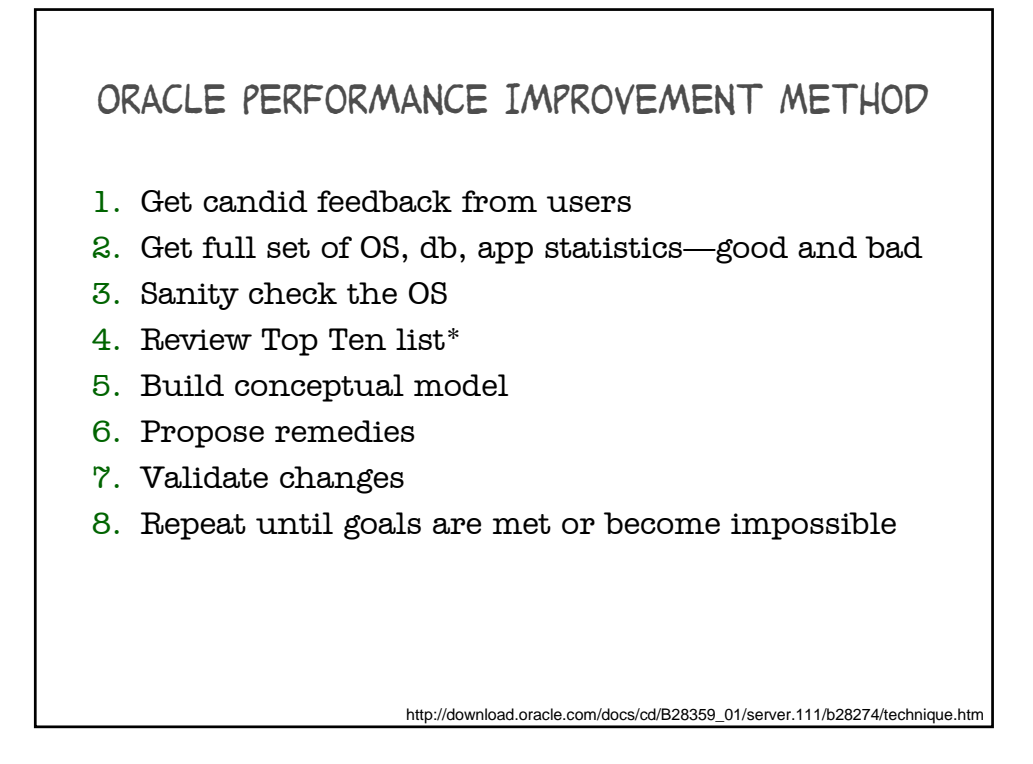

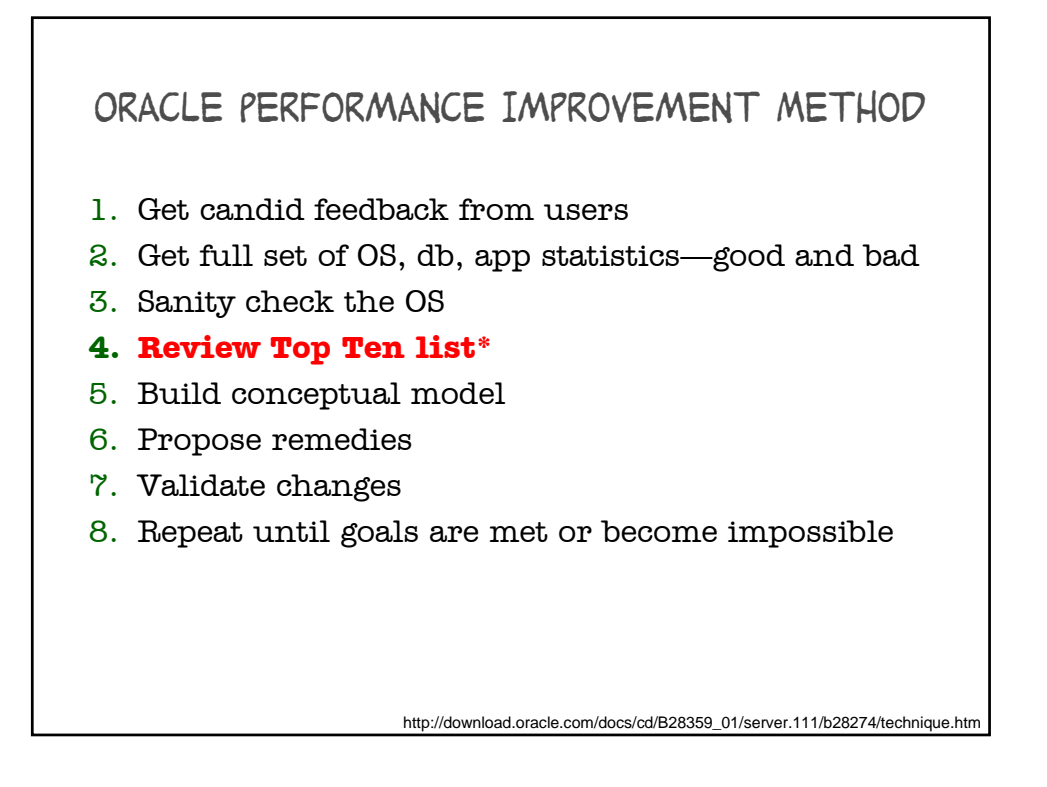

## \*The OPIM Top Ten list

- 1. Bad connection management
- 2. Bad use of cursors and the shared pool
- 3. Bad SQL
- 4. Use of nonstandard initialization parameters
- 5. Getting database I/O wrong
- 6. Redo log setup problems
- 7. Serialization of data blocks
- 8. Long full table scans
- 9. High amounts of recursive SQL
- 10. Deployment and migration errors

http://download.oracle.com/docs/cd/B28359\_01/server.111/b28274/technique.htm

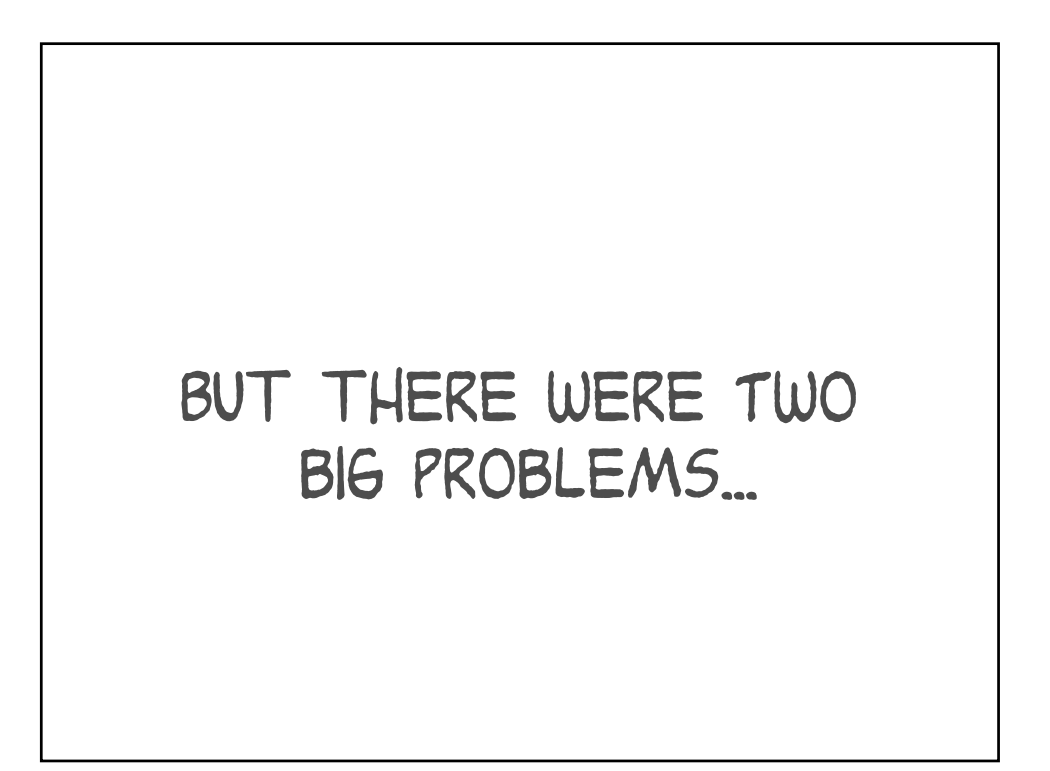

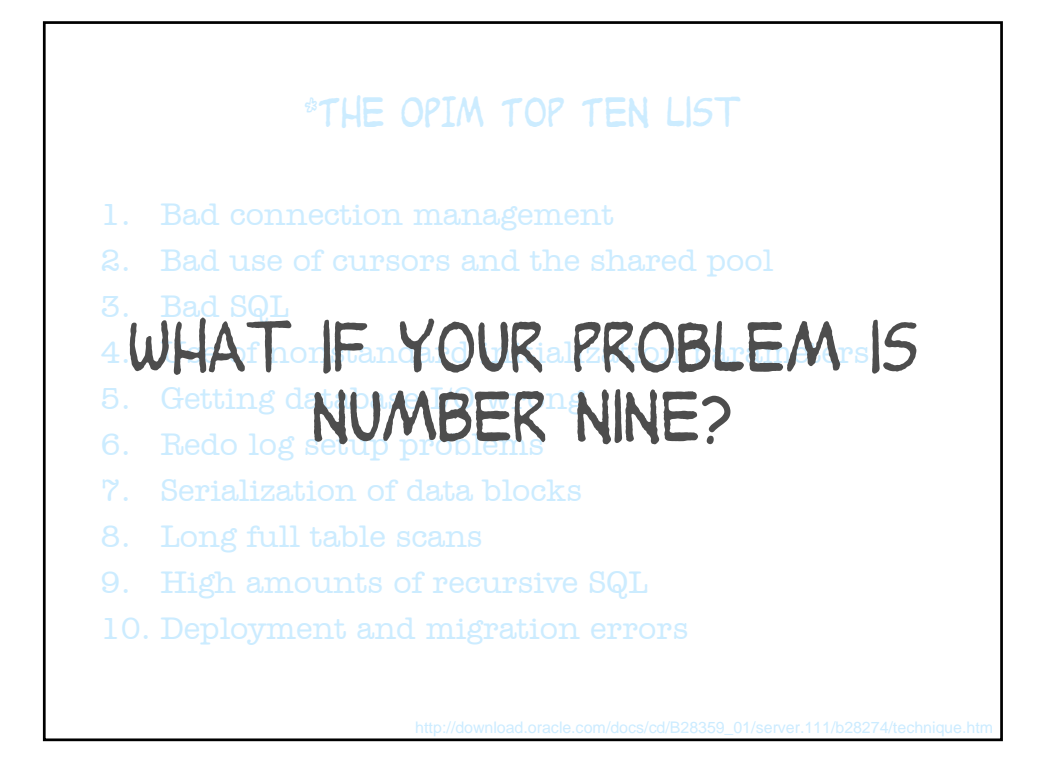

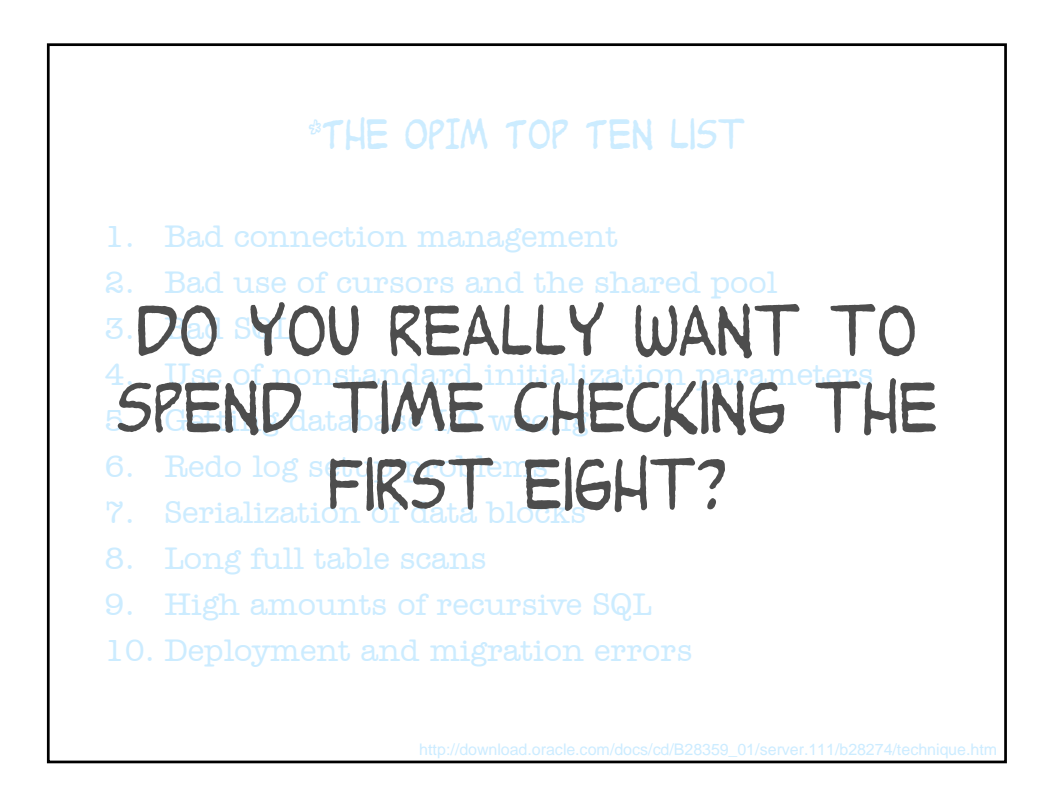

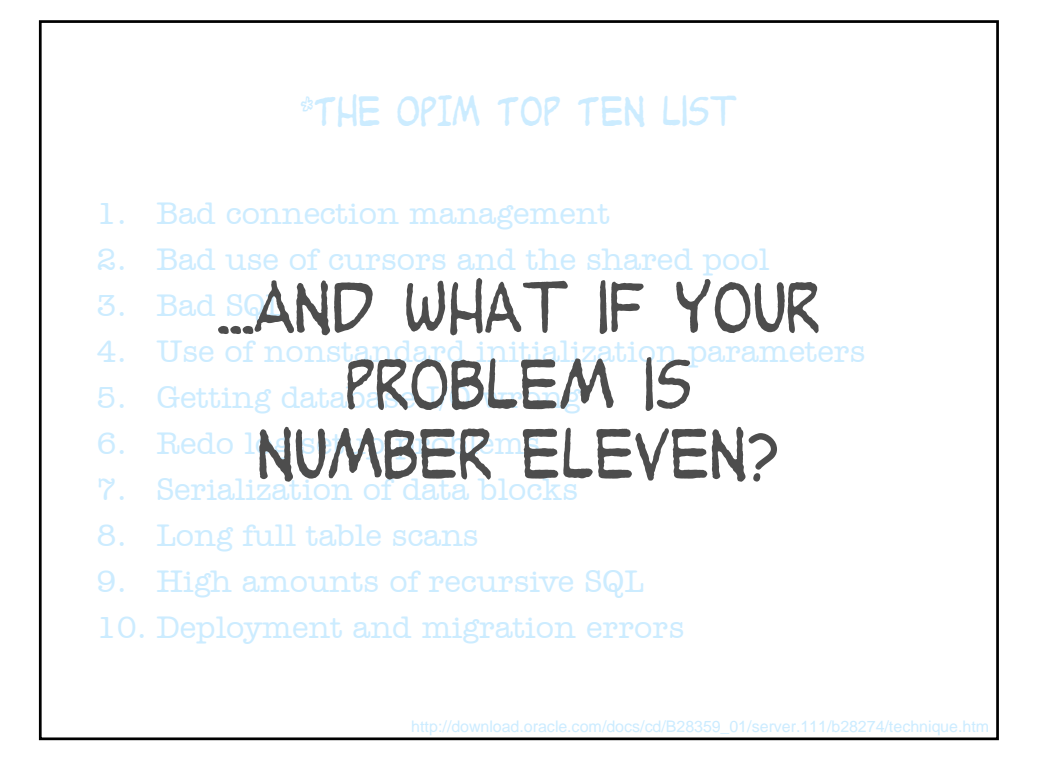

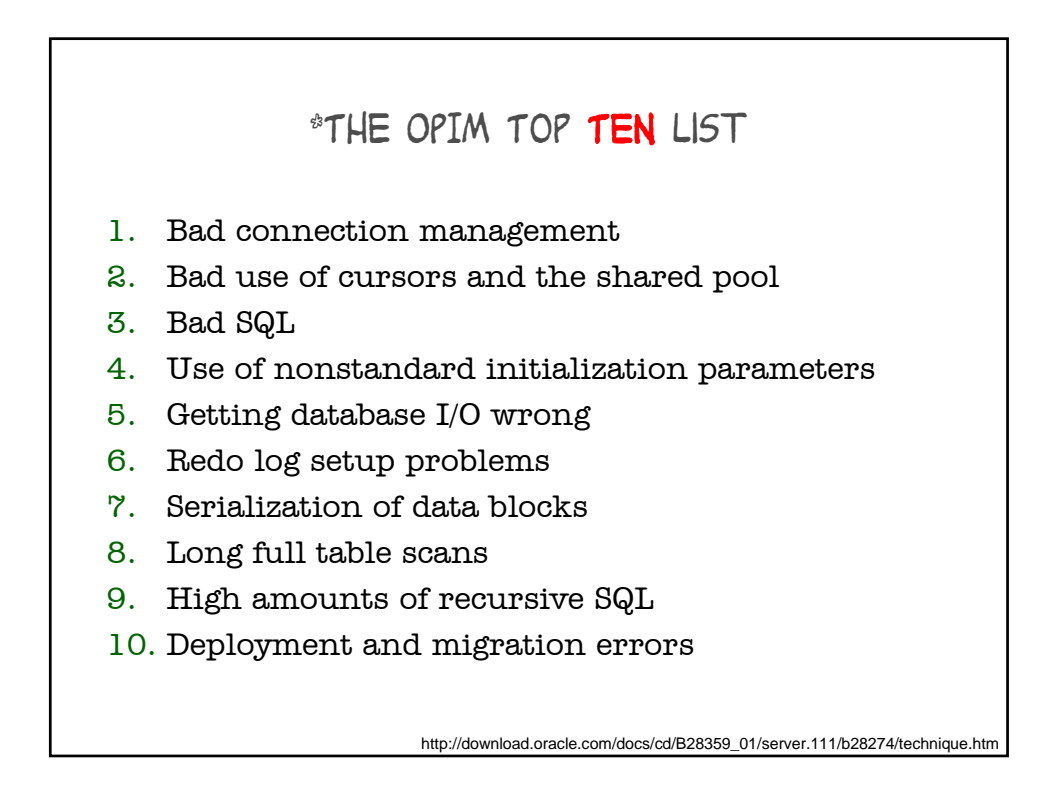

## IT'S LIKE A FULL TABLE SCAN

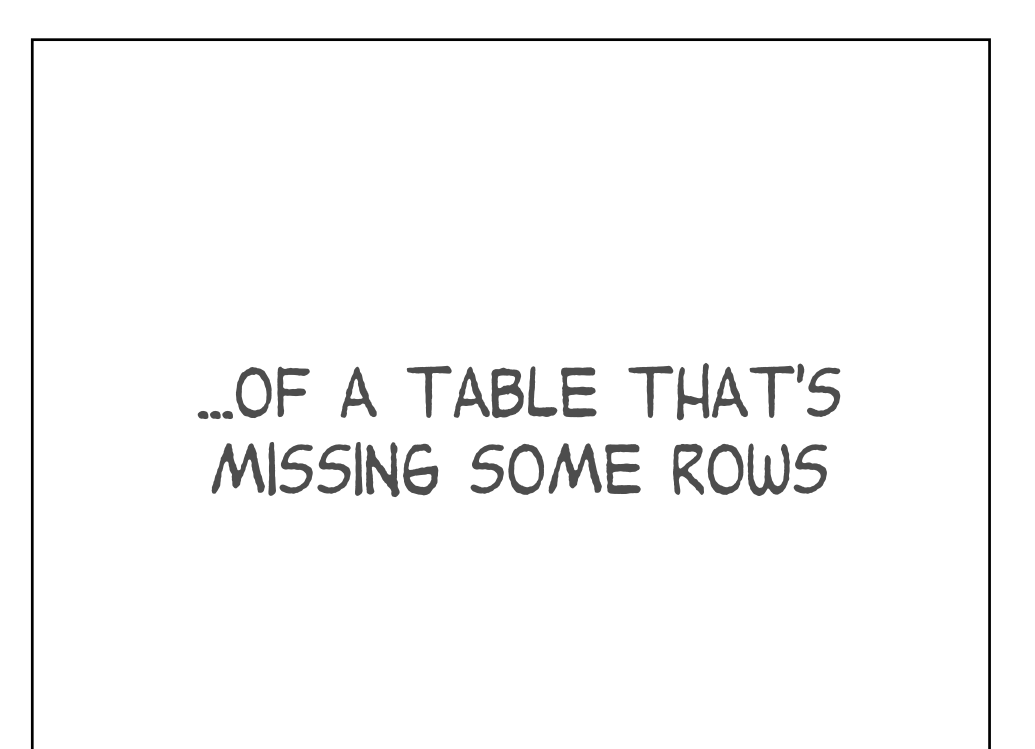

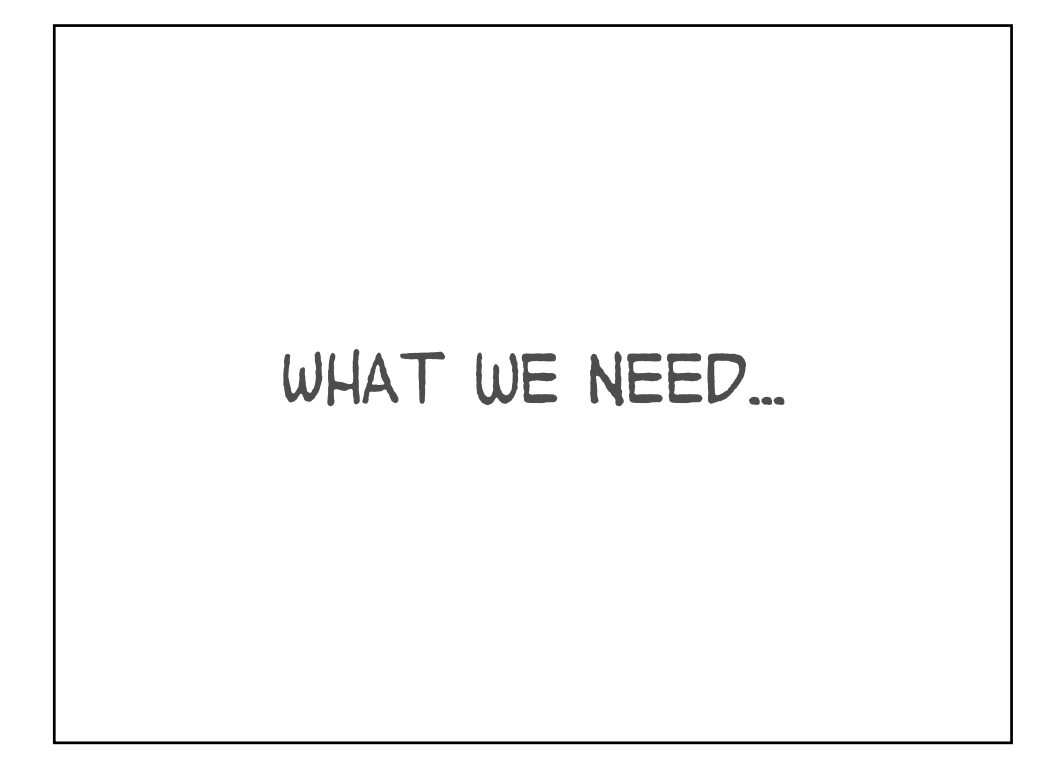

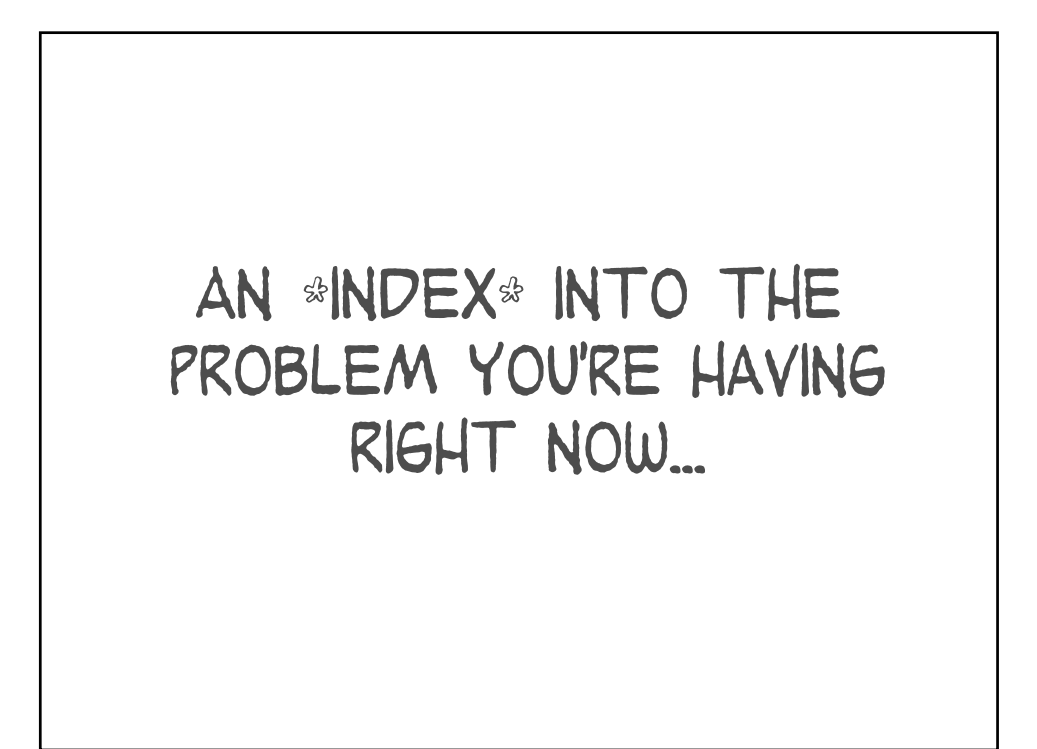

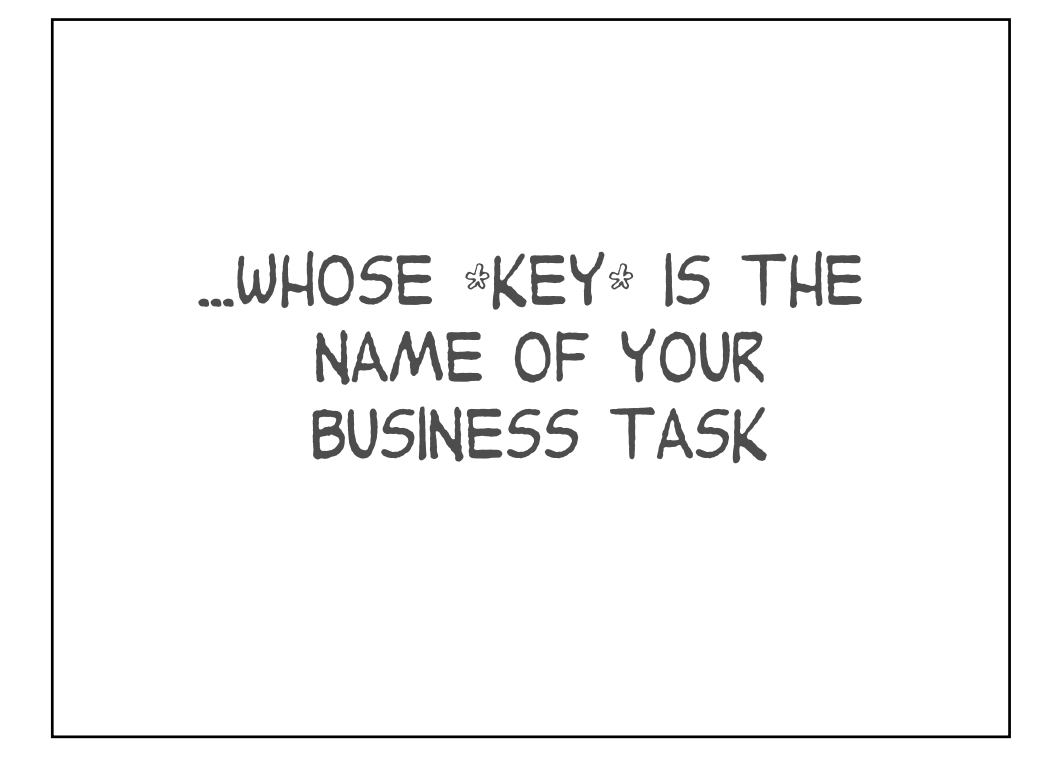

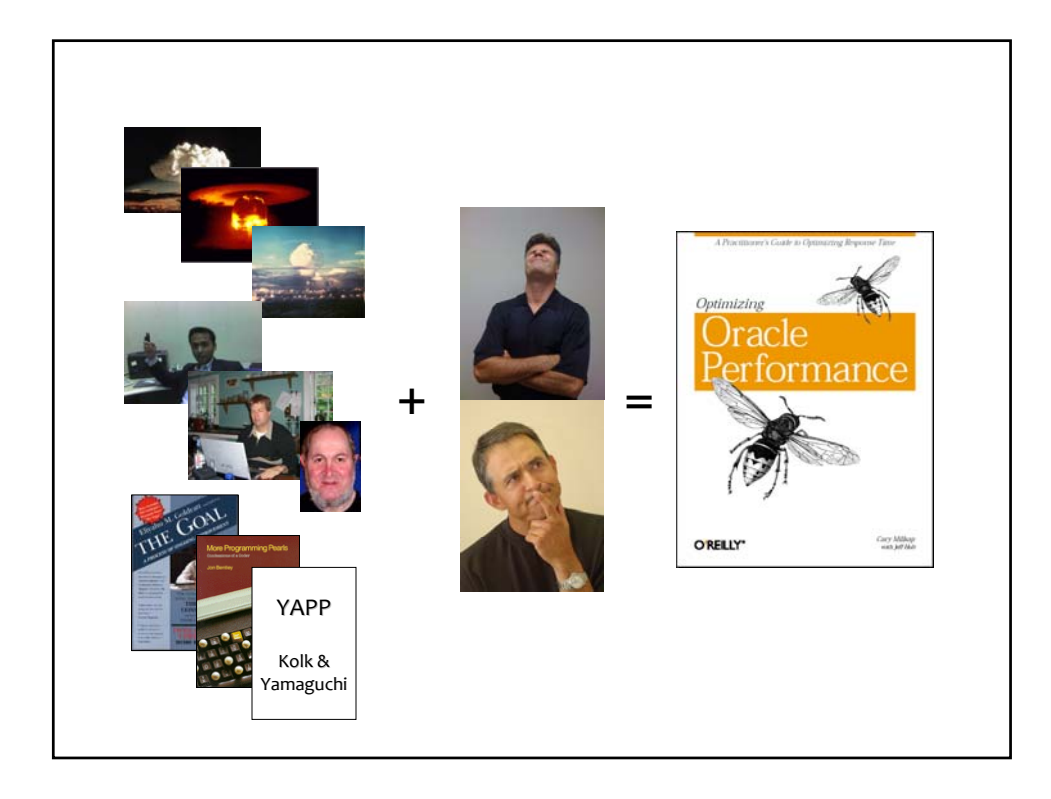

## Method R

- 1. Target the right task
- 2. Collect its R details
- 3. Forecast, act
- 4. Repeat until optimized

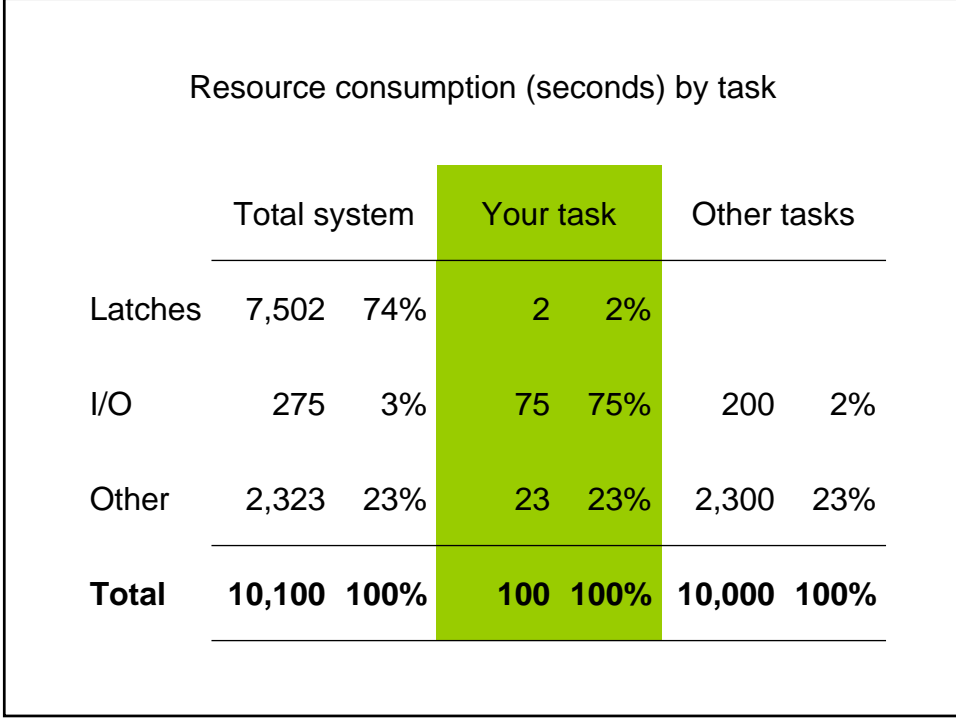

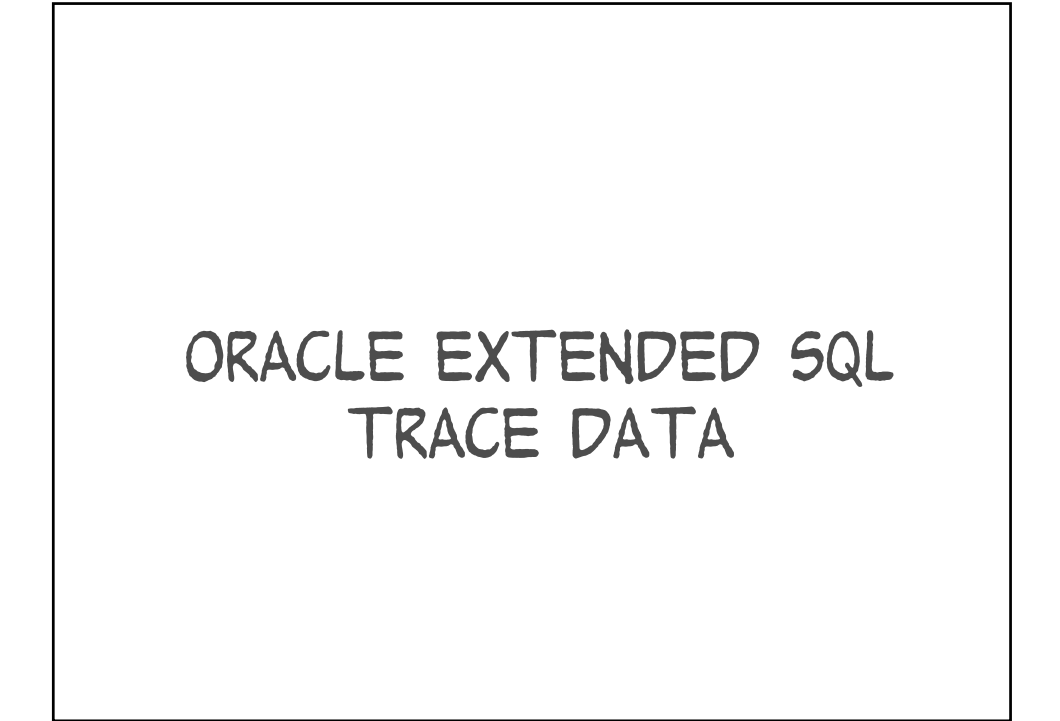

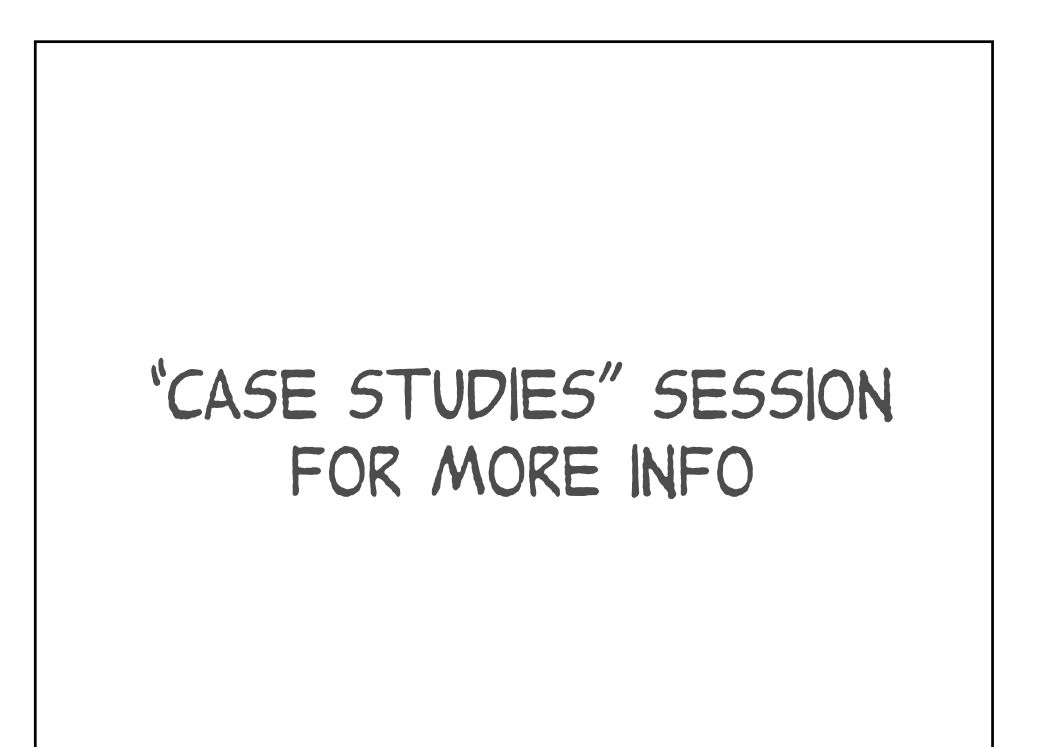

"By the way... The problem is not always your SQL." —Cary Millsap

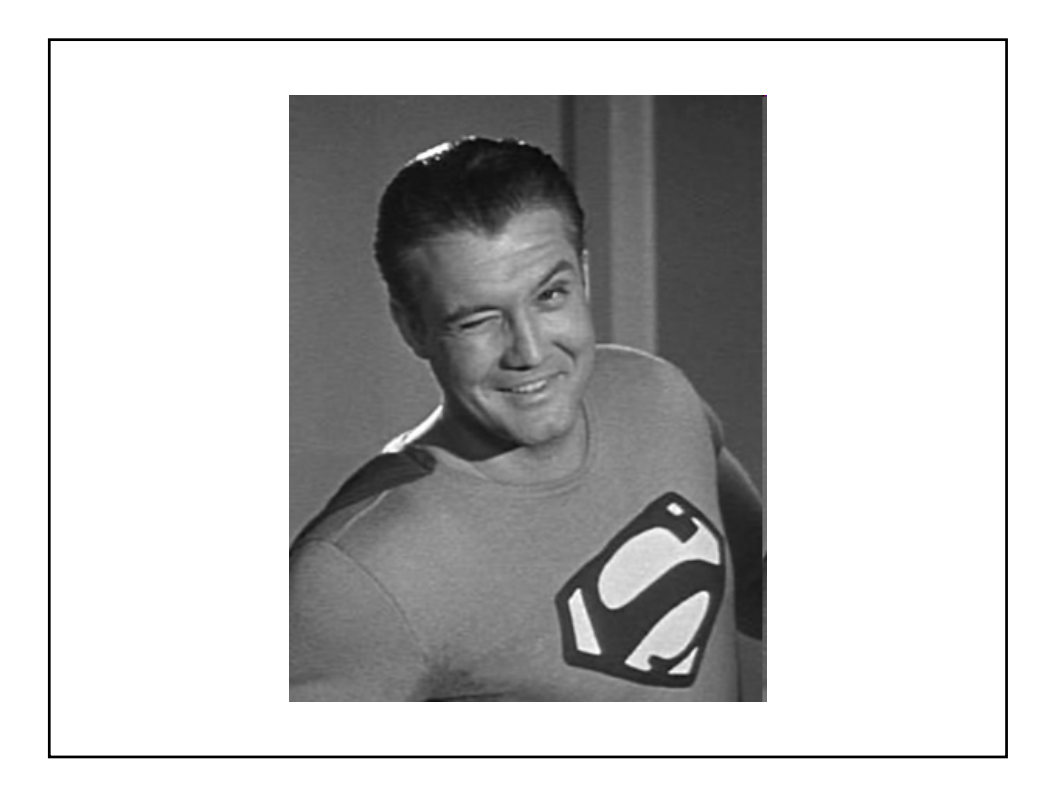
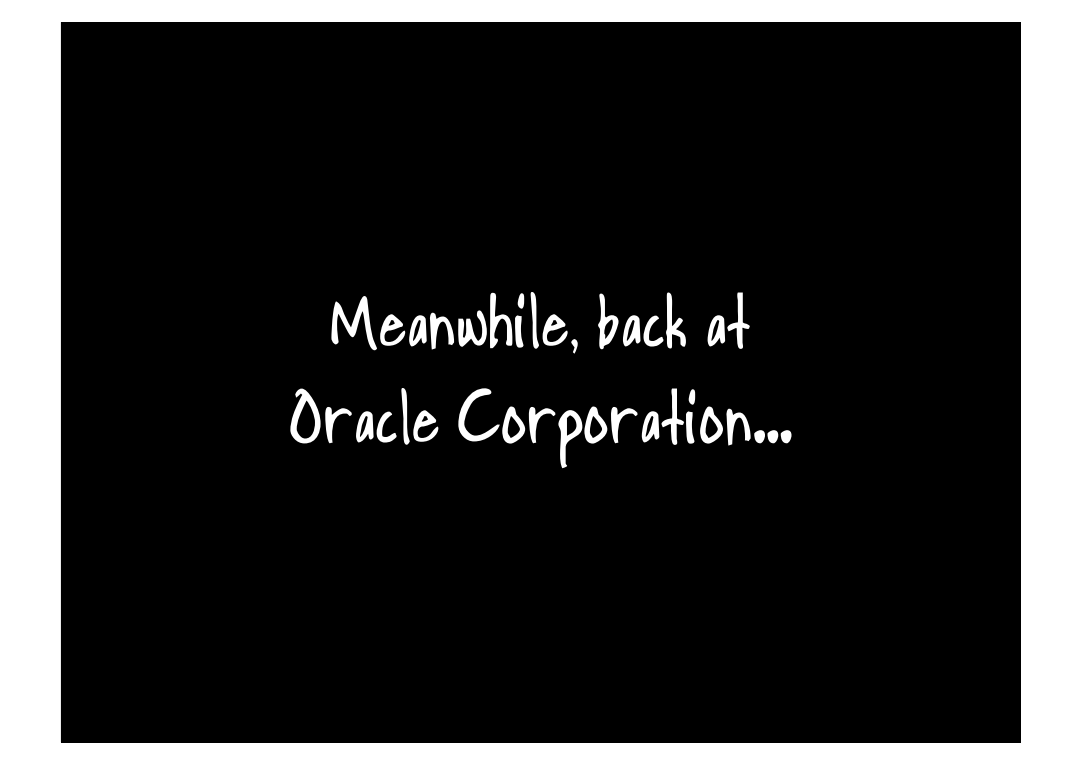

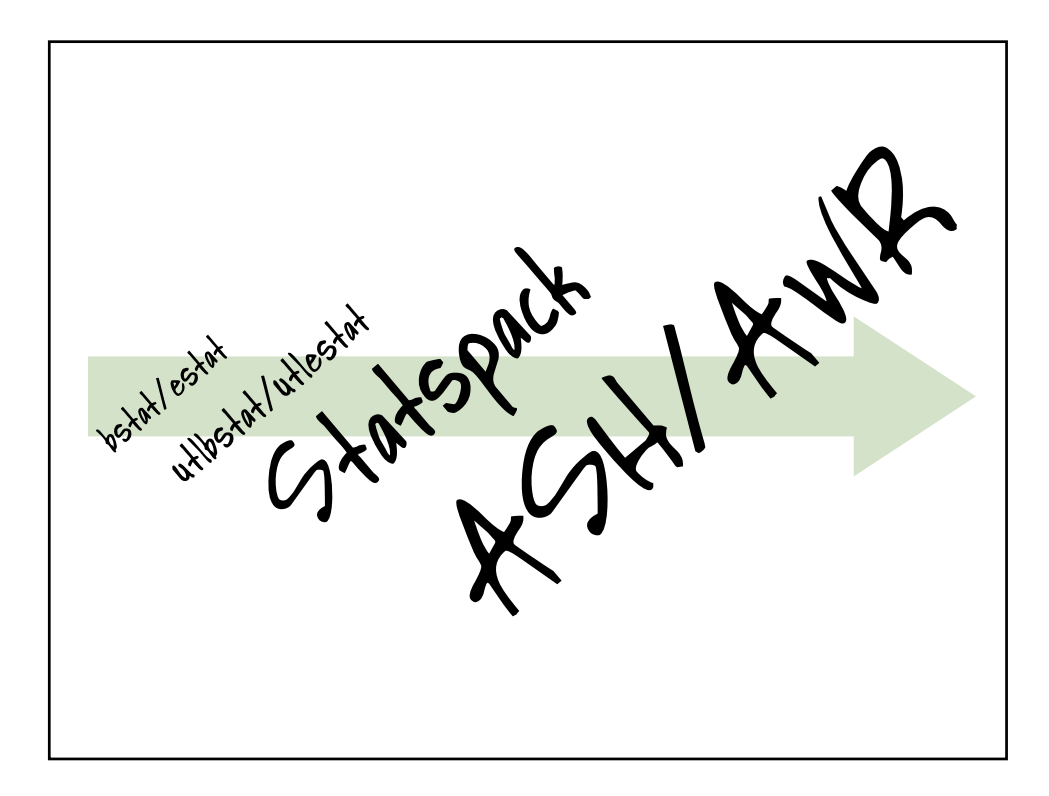

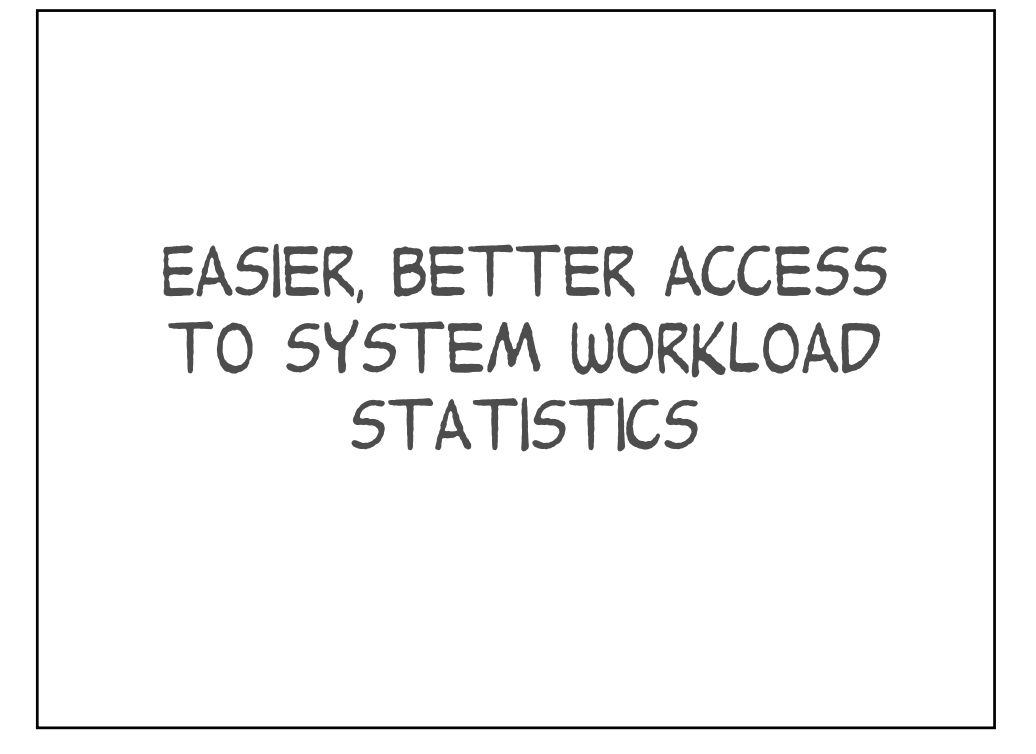

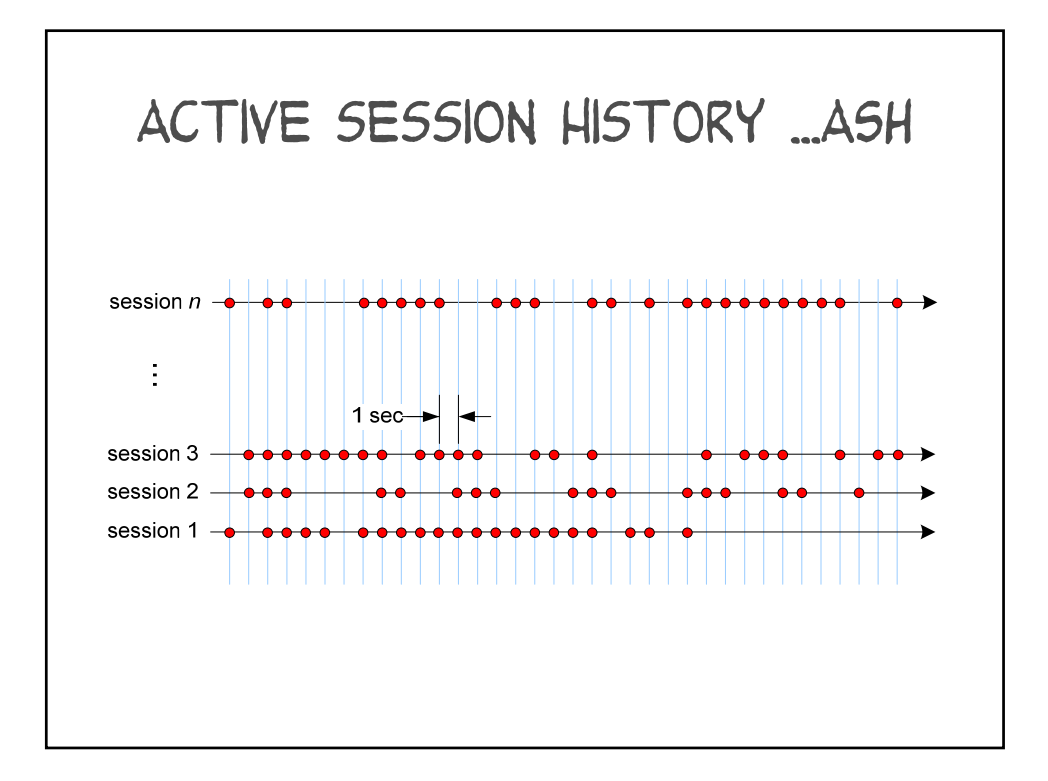

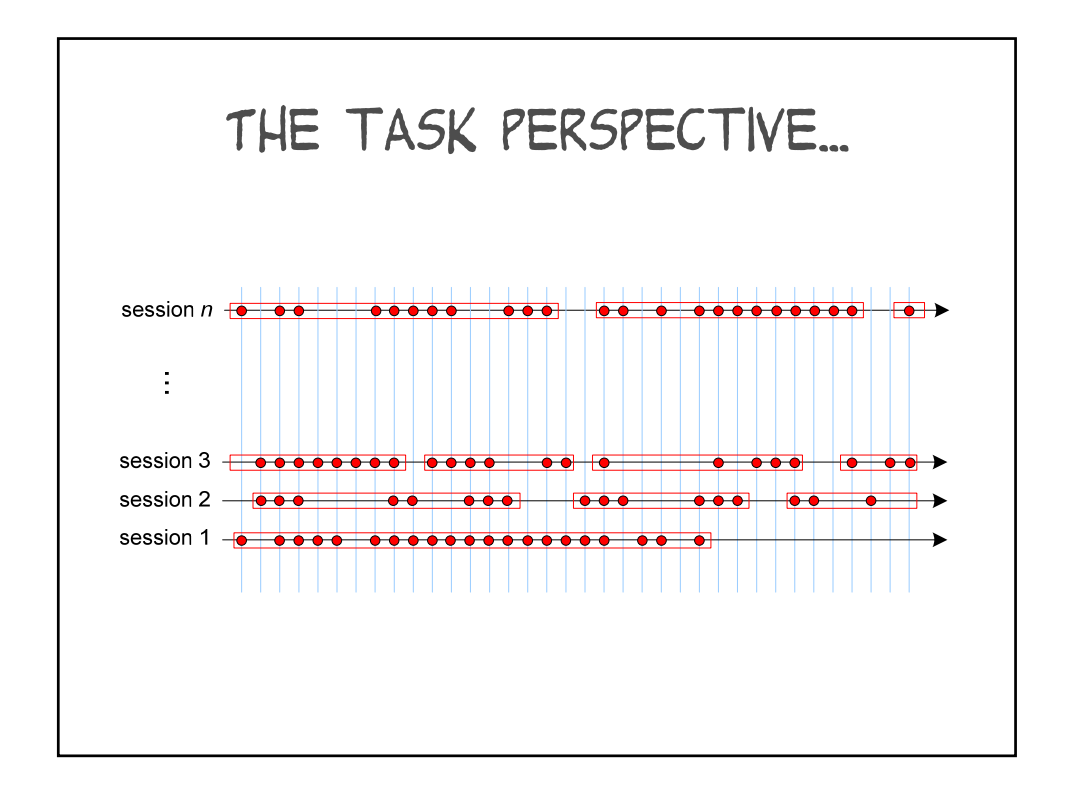

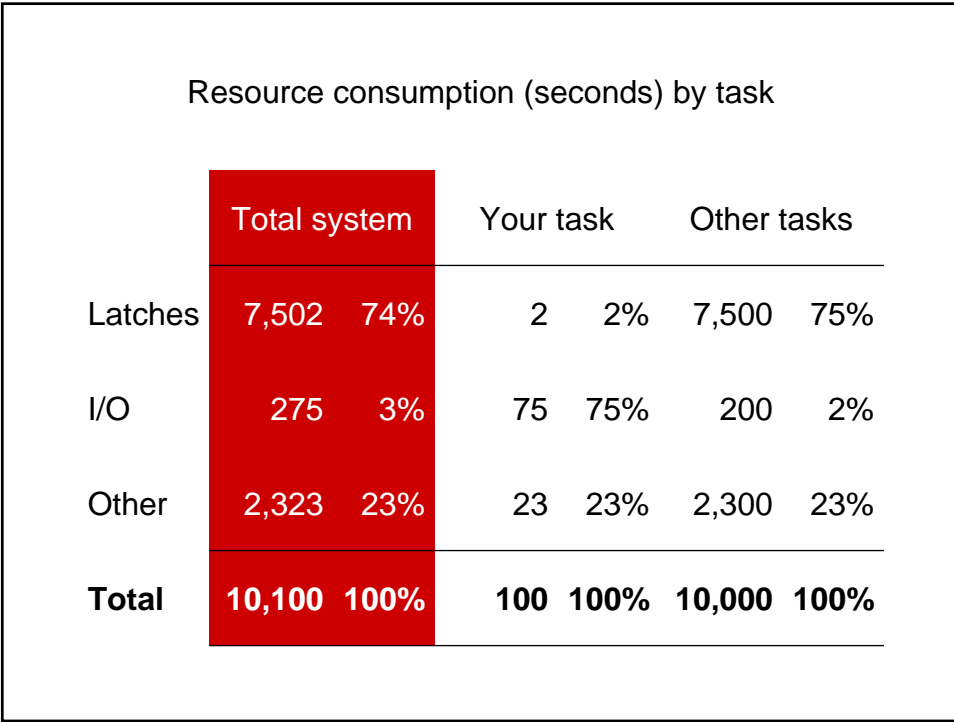

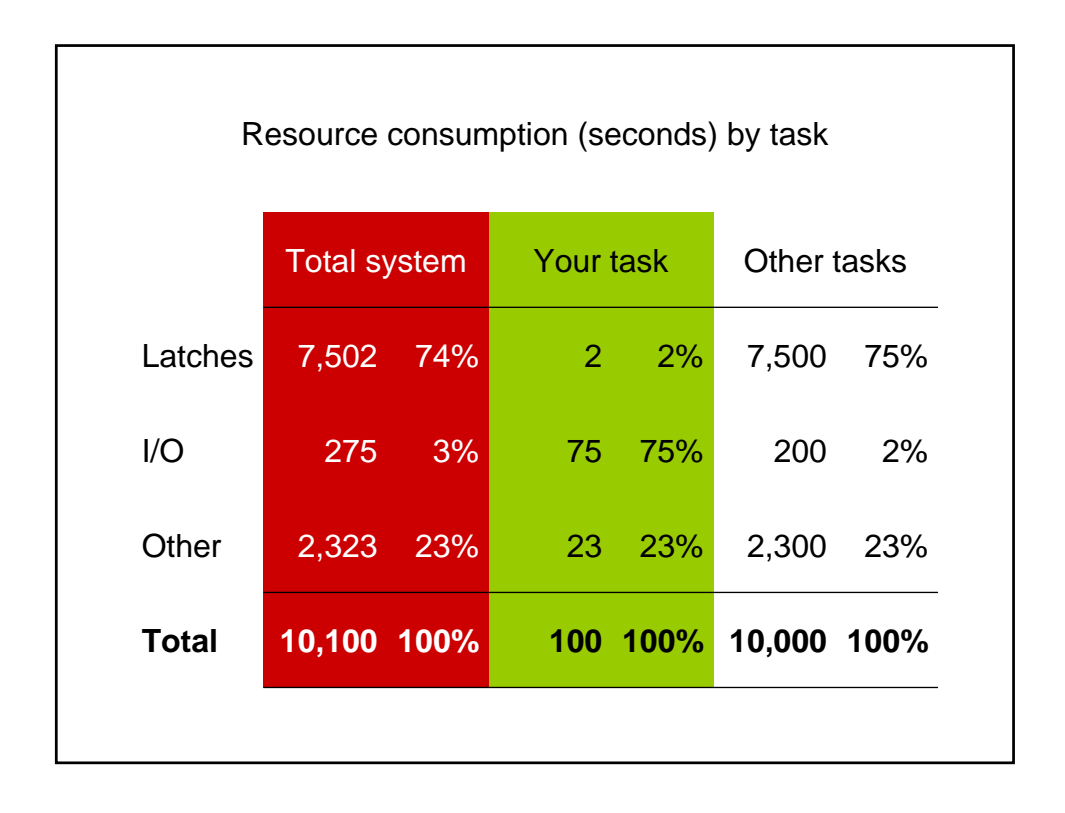

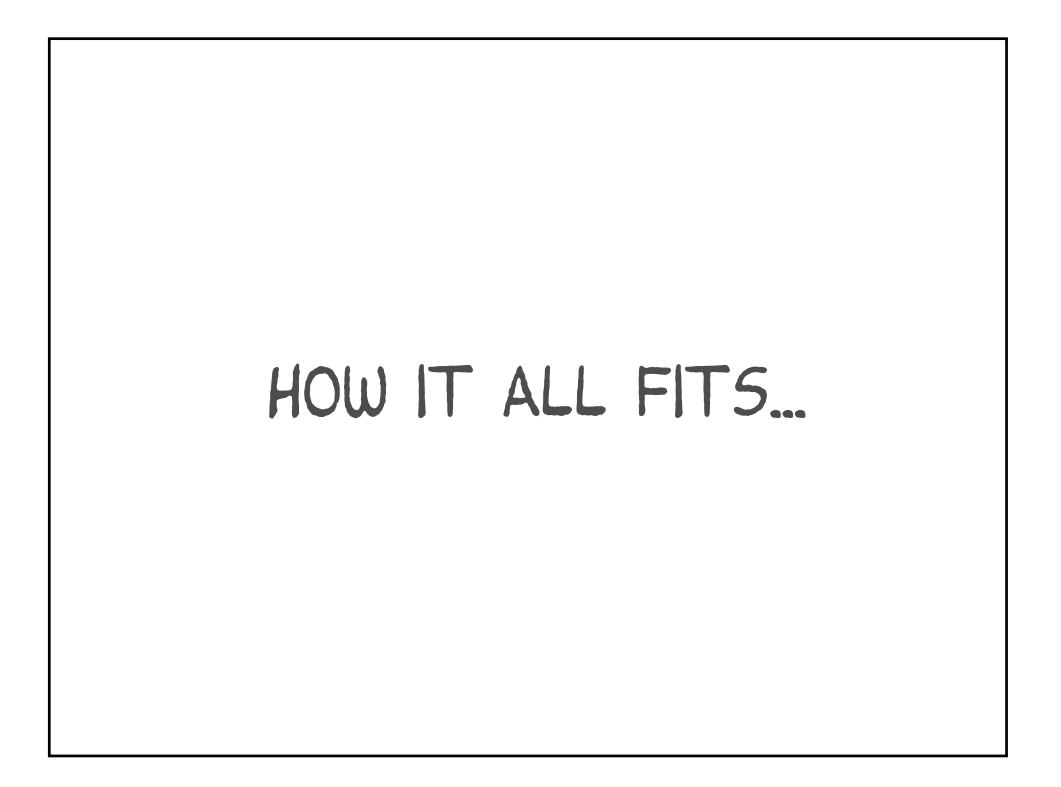

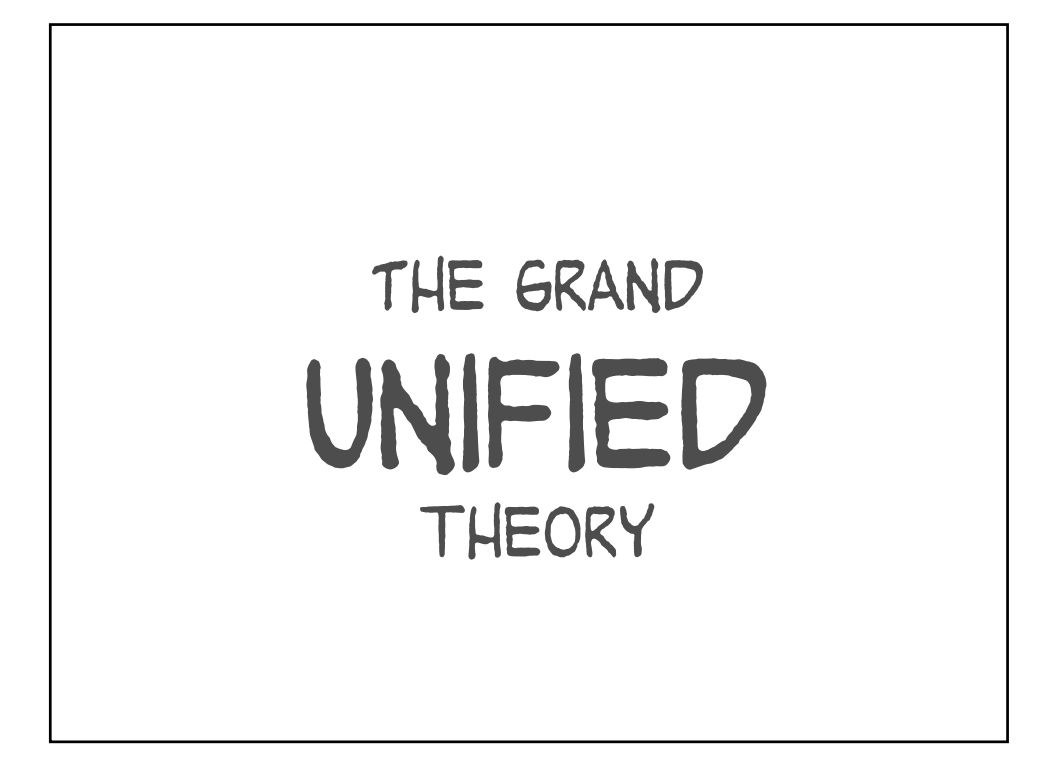

## G.U.T. proposition I

You must be able to attack response time problems for specific tasks that the business cares about.

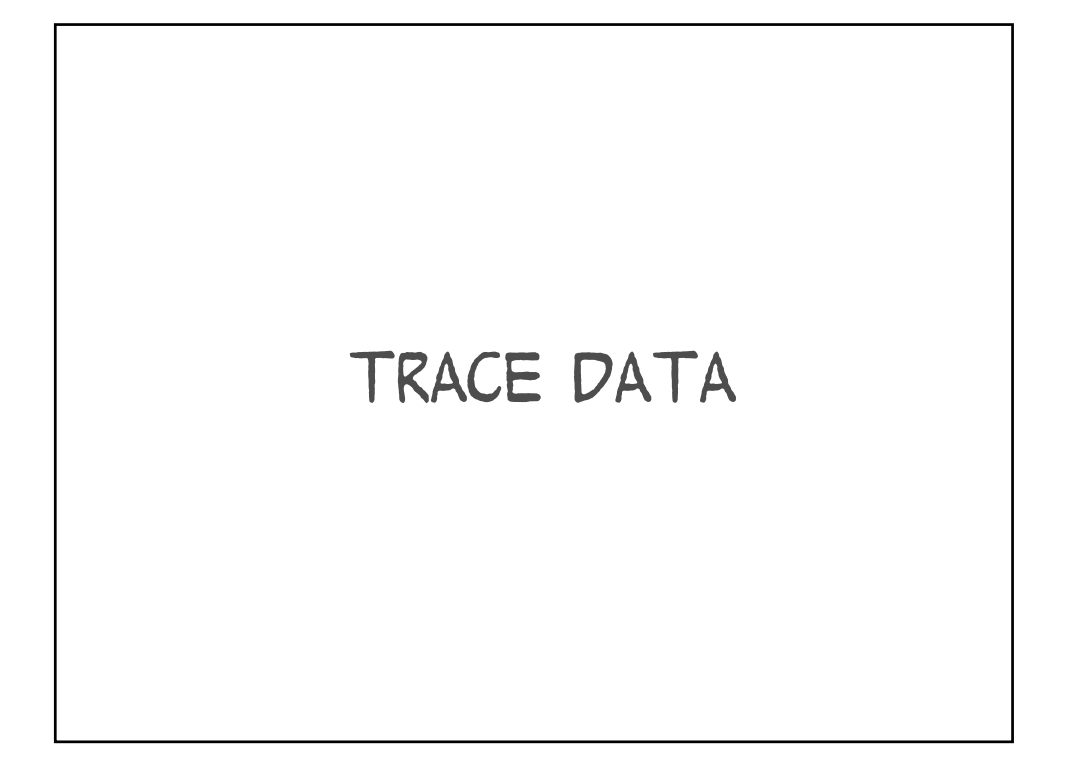

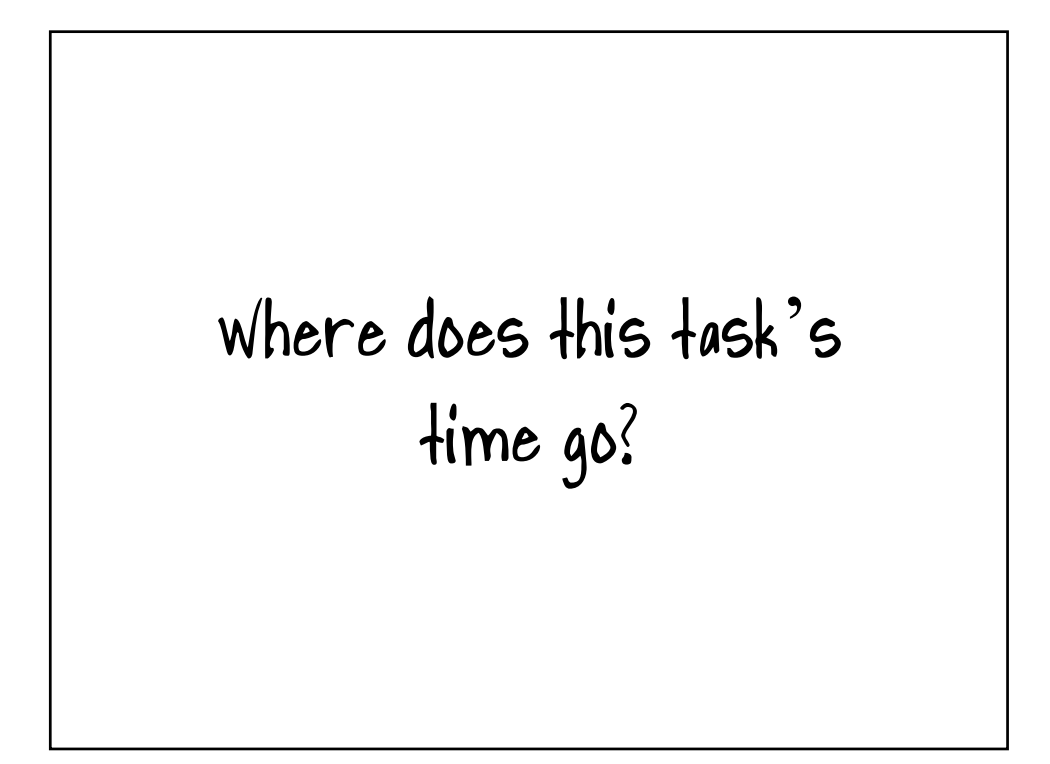

ASH answers questions about workload **CONTEXT** 

Who had my lock? Who had my latch? Who was eating my CPU? Who was fighting me for disk?

## G.U.T. proposition 2

You need to be able to attack inefficiencies that aren't yet noticeable as user response time problems.

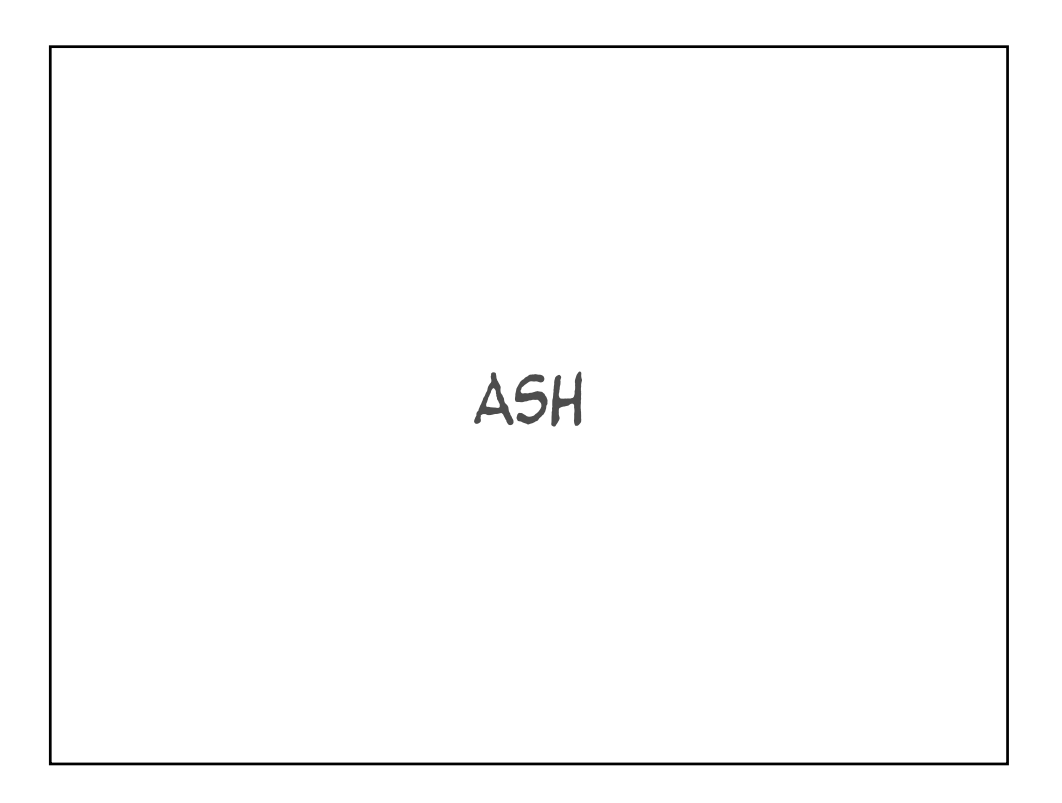

## Who's using the most stuff?

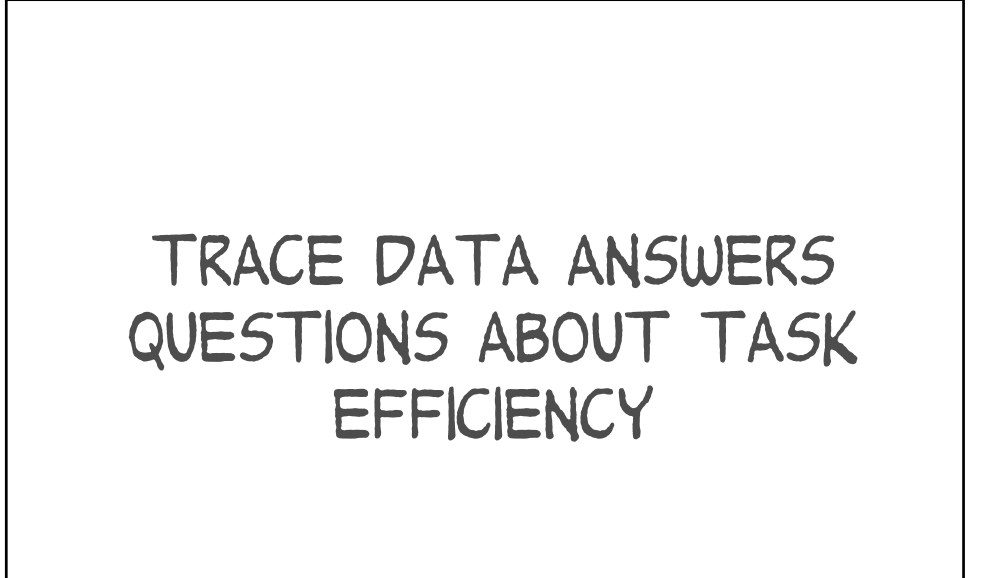

## Can this task be performed more efficiently?

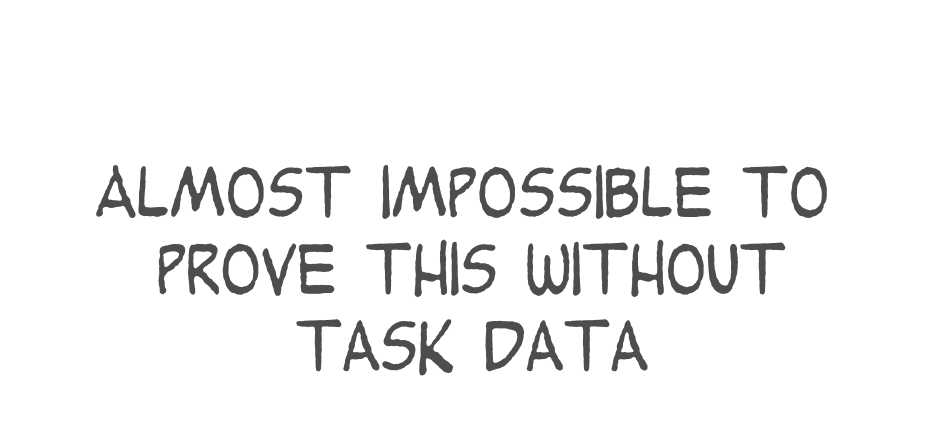

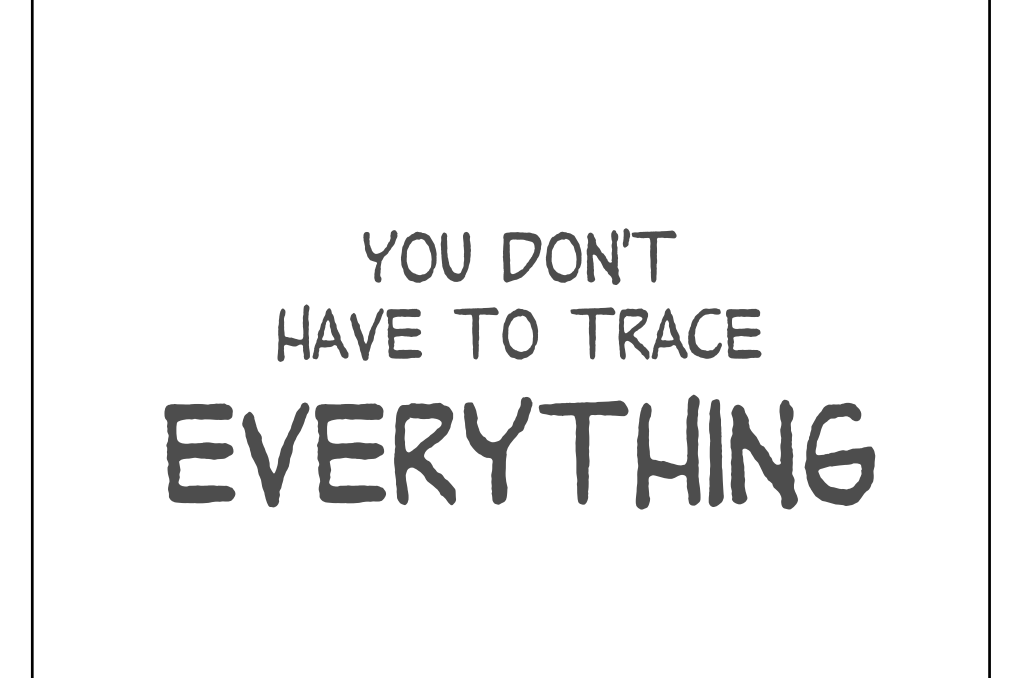

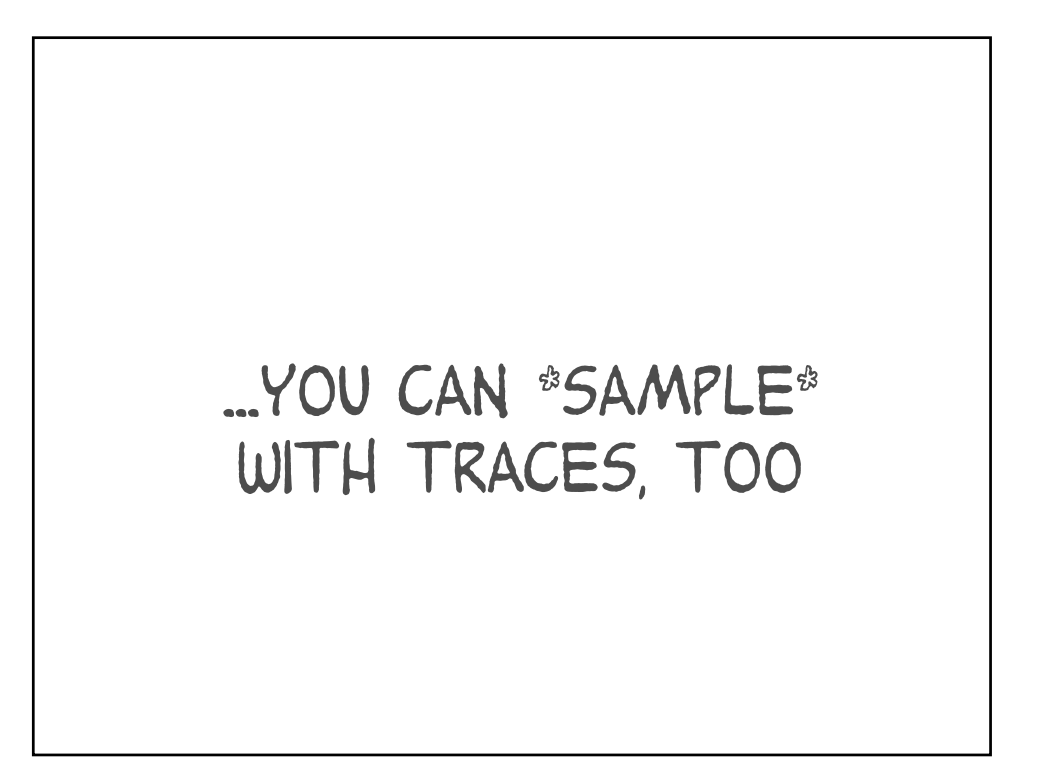

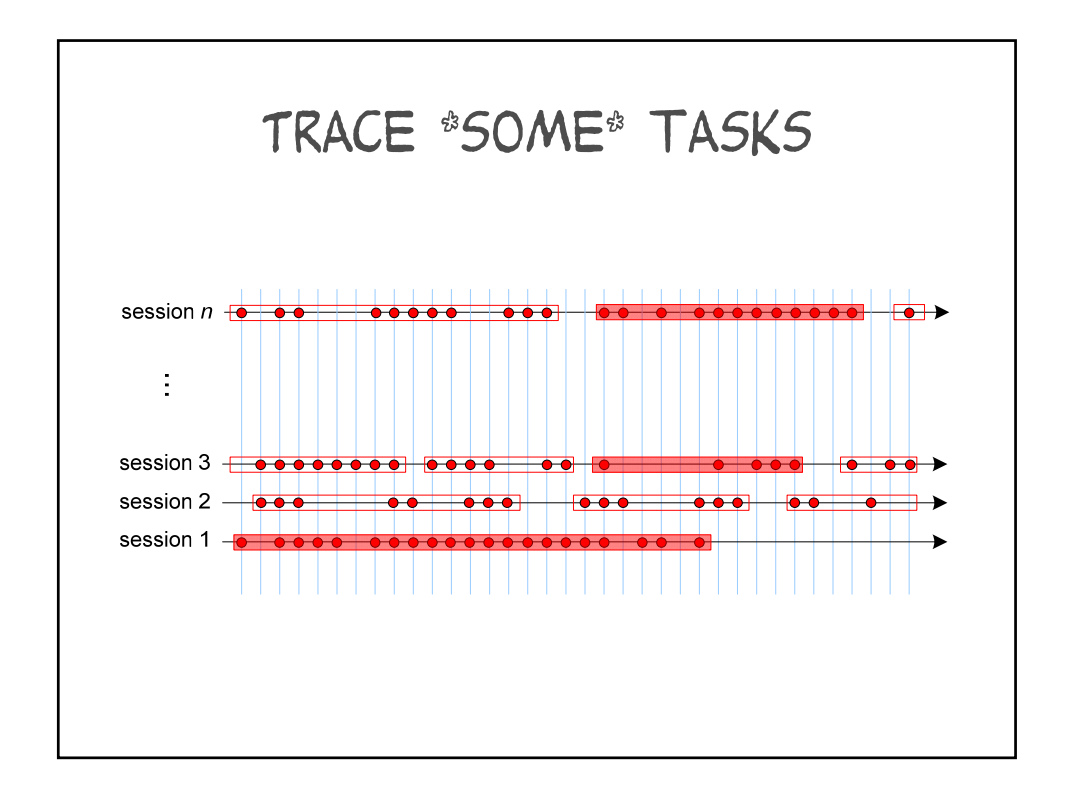

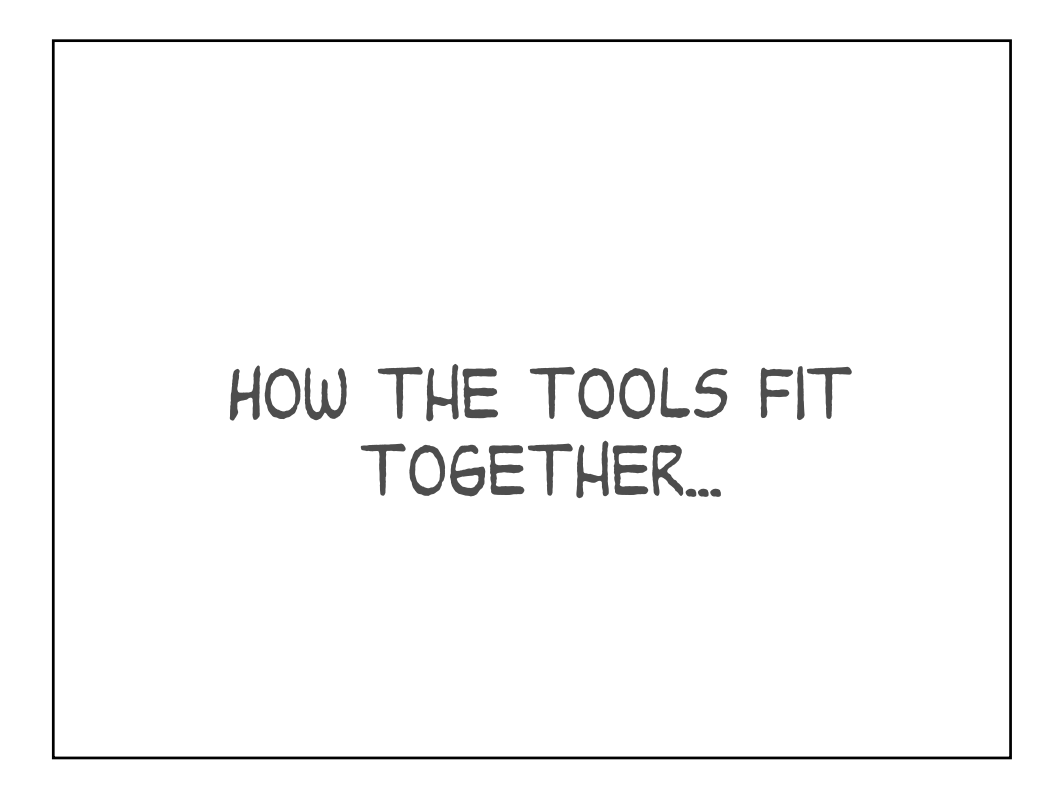

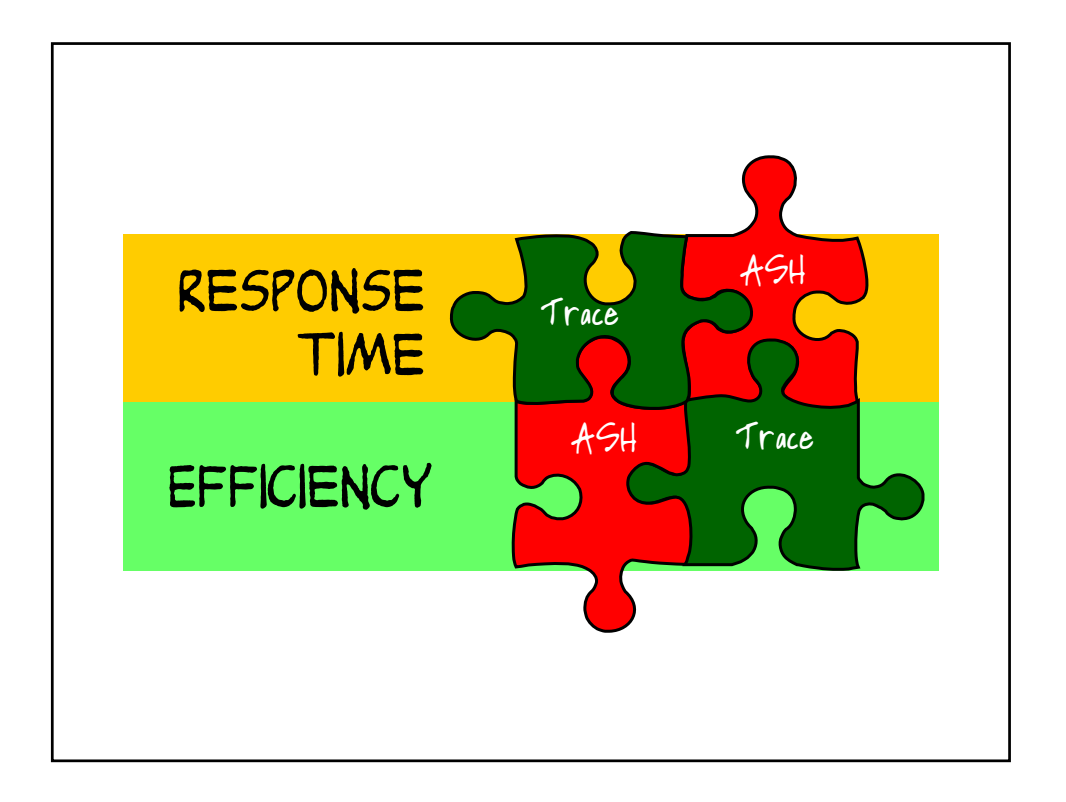

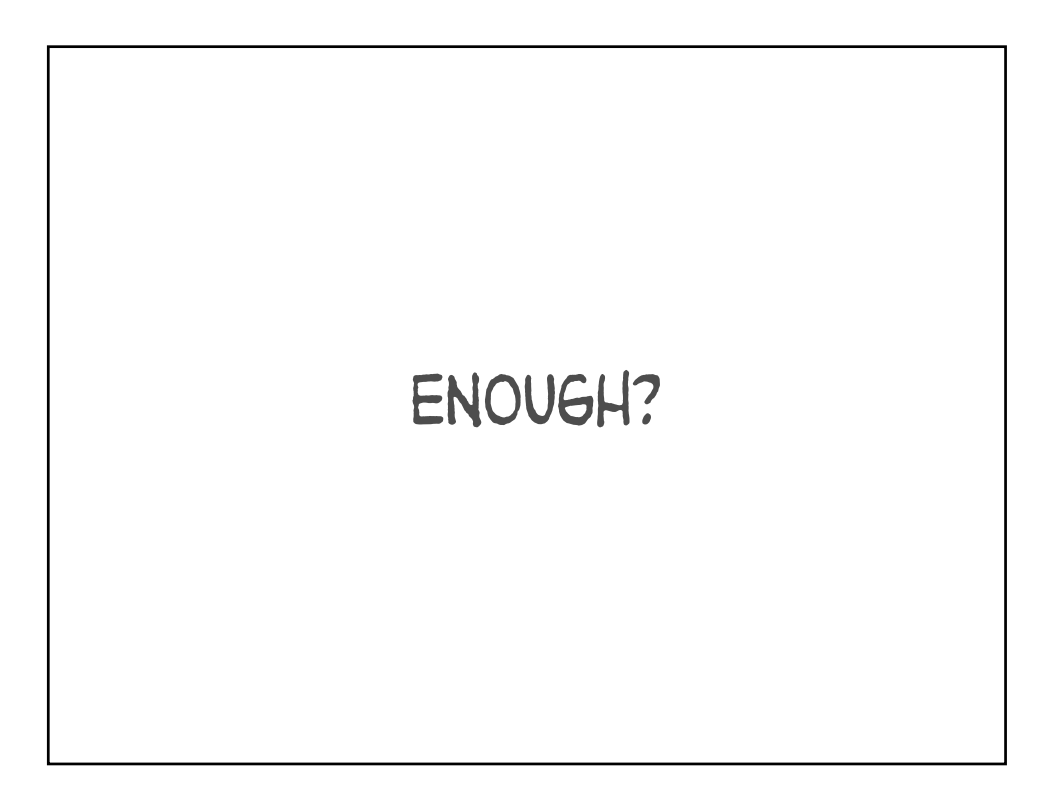

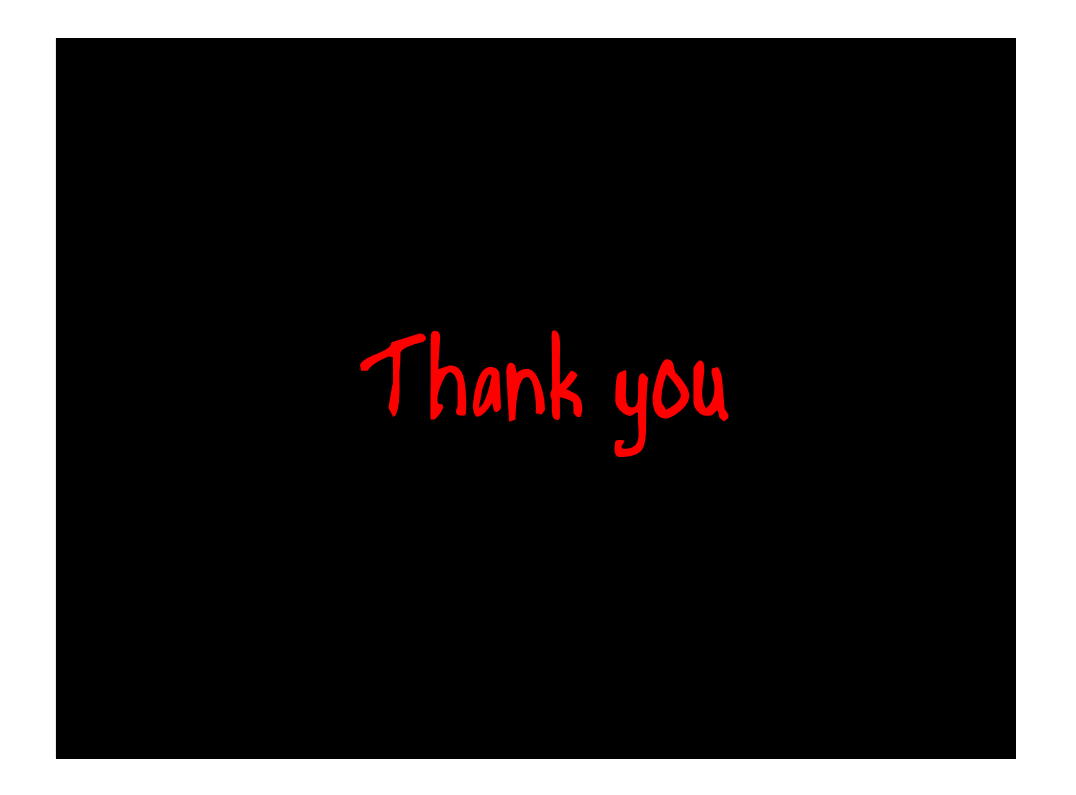

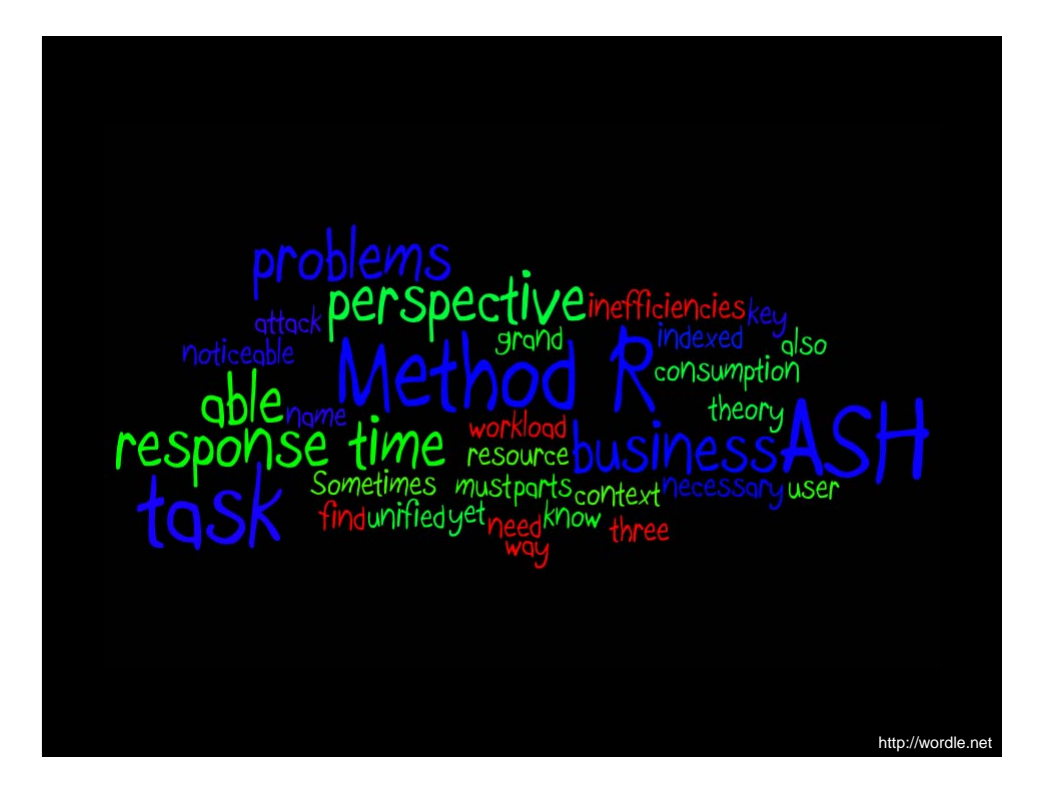

http://method-r.com

http://carymillsap.blogspot.com

cary.millsap@method-r.com